### Universidad Nacional de Ingeniería FACULTAD DE INGENIERÍA INDUSTRIAL Y DE SISTEMAS

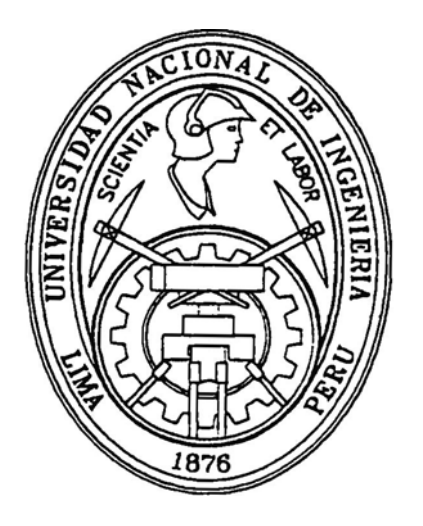

## DESARROLLO DE UN SISTEMA DE CONTABILIDAD DE COSTOS EN LA INDUSTRIA GRAFICA

### **TESI S**

**Para optar el Título Profesional de** 

### **INGENIERO INDUSTRIAL**

## **YOLANDA CARDENAS ANZUALDO FIDEL PRADO MACALUPU**

**Lima - Pení**  1999

#### **DERECHOS RESERVADOS:**

#### **SE PROHIBE LA REPRODUCCIÓN TOTAL O PARCIAL DE ESTA OBRA SIN AUTORIZACIÓN PREVIA DE LOS AUTORES YA SEA POR CUALQUIER MEDIO DE IMPRESIÓN ,SOLO ESTA PERMITIDO COMO MEDIO DE CONSULTA.**

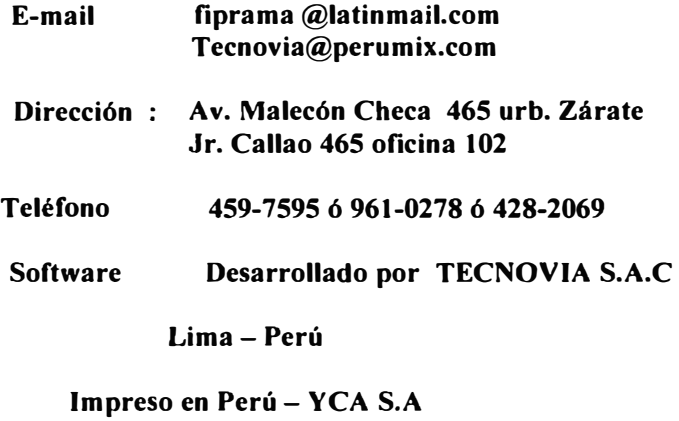

### **PRESENTACIÓN**

#### **Señores miembros del Jurado :**

**En cwnplimiento de las normas del reglamento de Grados y Títulos de la Universidad Nacional de Ingeniería, presentamos a vuestra consideración y esclarecido criterio la tesis titulada** 

#### **"DESARROLLO DE UN SISTEMA DE CONTABILIDAD DE COSTOS EN LA INDUSTRIA GRAFICA" elaborado con la finalidad de optar el título de INGENIERO INDUSTRIAL.**

**Confiamos que merezca su aprobación y expresando nuestras disculpas por cualquier omisión, quedamos a la espera de sus sugerencias, críticas o aportes que permitan mejorar la investigación.**

**Lima, 07 de Octubre de 1999** 

#### **DEDICATORIAS**

**Dedico esta obra a mis queridos Padres José Fermín y Manuela por los valores cristianos que me transmitieron y por prepararme para la lucha constante de la vida y el amor al trabajo, como por la gran herencia de la Educación que con gran sacrificio me brindaron y que se concreta en esta obra.** 

**A mí esposa Ana Maria y mis 2 pequeños niños Andrés y Mariana por su inagotable paciencia y amor constante que me brindan siempre.** 

**A mis Hermanos por el ánimo que siempre me dieron en todo momento de culminar esta obra.** 

#### **Autor : Fidel Prado Macalupú**

**A mi recordado Padre Augusto, que siempre esta presente de manera espiritual y que de seguro esta felíz por la elaboración de la presente tesis; el que me incentivo seguir una carrera profesional; y que con su ejemplo de ver la vida en forma práctica, heredé sus enseñanzas, su consejos sabios que es lo mas grandioso que Dios destinó para mi.** 

**A mi Madre Rosa por su dedicación en la formación profesional personal, basada en principios, valores, etc.** 

**A mis hermanos Emilio y Mercedes por su apoyo desinteresado durante la elaboración de la presente tesis.** 

**Autor : Yolanda Cárdenas Anzualdo** 

#### **AGRADECIMIENTO**

**Queremos agradecer a nuestros asesores por la gran labor desempeñada en este proyecto en especial a los ingenieros :** 

**lng. Carmen Lau : Por su paciencia y esmero en la corrección de la presente tesis que le ha dado una buena calidad de presentación con los estándares permitidos.** 

**Ing. Luis Acuña P. : Por su sugerencia en poder completar la tesis con el desarrollo de un software prototipo.** 

**Ing. Victor Leyton . : Por su apoyo profesional en el desarrollo del temario y contenidos de la tesis, como su tiempo que nos dedico en la revisión de los continuos avances y actualización del proyecto.** 

**También queremos agradecer a la Asociación Gráfica AGUDI , y a los especialistas de la Federación Gráfica del Perú, a la revista Gutemberg por las estadísticas proporcionadas del sector gráfico y su problemática, a las empresas Rimac s.a.c. ,y en especial a la empresa YCA s.a. donde se ha planteado el estudio correspondiente .** 

### **INDICE**

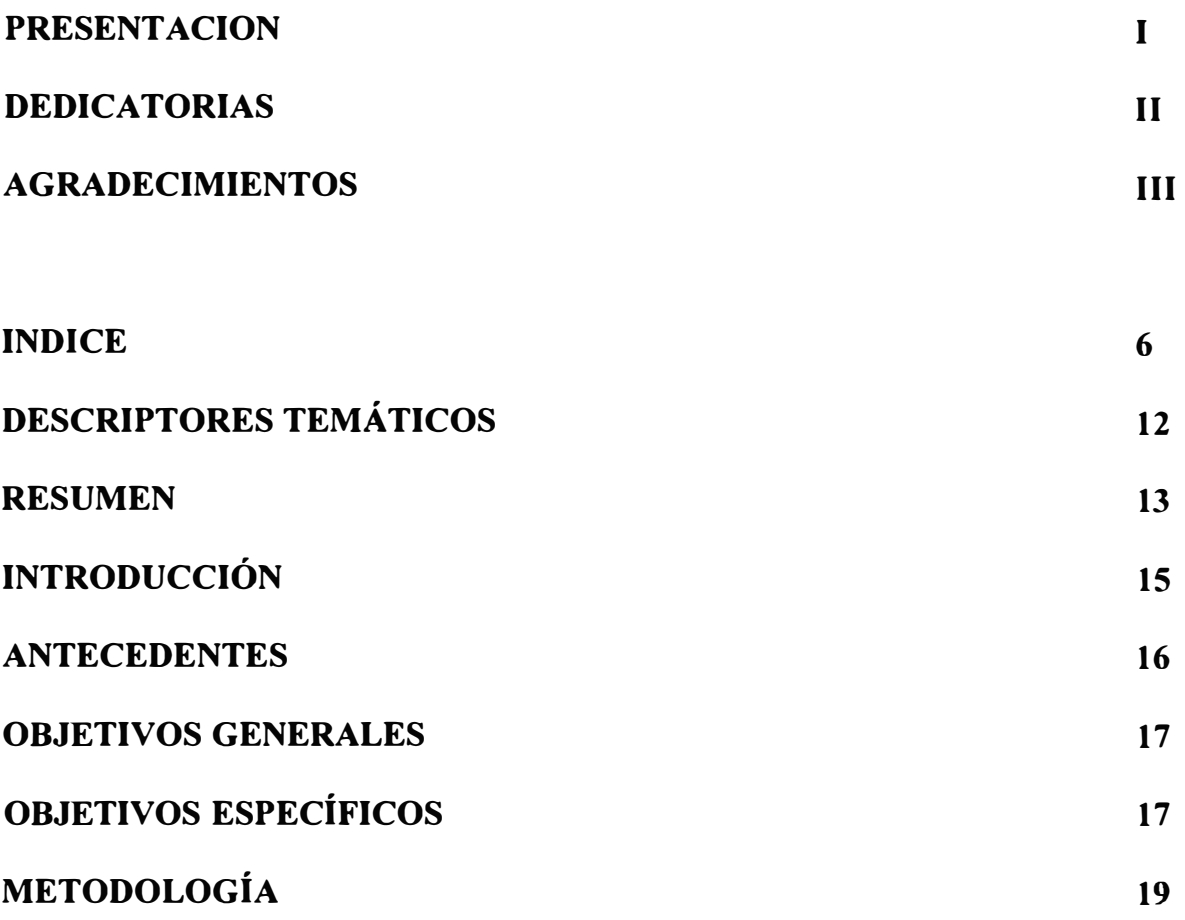

### **CAPITULO 1**

### **l. DIAGNÓSTICO DEL MERCADO**

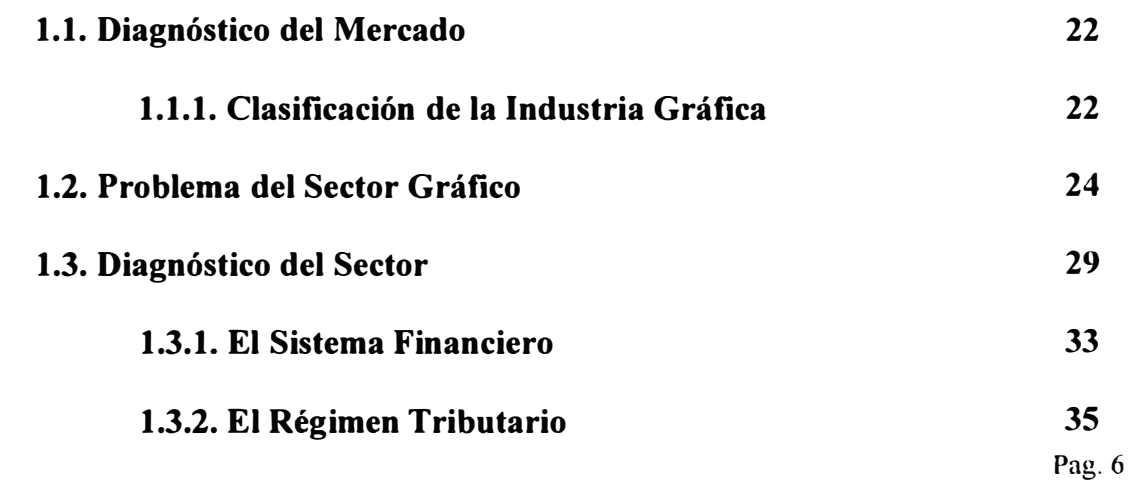

#### **1.3.3. Estadísticas 36**

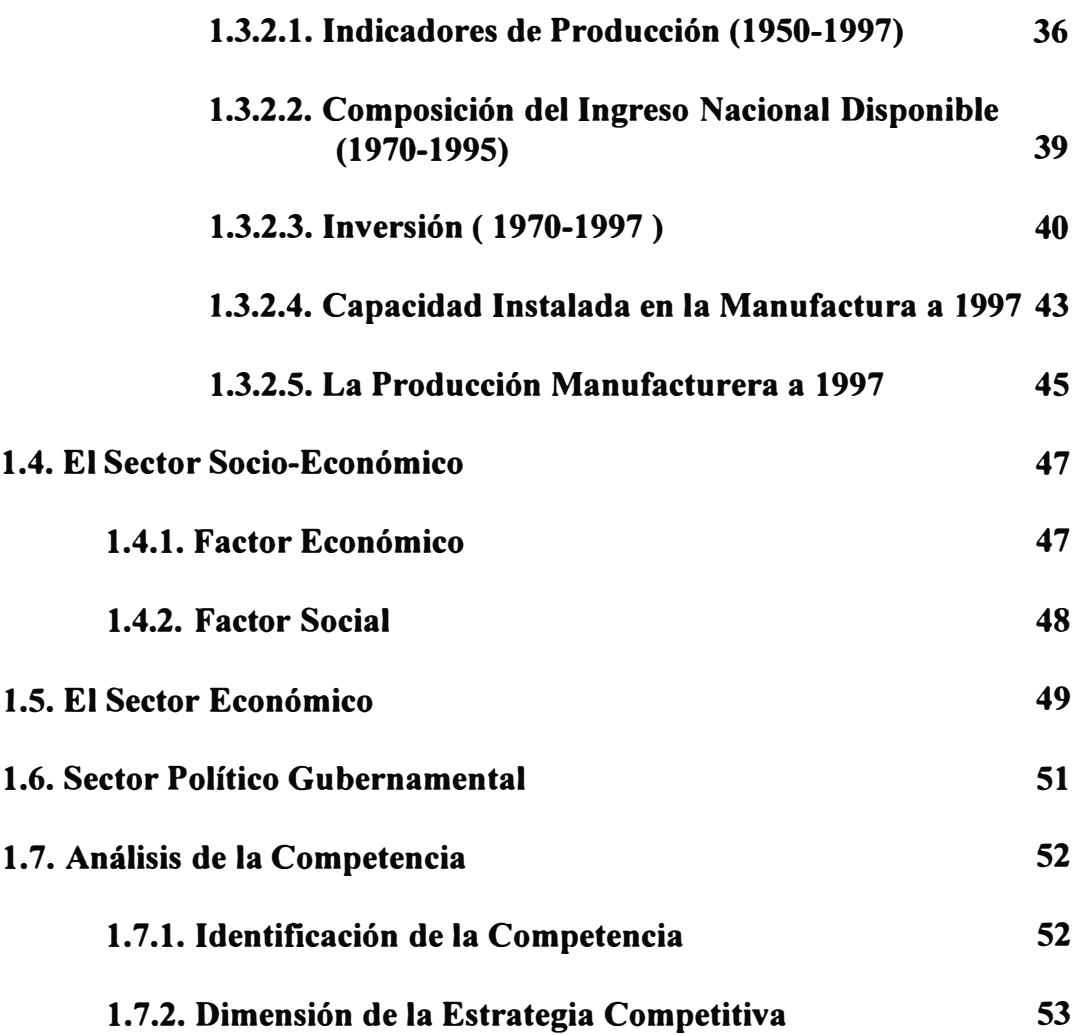

### **CAPITUL02**

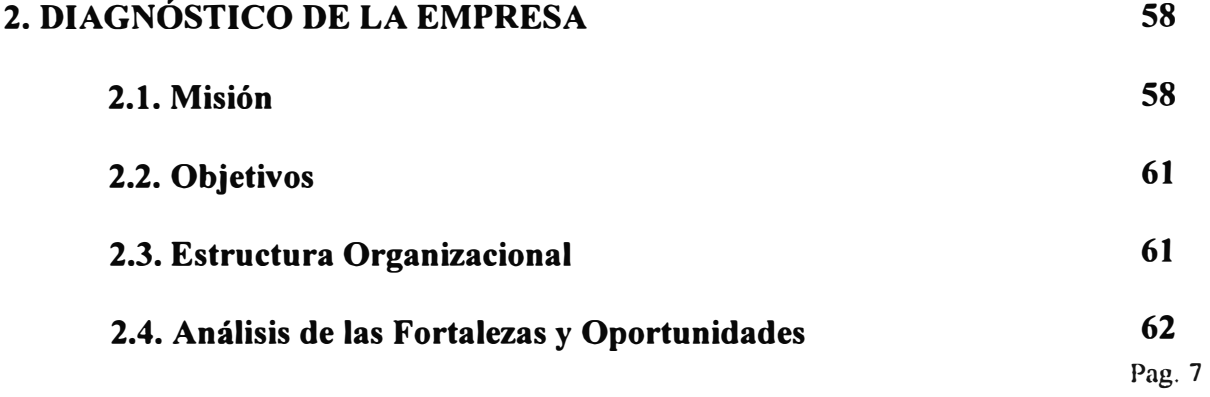

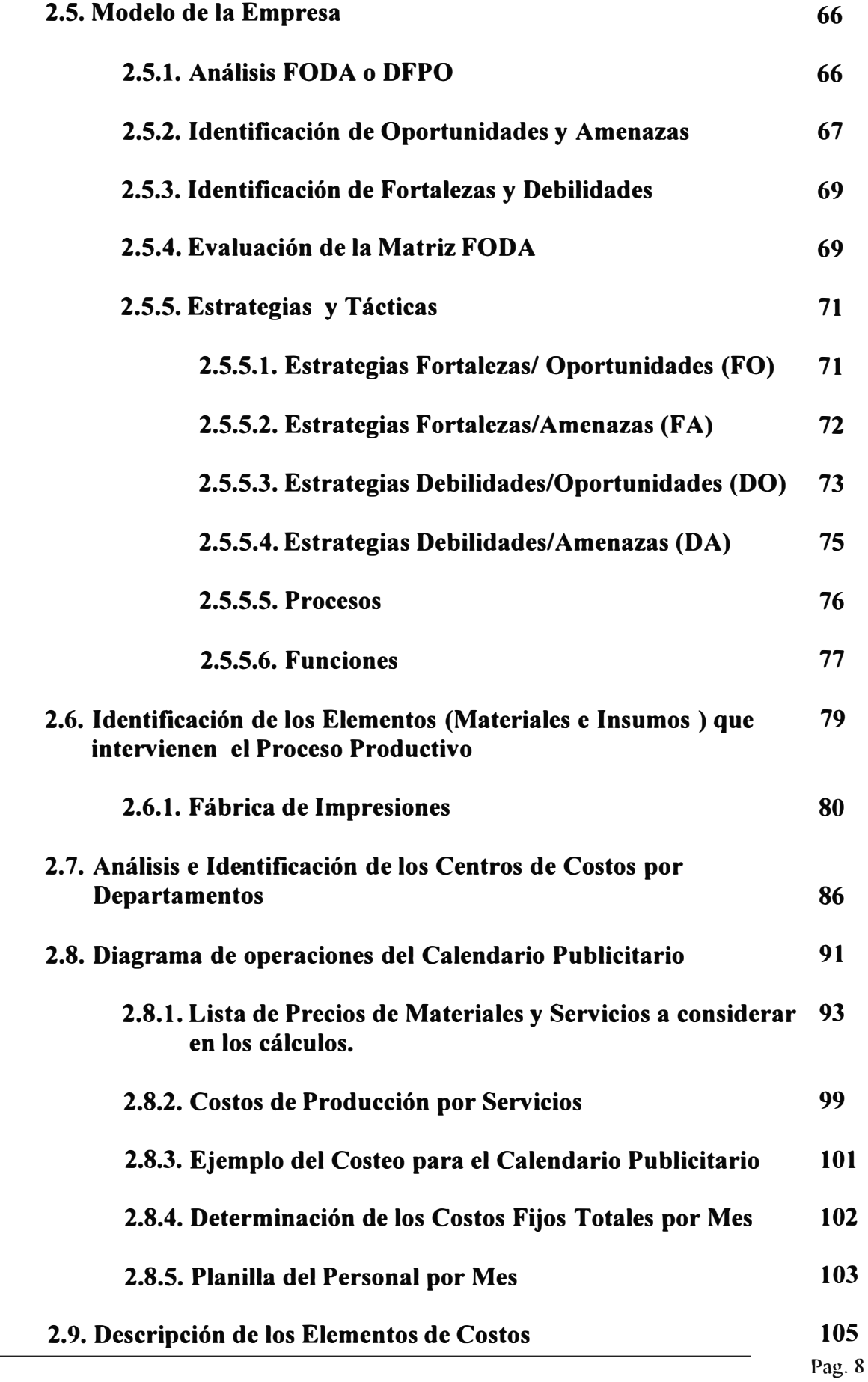

### **CAPITUL03**

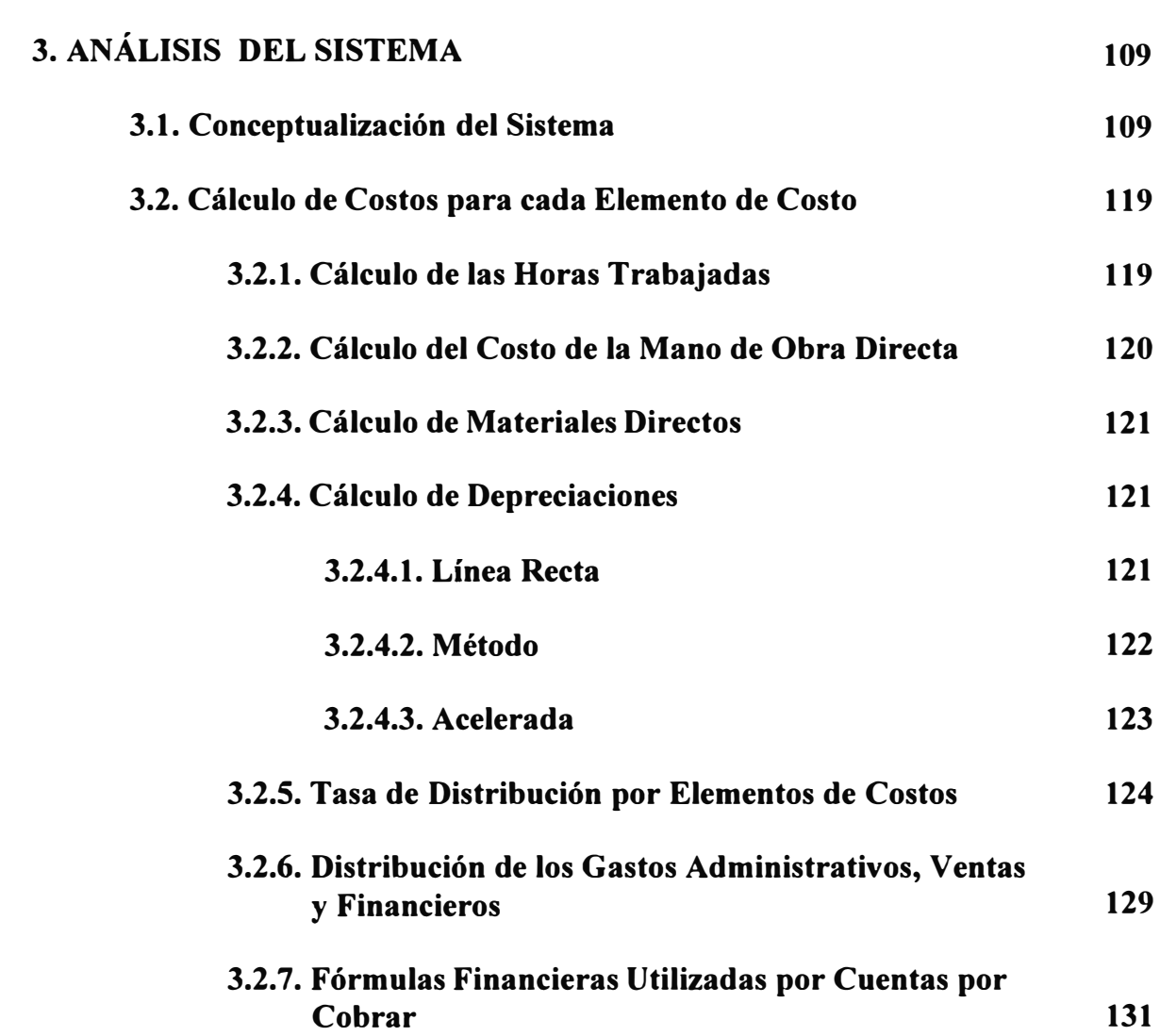

### **CAPITULO 4**

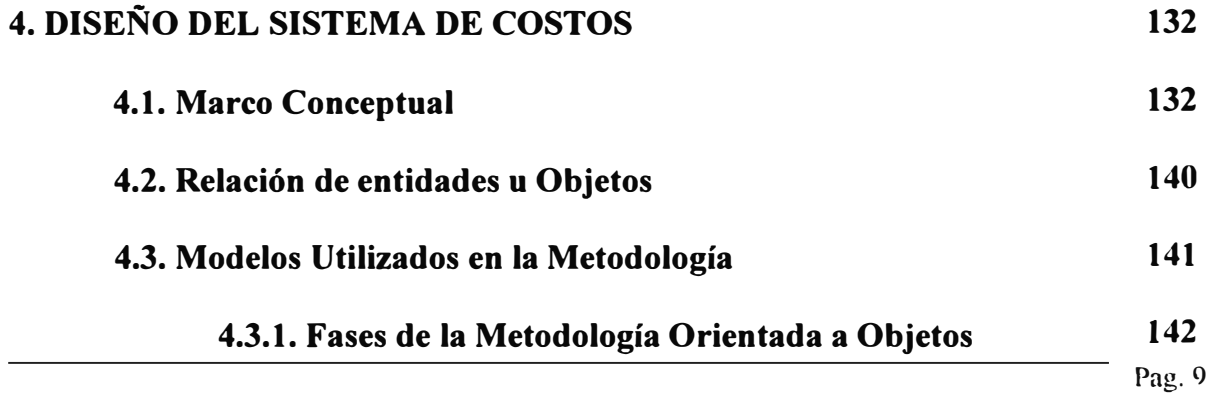

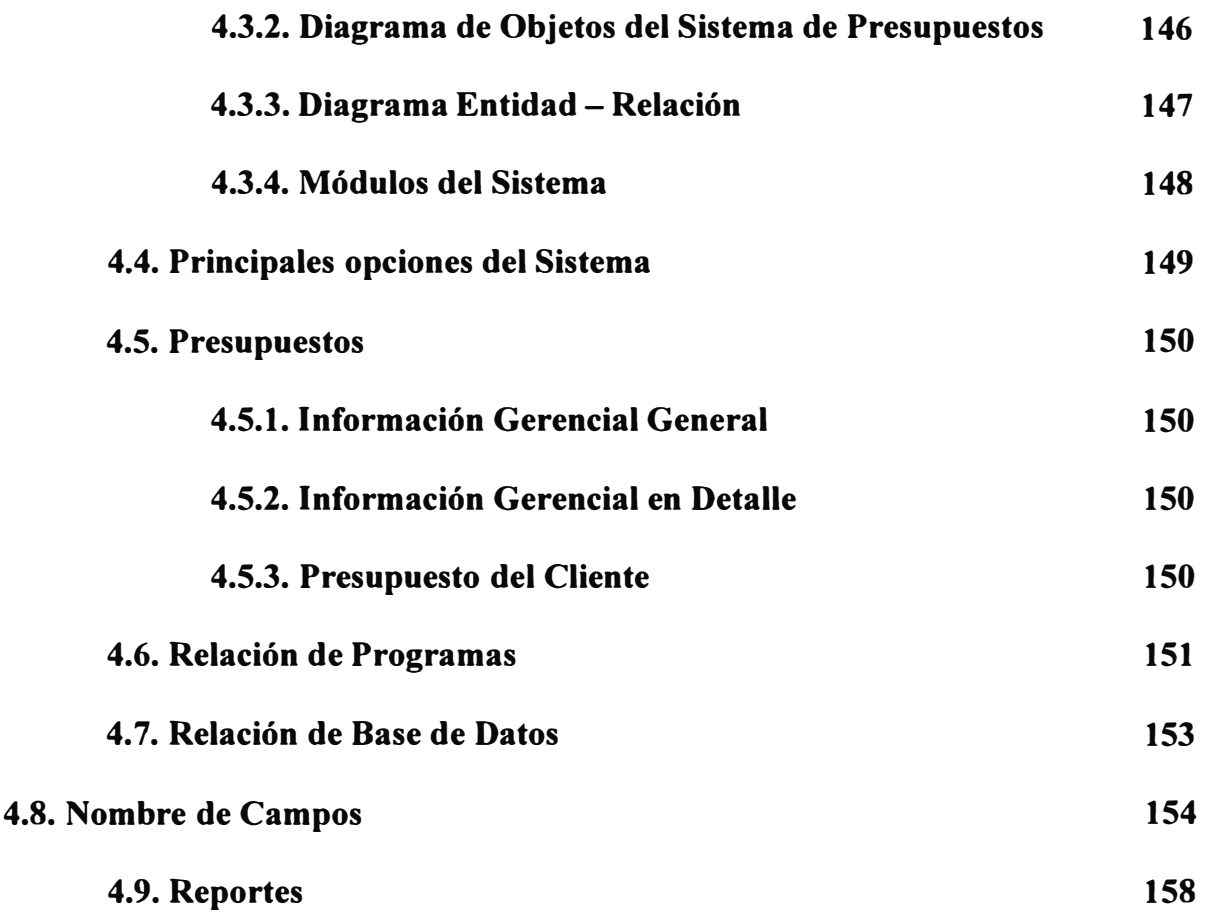

### **CAPITULO 5**

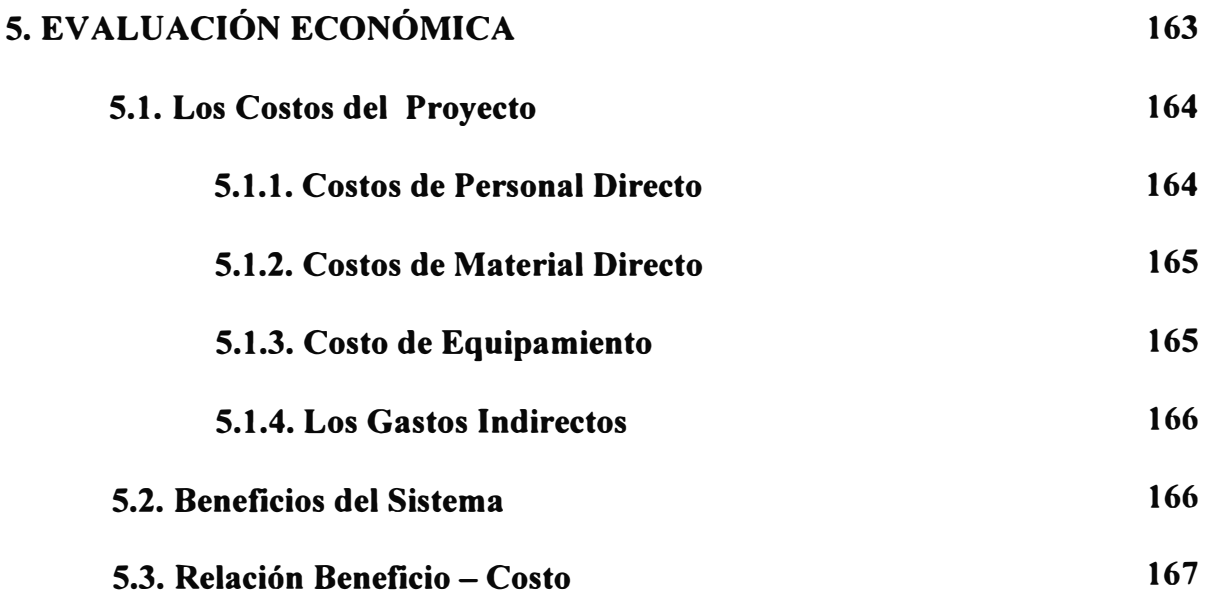

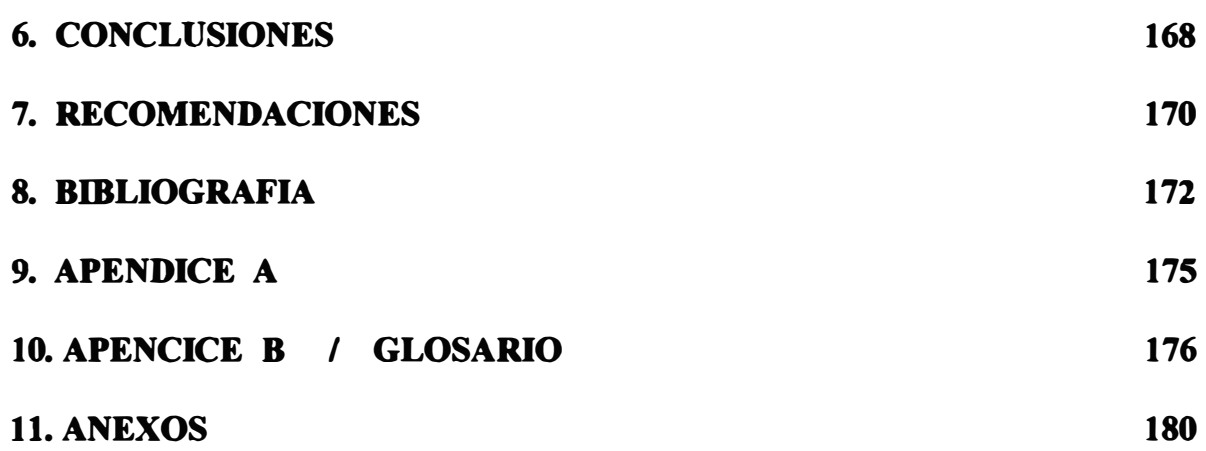

### **DESCRIPTORES TEMÁTICOS**

- **1.- Criterios de Clasificación de la Industria Gráfica**
- **2.- Infraestructura de una Micro y Mediana empresa**
- **3.- Estadísticas del Sector Gráfico**
- **4.- Cuadros Generales del Sector Manufacturero**
- **5.- Información y Evaluación de las Estrategias seguida por la Competencia**
- **6.-Aplicación del Análisis FODA**
- **7.- Factores Críticos del Éxito**
- **8.- Planeamiento Estratégico de Negocios con alineación Estratégica (BSP/SA)**
- **9.- Costeo por Actividades ABC**
- **10.- Planeamiento Estratégico de Sistemas ( SSP )**
- **11.- Diagramas de Operaciones**
- **12.- Metodología Orientada a Objetos**
- **13.- Diagrama Entidad Relación**
- **14.- Criterios de Factibilidad de un Proyecto**
- **15.- Topologias de Redes.**

#### **RESUMEN**

La presente tesis tiene por finalidad presentar un diagnóstico de la industria gráfica en el Perú, haciendo énfasis en los aspectos de los costos y presupuestos, al respecto se ha logrado desarrollar un estudio en una de las principales empresas del sector.

el proyecto de investigación contiene el análisis del entorno industrial del sector gráfico, enfoca los problemas estructurales que esta encierra y propone las alternativas de solución para el manejo de los sistemas de información.

En el capitulo I se hace una introducción sobre el diagnóstico de la industria gráfica ubicando el enfoque analítico de la industria dentro del marco social y económico de nuestro país, detallamos el objetivo del estudio y los alcances que se podría lograr en este sector, se hace un estudio del mercado, considerando los diferentes subsectores, la problemática del sector, el entorno de la empresa y la industria gráfica en la economía nacional e internacional, se hace el análisis correspondiente a los indicadores de gestión, para lo cual se utilizan cuadros estadísticos que muestran los valores de cada uno de los ratios que nos van a permitir evaluar la realidad del sector en el contexto de la economía.

El diagnóstico de la empresa se muestra en el capitulo II, se analiza al misión, objetivos, la estructura organizacional, las fortalezas y debilidades, asi como el estudio minucioso de cada una de las áreas del negocio, se estudia la organización básica de la empresa y su proyección en el futuro, se identifica las fortalezas y debilidades a través de la matriz FODA, se evalúa cada uno de los procesos, funciones y el ciclo de producción, el uso de los materiales y suministros.

En esta parte del trabajo de tesis se analizan cada uno de los centros de costos como son la Pre-Prensa, la Prensa ( Impresión) y Post-Prensa (acabado), se muestran los diagramas de flujo de procesos **y** se identifica cada uno de los elementos de costos como son personal, los materiales **y** equipos.

El análisis del sistema se muestra en el capítulo 111, aquí se muestra el Modelo de Objetos del sistema de costos que contiene todos las clases de objetos que participarán en el futuro sistema a desarrollar, el modelo Funcional con sus diagramas de contexto, los diagramas de flujo de datos para los diferentes niveles, así como el cálculo de los costos para cada elemento de costos, producto de los diferentes escenarios que se han detectado en el sistema.

Se calculan los costos de personal, de los materiales , de los equipos, las diferentes tasas de distribución, los presupuestos y las fórmulas correspondientes.

En el capítulo IV se muestra el diseño del sistema con una orientación a objetos, se estudia la metodología, la relación de las entidades, se analiza el diagrama entidad - relación, la notación de los modelos de la metodología orientada a objetos, la estructura de cada una de las opciones, un análisis del producto seleccionado como es el calendario publicitario.

Finalmente en el capítulo V se determina la evaluación económica calculando la relación Beneficio - Costo, tomando en primer lugar los beneficios **y** luego los costos de cada uno de los elementos utilizados en el desarrollo del presente trabajo, obteniéndose el valor de 1.44 para este indicador. Para lograr este resultado se han determinado los beneficios como son el ahorro en las remuneraciones y el valor agregado como es el incremento de las remuneraciones. Lo mas resaltante de este estudio es que el modelo se puede adaptar para implementarlo en cualquier empresa del sector gráfico.

#### **INTRODUCCIÓN**

Considerando que la industria gráfica es una actividad de gran relevancia para el desarrollo industrial de un país, porque tiene una presencia activa en el campo cultural, científico y económico, decidimos emprender un proyecto de tesis con objetivos claros para desarrollar una propuesta a nivel de costos para el sector gráfico que les permita crear conciencia de la importancia de los costos en el desarrollo integral , donde planteamos cómo deben medir su punto de equilibrio en su negocio para sobrevivir ó absorber los costos fijos.

Como profesionales especialistas en el sector gráfico, hemos querido dejar un gran aporte para el sector gráfico, producto de la formación integral adquirida en las aulas y la experiencia laboral aprovechada en diferentes empresas del sector industrial.

El sector gráfico tiene un proceso industrial bastante complicado, como es el proceso de impresión ofsset, porque en el se manejan muchas variables o parámetros en la que se da toda clase de interacciones en sus etapas o fases del proceso productivo como son : La Pre-Prensa, la Prensa y La Post- Prensa.

Estás variables influyen en un sistema de información de costos ,que muchas empresa gráficas no poseen o la manejan ineficientemente y es el motivo principal del estudio que emprendimos a partir del año 97 ..

El presente estudio permite darles un punto de partida a las empresas para que puedan mejorar sus sistemas de información de costos de tal forma que puedan minimizar sus costos operativos y ser mas competitivos .

Una estructura eficiente de costos de producción abarata las operaciones y facilita las ventas, mejora la calidad de los productos y orienta a las empresas a definir áreas donde se pueden obtener mayores ganancias.

La mayoría de medianas y pequeñas empresas se podrán beneficiar con este aporte del modelamiento del sistema de contabilidad de costos que pueden

adaptar de acuerdo a sus requerimientos y/o necesidades de información para la toma de decisiones.

Se ha hecho un minucioso diagnóstico del sector gráfico aplicando las herramientas que nos ofrecen la Ingeniería Industrial y La Ingeniería de Sistemas.

El resultado de aplicar estas herramientas ha permitido definir bien los centros de costos y distribuir bien los costos de producción por centros de costos, que muchas empresas no los tienen determinados y aplicar los criterios del costeo ABC para plantear posteriormente un modelo de sistemas de información de costos y presupuestos apoyados por un software que nos permitirá contar con información significativa en el momento oportuno para tomar decisiones correctas y optimizar sus recursos.

#### **ANTECEDENTES**

Uno de los principales problemas de la industria gráfica, así como de otras industrias, es la determinación real de su estructura de costos, por ese motivo hemos creído conveniente elaborar un modelamiento del Sistema de costos y Presupuestos para la industria gráfica.

El sistema pretende inicialmente determinar el presupuesto y luego los módulos de cálculo para cada uno de los elementos de costos y gastos, con la finalidad de calcular el costo unitario de producción por centros de costos para luego calcular el costo total para cada producto.

#### **OBJETIVO GENERAL**

- l. Desarrollar el análisis y diseño del sistema que permita calcular los costos por departamento y por centros de costos, con la finalidad de obtener tarifas para cada uno de los productos que fabrica la industria gráfica en general.
- 2. Identificar cada uno de los elementos de costos, de tal manera que permita determinar el costo presupuestado y el costo real de cada una de las ordenes de fabricación.
- 3. Analizar la situación actual de la industria gráfica.

#### **OBJETIVOS ESPECÍFICOS**

- 1. Calcular los costos para cada uno de los departamentos de la industria gráfica como son: Pre-prensa, Impresión-Troqueado y Post Prensa (Encuadernación - Acabado ).
- 2. Determinar la estructura de costos para cada uno de los departamentos, asi como para cada no de los centros de costos.
- 3. Posibilitar la elaboración de los presupuestos para cada una de las ordenes de fabricación.
- 4. Llevar un control de los inventarios de materia prima, productos en proceso y productos terminados.

Ventas presupuestadas y reales. Cuentas principales del Balance General.

#### **METODOLOGIA**

Para el desarrollo de la presente tesis se planteó la siguiente metodología.

- 1. Se realizó el Análisis Situacional, asi como la recopilación de los datos para realizar el análisis del sistema y posteriormente el diseño del mismo.
- 2. Se escogió una pequeña empresa, que es una de las más representativas del sector gráfico, la misma que ha proporcionado información sobre los departamentos, centros de costo, materiales, gastos indirectos de fabricación, disposición de planta y otros elementos de costos y gastos tales como: los gastos administrativos, ventas y financieros.
- 3. La función de los datos obtenidos se hizo posible el análisis, interpretación y evaluación de las condiciones actuales encontradas en la industria gráfica.
- 4. Una vez obtenida la información correspondiente se procedió a elaborar el modelo de objetos que consta de: flujo de datos, la estructura de datos y el diseño de archivos y reportes, considerando para cada caso los campos correspondientes para las entidades y datos que se usarán en el futuro Software.
- 5. Luego se procederá a la elaboración del sistema computacional para lo cual se emplearán formularios, documentos administrativos y requerimientos de información de entrada y salida.

Para cumplir los objetivos que se han planteado, se procederá de la siguiente manera:

- a. Determinación del presupuesto para cada una de las órdenes de trabajo. Esto se determinará en tres departamentos del ciclo productivo, para posteriormente encontrar los centros de costos para cada uno de los departamentos.
- b. Se procederá posteriormente a determinar los diferentes elementos de costos en cada uno de los centros de costos, es decir, se tendrá que identificar los materiales directos e indirectos, la mano de obra directa e indirecta y los gastos de fabricación.
- c. En lo que respecta a gastos indirectos de fabricación, se tiene que calcular las depreciaciones, los gastos de limpieza, vigilancia, energía eléctrica, agua, gastos de mantenimiento, repuestos, accesorios y otros.
- d. Conociendo los gastos indirectos de fabricación se determinará el costo de producción para cada una de las órdenes de producción.
- e. El costo de ventas se obtendrá con los costos de producción y los inventarios de materia prima, productos en proceso y productos terminados.
- f. Par determinar los costos totales se tendrá que sumar al costo de ventas los gastos administrativos, de ventas, y financieros.
- g. Para tomar decisiones se procede a elaborar el Estado de Ganancias y pérdidas mediante el método variable, y para la contabilidad financiera se ha incluido el método de costeo por absorción.

Con los datos obtenidos se procedió al análisis de requerimientos, que se plantea con la finalidad de conocer cuales son los datos que se requieren y que van a facilitar el desarrollo del programa computarizado.

#### *CAPITULO/*

#### **DIAGNOSTICO DE LA INDUSTRIA GRAFICA**

#### **l. l. Diagnóstico de mercado**

En la actualidad la industria gráfica viene sufriendo los efectos de la recesión que castiga nuestra economía, siendo claros síntomas de ello la caída del nivel de empleo en el sector en 4.6 % (Enero - Abril 99 ). así como de la producción gráfica que cayo en términos reales en 9.26 % durante el primer semestre.

Las importaciones tanto de productos como de maquinarias y de equipos gráficos disminuyeron considerablemente, lo que demuestra la caída de la demanda interna del sector.

Las importaciones de productos gráficos cayeron en 20.77% ( Enero-Abril 1999 ) ,mientras que la de maquinarias y equipos gráficos cayeron en 78.43 % ( Enero - Abril 1999 ) en el mismo periodo. Por otro lado se noto un leve incremento de las importaciones de productos gráficos 9.26 % ( Enero - Abril de 1999 ) ,pero a su vez una fuerte disminución de las exportaciones de maquinarias y equipos gráficos 90.63 % ( Enero - Abril 1999 ).

Como en todo el sector industrial y de servicios, su dinamismo depende en gran medida del conjunto de la economía. Si la demanda es reducida no habrá crecimiento en el sector.

Bosquejando los problemas que enfrenta el sector , habría que decir que existen ciertos sobrecostos tributarios y laborales que impiden un adecuado desarrollo.

La informalidad y la falta de líneas de créditos adecuadas influyen en contra del sector que no permite que compita en igualdad de condiciones con los productos importados, lo que constituye una clara competencia desleal y confabula para la recesión del sector.

Todo ello a originado que en el sector exista una tasa de retorno muy baja así como también bajos niveles de inversión.

No obstante ello, la economía viene mostrando algunos signos de despegue. Así , en el último mes de mayo de 1999 el PBI creció en en 4.9 % , lo cual significa un crecimiento acumulado de en los últimos siete meses de 1.8 % .

El despegue del sector gráfico depende muchos del despegue de los otros sectores. Si bien el sector manufacturero ,excluyendo el sector fabril de productos primarios, no ha crecido, el crecimiento de los otros sectores, puede impulsar su despegue.

Tenemos que tener en cuenta que desde noviembre de 1998 las tasa de crecimiento de la economía han sido positivas lo que estaría indicando el término de la recesión. Se espera que para los próximos meses el consumo interno se eleve y sea mayor acabando el año.

La industria gráfica ofrece una amplia gama de especializaciones, por ello es necesario definir bajo cual de sus ramas se desarrollará el análisis.

Diversos criterios fueron desarrollados con la finalidad e definir el sector especifico en el que opera la empresa. La clasificación industrial internacional Uniforme define al sector como imprentas, editoriales y conexos, correspondiéndole el código CIIU 34.20

#### **1.1.1. Clasificación de la Industria Gráfica**

Esta clasificación ayuda a hacer una delimitación inicial del sector. Para un análisis más profundo se recurrió a opiniones de miembros de la Asociación Gráfica y especialista de la Federación Gráfica del Perú. Como resultado se obtuvo un criterio adicional de la clasificación a fin de poder analizar con profundidad la problemática sectorial.

Este criterio de clasificación obedece al método de impresión utilizado.

El método de impresión es tomado como criterio de segmentación por la gran diferencia existente en los volúmenes de inversión y el tipo de maquinaria necesaria para desarrollar trabajos impresos.

La imprenta desarrolla sus actividades basándose en un sistema Offsett de pliego sobre superficie blanda y dura; y de bobina en forma continua y con rotativas.

En nuestro país el sistema de impresión de mayor difusión dentro de la Industria Gráfica es el sistema Offsett, seguido por los sistemas tipográficos. En el mes de Junio de 1994 AGUDI realizó una encuesta sobre los sistemas de impresión utilizados, se tomó como muestra 83 imprentas de diferentes sectores de Lima.

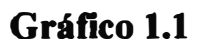

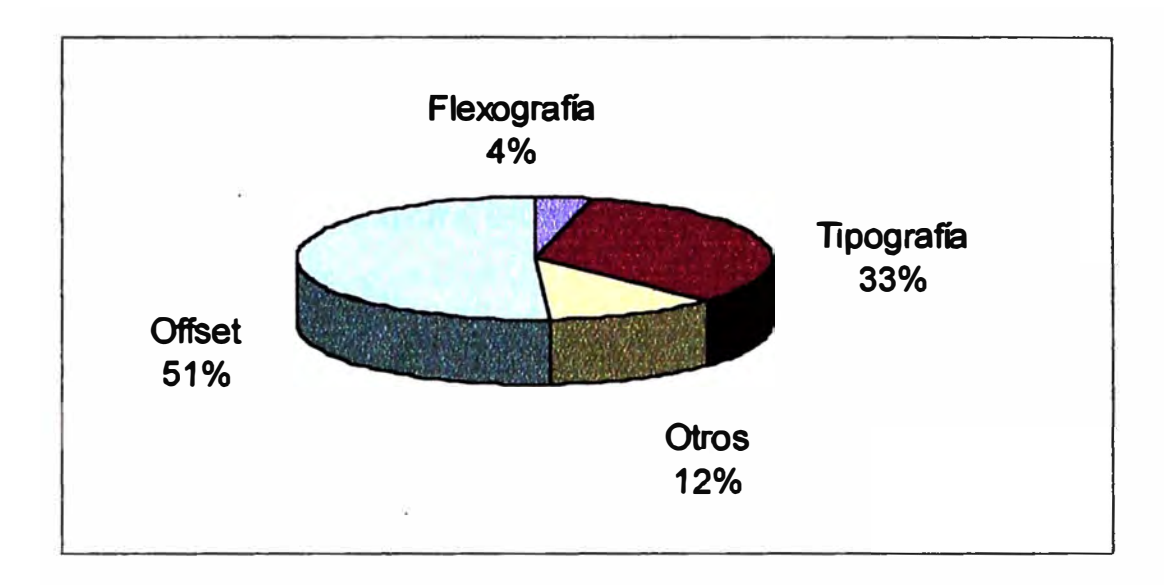

Los resultados que el sistema Offsett es el más utilizado, seguido por los sistemas tipográficos **y** los felxograficos que juntos llegan a una utilización de 78%.

Dentro del área de sistemas offsett de pliego existen tres criterios técnicos que determinará la orientación del tipo de maquinaria hacia la fabricación de ciertos productos, y hacia la satisfacción de mercados con necesidades diferentes, estos criterios son:

**Tiraje.-** Cantidad de productos que está en condición de imprimir por período de tiempo.

**Formato.-** Area máxima de impresión.

**Registro.-** Capacidad de imprimir selecciones de color.

Estas tres variables técnicas se cruzan y determinan el sector al que pertenece cualquier imprenta que opera con sistema offsett de pliego. Cada variable se puede medir de la siguiente manera:

**Tiraje.-** Grande, mediano **y** pequeño.

**Formato.-** Grande **y** pequeño.

**Registro-.** Poseen, no poseen.

Según estos criterios la imprenta se ubica en la posición de tirajes medianos **y** altos, capacidad de registro **y** formatos pequeños **y** grandes.

El sector de sistemas de impresiones offset así definido comprende el 15% del total del número de imprentas y capta aproximadamente el 60% del volumen producido por el sector. La capacidad instalada ociosa también es una características de este sector que en promedio trabaja al 35% de su capacidad total siendo la tendencia ascendente a medida que el tiraje y el formato se reducen.

El formato más utilizados en este sector es el 102 x 72 cm. pero la tendencia del mercado es hacia el formato A2 (61 x 43) que resulta más flexible y se adapta a los pedidos pequeños además de representar un costo de inversión significativamente menor.

Este cubo de especificaciones técnicas define 12 posiciones cada una de las cuales satisface diferentes requerimientos del mercado entre los cuales se puede mencionar:

- Textos escolares y preescolares
- Textos universitarios
- Mapas geográficos
- Revistas

Específicamente la imprenta fue concebida para satisfacer la demanda de libros en general.

# **GRAFICO 1.2**

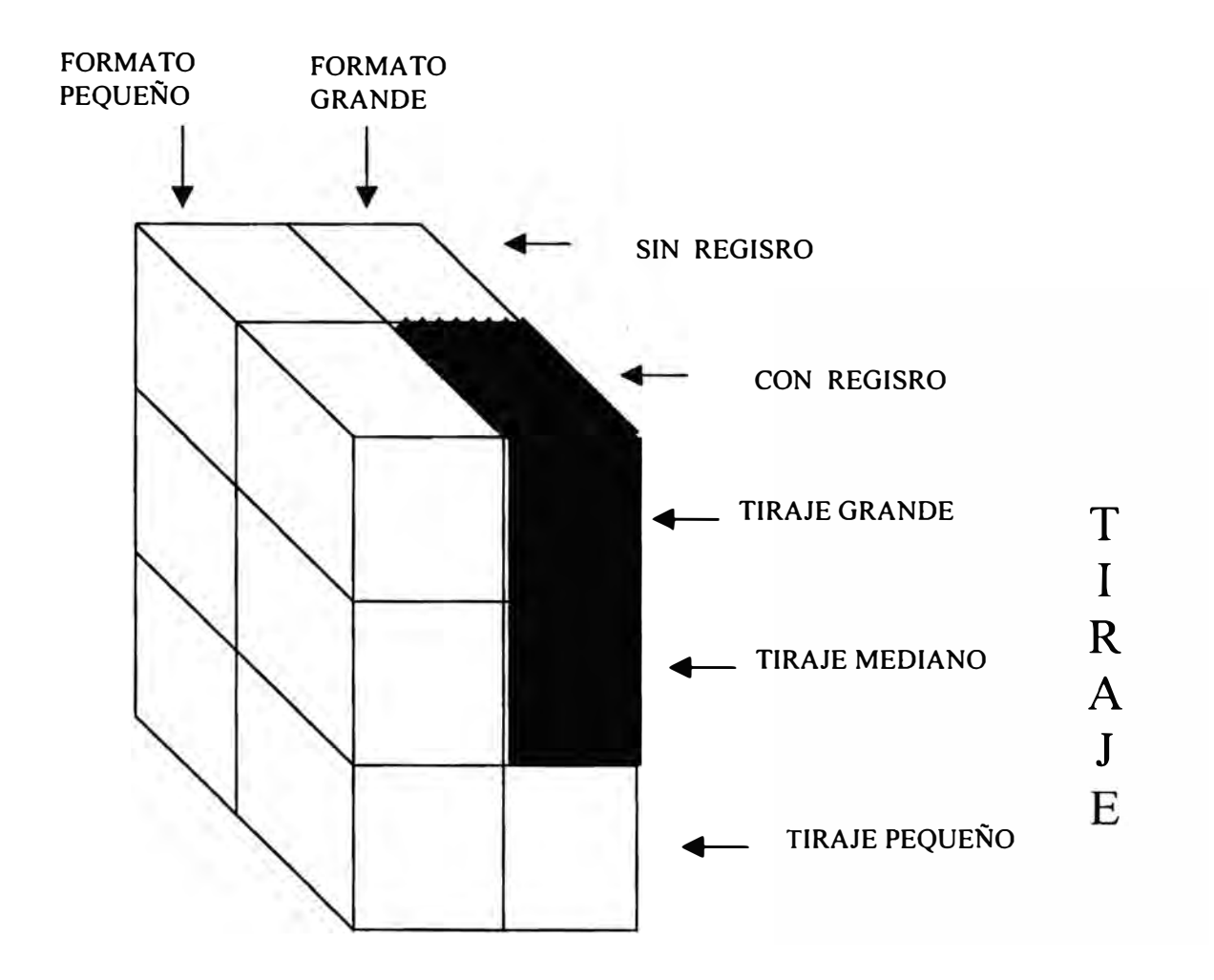

#### **1.2. Problemática del Sector Gráfico**

El mundo gráfico es un negocio que tiene muchas necesidades y requiere un esfuerzo constate, sobre todo en las pequeñas empresas, que por ser pequeña generalmente debe trascurrir mucho tiempo para llegar a ser mediana o grande empresa, de mayor nivel con una base más o menos sólida, pero no totalmente satisfecha.

Los propietarios de las pequeñas empresas gráficas generalmente han sido ayudantes, maquinistas o empleados gráficos, quienes invierten en beneficios sociales o sus ahorro� para construir una imprenta. De ahí que el mundo gráfico nace minúsculo para luego convertirse en un pequeño empresario, que va comentando su mundo empresarial satisfaciendo las necesidades gráficas del mercado. Actualmente el mercado gráfico en su mayoría lo conforman microempresas con maquinaria offsett pequeñas, muchos de estos microempresarios con un criterio más amplio aspiran a tener maquinarias y/o equipos más sofisticados para ser más competitivos en el mercado. con el crecimiento de la empresa, muy pronto se necesitará de otras personas para que desempeñen la labor administrativa, para el propietario pueda dedicarse a las labores gerenciales, otros a las ventas, otros a las compras, etc. teniendo como soporte a la informática, con los sistemas de información y el diseño asistido por el computador.

La administración, en la mayoría de las pequeñas empresas del Sector Gráfico es desarrollada en forma empírica, teniendo como objetivo fundamental la satisfacción inmediata de las necesidades básicas de la familia y/o miembros que conforman la empresa, existiendo poco espíritu de progreso y de alcanzar aspiraciones de desarrollo futuro. No existe definición ni delegación de funciones porque, la mayoría de las veces, las funciones administrativas fundamentales en una empresa, los absorve el dueño de la misma.

No se efectúa estudio previo alguno, ni se plantean las estrategias a desarrollarse para lograr los objetivos de mantenimiento y/o desarrollo de la empresa en el mercado. Esto motivó la aparición de varias empresa con poco tiempo de vida empresarial.

La capacidad instalada de las pequeñas empresas gráficas se limita a máquinas de tipo convencionales o reconstruidas que se adquieren en el mercado nacional.

#### **INFRAESTRUCTURA DE MICRO Y MEDIANA EMPRESAS**

#### **PRE PRENSA**

- Scanner
- Pc o Masintosh
- Impresora Laser
- Inyectado de color
- Insoladora de Placas
- Mesa Montaje

#### **PRENSA**

- Troquel
- Máquina tipográfica para numeración
- Barnizado y plastificado (Servicio de terceros)

#### **ACABADO**

- Perforado
- Engrapado
- Refile (Servicio de terceros)

Se requiere de una fuerte inversión en tiempo y dinero para adquirir una máquina moderna ya que estas necesariamente deben importarse sujetándose a todos los gastos propios de importación en vista de que no hay diferenciación en cuanto a pago de aranceles para las pequeñas empresas en el Perú. Es decir, en cualquiera el tipo de empresa que sea pagarán la misma tasa de aranceles.

Los recursos de computo son más accesibles que las maquinas gráfica, pero usados en forma restrictiva puesto que su uso se limita a los diseños gráficos y textos, más no se amplia su uso al soporte a la gerencia en la toma de decisiones mediante adecuados Sistemas de Información, ya que permanece la idea errónea de que todo ello es un gasto y no una inversión.

La problemática por la que atraviesan las pequeñas empresa gráficas, mencionado en forma resumida en los párrafos anteriores, será analizada a detalle en el transcurrir de los siguientes capítulos.

Para dar inicio a este estudio se realizará un diagnóstico del sector gráfico en el contexto nacional desde el punto de vista económico, socia, administrativo, financiero, cultural, etc., dando a conocer bajo qué entorno se desenvuelven las empresas gráfica en el país.

#### **1.3 Diagnostico del Sector Gráfico**

Mientras el sector manufacturero logró crecer más de 10% durante los últimos meses del año 1996, la industria gráfica redujo su producción en2%.

Con un mercado compuesto por más de 42,000 empresa informales, en los últimos meses se ha producido una ligera recuperación de la industria gráfica. El comportamiento futuro del sector es "impredecible" ya que está sujeto a factores diversos como el cambio de facturas exigido por la SUNAT el año 94 que generó un repunte en la producción de las imprentas debido a que es obligatorio la emisión de comprobantes de pago y la impresión de las mismas sólo ante imprentas autorizadas por la SUNAT.

En la actualidad la industria gráfica peruana es 20% más cara que la de otros países latinoamericanos. subsisten en nuestro país problemas que afectan directamente a la competitividad de las empresas. Es el caso del impuesto a los activos (2% de las ventas netas mensuales), un dólar desfasado y un nivel salarial superior al de países como Colombia y Venezuela.

Actualmente existe una inminente negociación bilateral de los productos gráficos entre Perú y Venezuela. Esto implica la liberación de las partidas arancelarias que afectan al sector. Este hecho atenta notablemente contra los intereses del sector gráfico porque esto significa negociar y aceptar la liberación de las partidas arancelarias en favor de un país que así lo pretende.

A partir de Junio de 1995 el Perú ha entrado a la Zona de Libre comercio establecido por los miembros del Grupo Andino con la desgravación arancelarias total (arancel cero). Lo preocupante, desde el punto de vista de costos del producto gráfico, es que Venezuela cuenta con Arancel Cero para la importación de materia prima destinada a la exportación por lo que es necesario establecer una tasa que anule esa ventaja y así se logre una competencia equitativa.

Existe una propuesta por parte de Cámara de Comercio de Lima (CCL) consistente en la adopción de un sólo tipo de comprobantes de pago independiente del régimen en que se encuentra la empresa, asimismo proponen la ampliación del Régimen Unico Simplificado (RUS) para permitir que las micro y pequeñas empresas puedan emitir facturas que posibiliten al comprador el sustentar gastos para ejercer el derecho al crédito fiscal.

Con el reglamento del RUS del 21.04.95 SUNAT, se establece que a iniciativa del contribuyente que necesita transar con contribuyentes que le exijen comprobantes de pago (facturas y que estando en el RUS no es posible, es así que tiene que emigrar al R.E.R. (Régimen Especial de Renta) con al finalidad e seguir desarrollando sus actividades comerciales.

#### **1.3.1 El Sistema Financiero**

El financiamiento para las pequeñas empresas en el Perú últimamente se han diversificado bastante pero para acceder a ellos se debe sustentar el crédito solicitado con una serie de documentos financieros y contables que garanticen a la entidad financiera la devolución del crédito o la garantía de un bien superior al valor solicitado.

Es interesante el esfuerzo de información y asesoría que viene realizando COFIDE, el cual debe ser generalizado para que el pequeño empresario pueda acceder a una información veraz y actual, recibida de funcionarios con una clara visión promotora que les permita materializar sus iniciativas de información.

También las entidades bancarias se unan a esta tendencia de crédito como, por ejemplo, el Banco Wiese, el Banco de Crédito, el Banco Continental, el Banco de Comercio, etc, entidades que proporcionan crédito para la adquisición de bienes o materias primas, más no para capital de trabajo.

Los requisitos y las garantías solicitadas son bastante tediosos para ser conseguidos por los motivos anteriormente señalados, pero los intereses bancarios no son tan altos con respecto a los intereses de otras entidades particulares o paraestatales.

#### **1.3.2 El Régimen Tributario**

Todas las empresas, pequeñas, medianas y grandes manufactureras (dentro de las cuales se encuentran las empresas gráficas) están sujetas al nuevo Régimen Tributario según el Decreto Legislativo N 771)

Es por esto que los impuestos que se pagan al Gobierno Central, son:

- 1. Impuesto General a las Ventas
- 2. Impuesto a la Renta
- 3. Régimen Unico Simplificado
- 4. Retenciones por Renta de 4ta. Categoría
- 5. Derechos Arancelarios
- 6. Impuestos a los activos netos
- 7. Impuestos Extraordinarios de Solidaridad
- 8. Régimen de salud

#### **1.3.3 Estadísticas**

#### **1.3.3.1 Indicadores de Producción (1950 - 1997)**

- a. la tasa de crecimiento poblacional muestra una tendencia permanente creciente que oscila entre 2.2% (1992/1991) y 2.9% (1974/ 1973).
- h. El PBI nunca llega a 4 '000,000 Nuevos Soles a valores constantes de 1979, salvo en 1981 y 1986,
- c. El PBI muestra una tendencia al estancamiento, luego de una fuerte caída de cerca del 25% en menos de 6 años.
- d. El PBI percápita ha descendido a un nivel cercano al de 1957, siendo su máximo nivel en 1981.
- e. Los gobiernos que se han sucedido en los últimos 43 años, se caracterizan por haber gobernado en dos etapas: Una de auge o crecimiento y otra de crisis o recesión.
- f. Por lo general, la crisis ha seguido al auge por lo que las épocas de expansión que duraban 2 ó 3 años fueron seguidas de fuertes ajustes económicos.

#### **Tabla 1**

#### **Indicadores de Producción**

### **(1950-1997)**

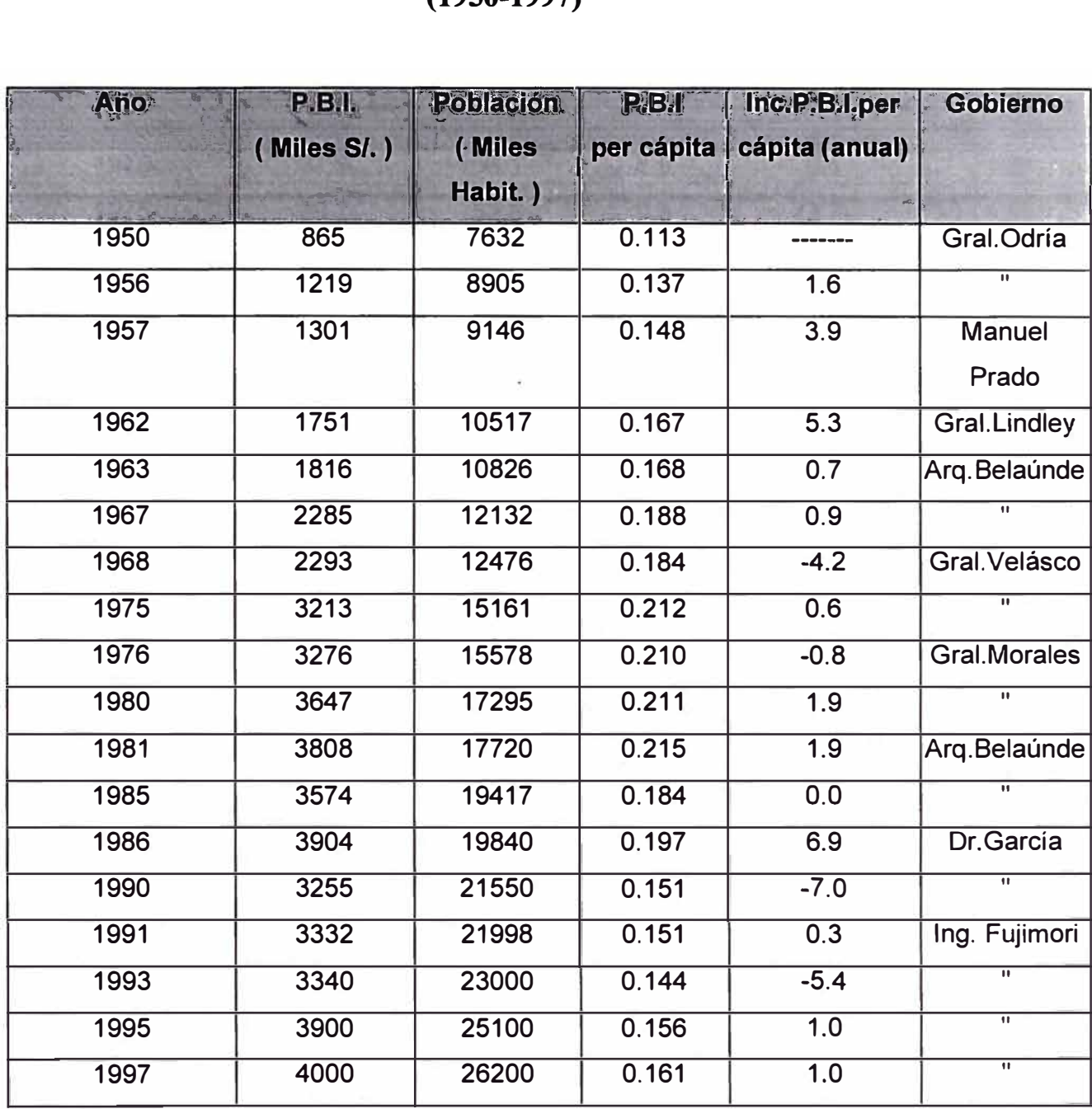

Fuente Mitinci
## **Tabla 11**

## **Ingreso Nacional Disponible**

## **Composición: 1970-1997**

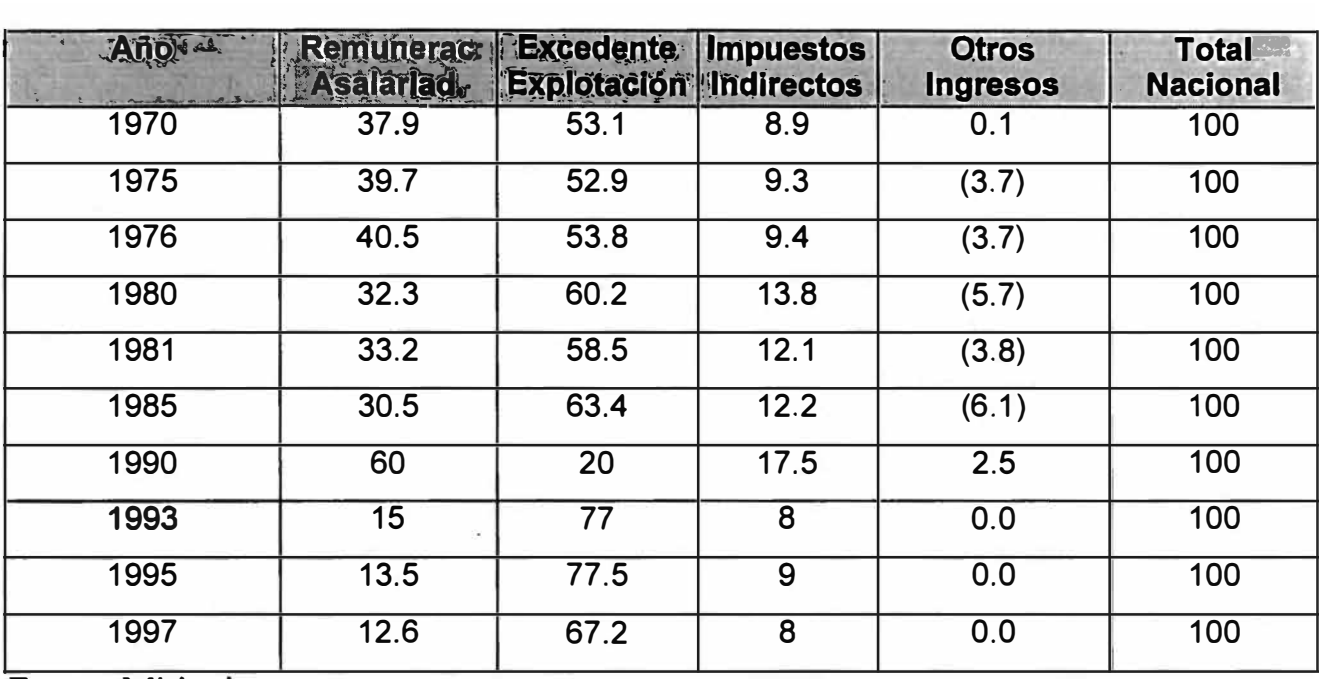

Fuente Mitinci

- g. El gobierno de Alberto Fujimori ( 1990-1998) es un caso peculiar que escapa a la característica anteriormente mencionada. Su gobierno se inició con un fuerte ajuste y continua en una línea pragmática. Esta pragmatismo se caracteriza porque:
- Se protege al agro manteniendo las sobretasas a la importación de productos agropecuarios.
- Se amortigua o detiene el alza del dólar a través del control de BCRP.
- Se exonera a los productos perecibles del IGV.
- Se controlan los precios fiscales de los servicios aunque se sacrifiquen los ingresos fiscales y se tema un embalse.

# **1.3.3.2 Composición del Ingreso Nacional Disponible (1970-1997)**

El ingreso Nacional Disponible (IND) es lo que realmente reciben los trabajadores, los empresarios y el gobierno por su trabajo, capital y actividad empresarial, y servicios gubernamentales, una vez descontado los impuestos directos, IPSS y otros.

La tabla II se caracteriza por:

a. En los últimos 23 años, la proporción que percibía la masa asalariada a nivel nacional ha estado alrededor del 33% del IND.

- b. Según las cifras del INEI, el año 1990 los asalariados llegaron a percibir el 60% del IND existiendo esta tendencia por unos 2 ó 3 años más.
- c. Si esto sucediera, los trabajadores asalariados habrían perdido el 50% de su participación histórica en el IND.
- d. El excedente de explotación ha participado históricamente en el 60% del IND, reduciéndose en 1990 a 20% e incrementándose a 75% en 1991.
- e. Los impuestos indirectos controlados por el estado representan el 10% del IND.

### **1.3.3.3. Inversión (1970-1997)**

Inversión es la variable indicadora del crecimiento y desarrollo de un país. En el Perú, esta variable permite apreciar el grado de capitalización, innovación tecnológica y de utilización intensiva de maquinaria y equipo, en los últimos 23 años.

Del análisis de la tabla III se desprende lo siguiente:

- a. La inversión en los últimos 23 años se ha duplicado, al igual que la población , por lo cual la inversión per cápita es similar.
- b. La inversión con respecto al PBI históricamente ha sido alrededor del 20%.
- c. La tendencia en el incremento de la inversión nacional, permite la adquisición de una nueva tecnología y nuevas fuentes de trabajo para mano

**de obra capacitada. Las pequeñas empresas gráficas deben agilizar el paso y avanzar a la par con el proceso inversionista y de avance tecnológico.** 

## **Inversión Tabla 111**

# **1970 - 1995 ( Proyectado )**

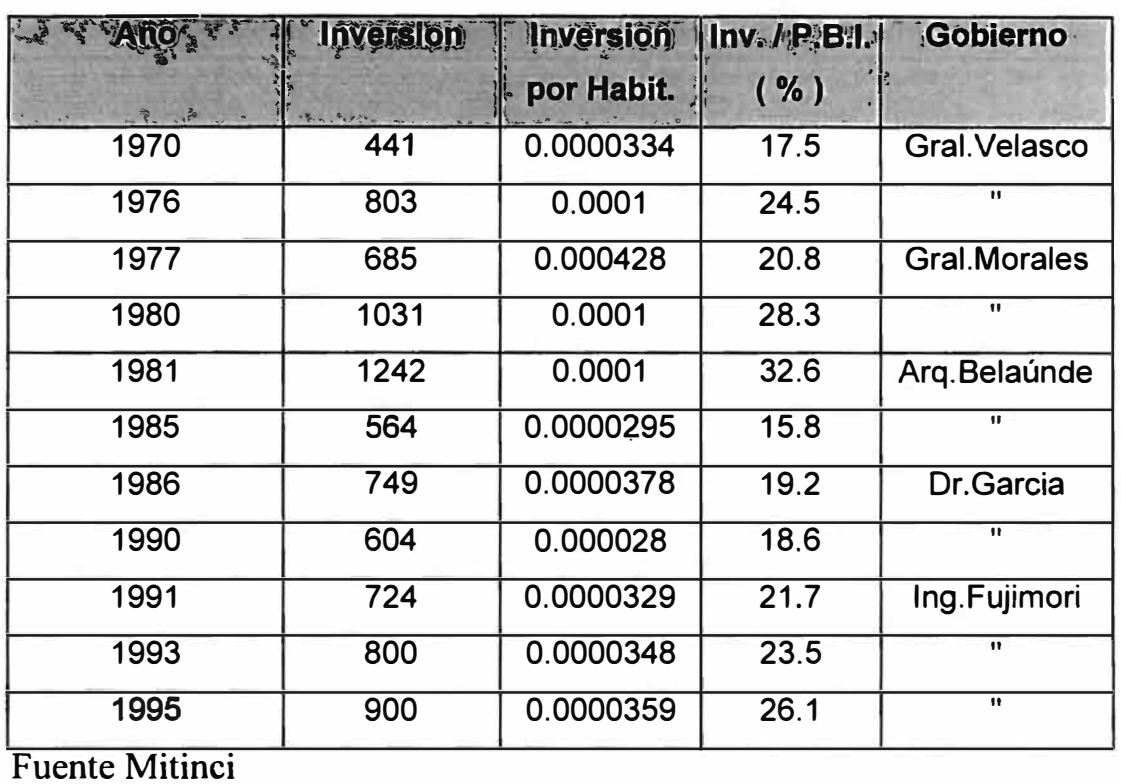

### **1.3.3.4 Capacidad Instalada en la Manufactura a 1997**

La capacidad instalada define el máximo de producción técnicamente factible, que pueden generar las instalaciones productivas de una empresa.,

La Tabla IV muestra lo siguiente:

- a. Las empresas que más están utilizando su capacidad instalada son las industrias de metales no ferrosos, hilados y tejidos, refinería de petróleo, cerveza y malta, entre otras.
- b. La industria de papel **y** cartón sólo emplea el 15.8% de su capacidad instalada la cual ha ascendido ligeramente con respecto a Marzo 1993.
- c. La capacidad industrial utilizada por la industria gráfica, relacionada con la industria del papel **y** cartón, ha sido igualmente baja porque la producción papelera es la materia prima de la industria gráfica, y al poco empleo de la capacidad industrial papelera, poco papel **y** poca producción impresa. En la actualidad la oferta, en el mercado, de papelera, cartones y otros materiales son importados, siendo estos más baratos.

## **Tabla IV**

## **Capacidad Instalada Sector Manufacturero 1997**

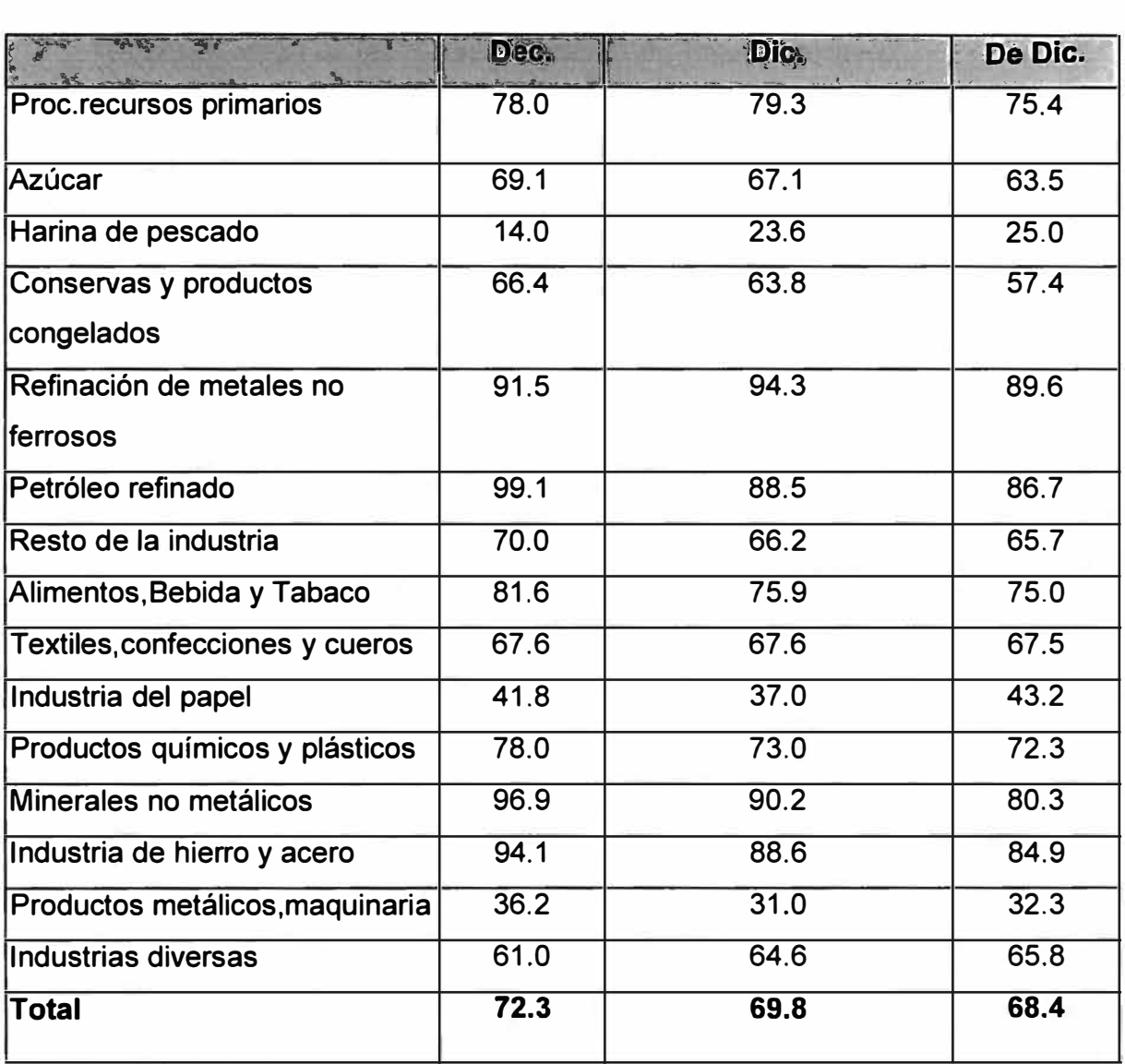

Fuente Mitinci

### **1.3.3.5 La Producción Manufacturera a 1997**

El crecimiento del sector industrial manufacturero se mide a través de la evolución del índice de volumen fisico que mide los niveles de producción de las diferentes ramas en forma agregada.

La tabla V indica lo siguiente:

- a. Del total fabril sólo se ha crecido 5% en 15 años.
- b. La gran mayoría de las actividades industriales han bajado su producción desde 1979.
- c. La industria gráfica (rubro papel, imprenta. y editoriales.) se ha incrementado en un 5% básicamente por el mayor control de la SUNAT en los documentos contables.

## **Tabla V**

**Indice de Volumen Físico de la Producción Industrial Manufacturera** 

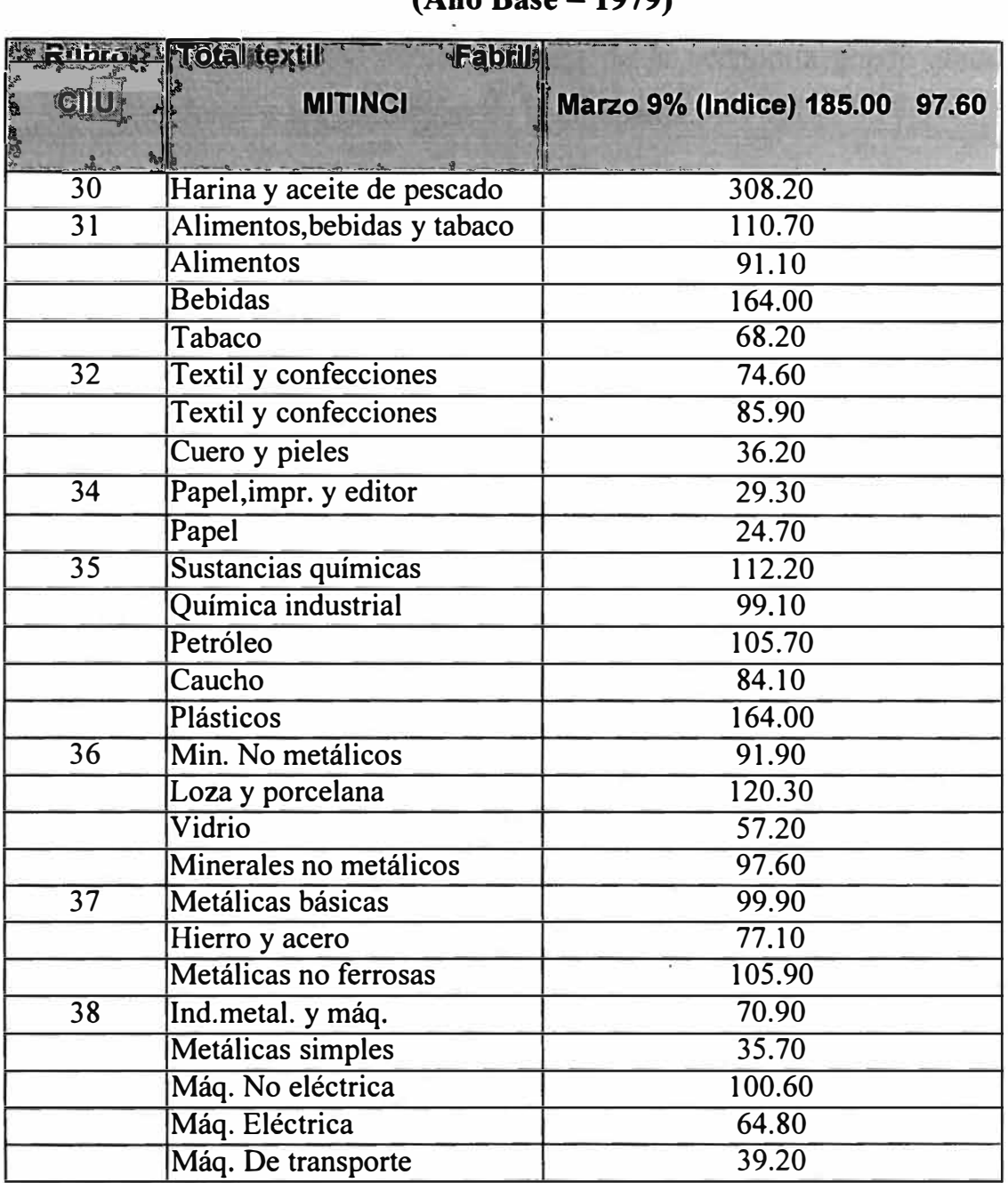

## **(Año Base <sup>=</sup>1979)**

Fuente Mitinci

y

#### **1.4. Sector Socio Económico**

#### **1.4.1 Factor económico**

La situación actual y futura de la economía puede afectar las inversiones y las estrategias de la compañía.,

La crisis económica, la recesión y la inflación afectaron al sector gráfico deprimiendo y sumiéndolo en un atraso tecnológico. Las continuas aperturas y cierres de la economía limitan una planificación coherente y un desarrollo planificado.

La recesión de la economía afectó la demanda de productos impresos disminuyendo los tirajes en más de un 80% para productos cíclicos como revistas mensuales y algunos periódicos.

Las elevadas tasas activas y la poca disponibilidad del sistema financiero para asumir proyectos de riesgos limitan el desarrollo de nuevos proyectos y la aplicación de ideas innovadoras.

El impuesto del 2% al patrimonio, entre otros impuestos, a un sector que trabaja al 35% de su capacidad instalada creó una abultada deuda tributaria que obligó al cierre a diversas imprentas.

La falta de incentivos a la industria del libro y los costos elevados de los insumos por los aranceles obligó a los autores a editar sus obras fuera del país a fin de tener un sustancial ahorro en el precio de la edición.

#### **1.4.2 Factor Social**

**El crecimiento de nuestro país trae consigo valores y actitudes de las personas (clientes) que podrían afectar la estrategia de la empresa.** 

**El crecimiento de la población en edad escolar y la proliferación de centros de capacitación técnica se convierten en un indicador del potencial futuro de la industria del libro, así mismo la reactivación del sector comercial se basa en planes de marketing y publicidad que incluyen la comunicación por medios gráficos. El mejoramiento de la economía incrementa los espectáculos de distracción y con ellos la demanda de material publicitario.** 

**Las empresas familiares administradas por personas con escaso conocimiento gerencial son características de la industria gráfica, curiosamente casi el 80% de las imprentas están dirigidas por exoperarios de imprentas grandes que se dedican a trabajar por su cuenta, lo limitante es que estas empresas funcionan eficientemente mientras estén enteramente bajo control del propietario, pero cuando el tamaño de la empresa excede el tramo de control empiezan las pugnas de poder dentro de la empresa. Por otro lado algunas imprentas con una sólida base administrativa fracasaron por carecer de los conocimientos suficientes del proceso gráfico, al parecer es muy dificil juntar estas dos cualidades: capacidad de gerencia y experiencia en el sector.** 

**La demanda de impresos está en función a la concentración poblacional y dado que en Lima viven más de un tercio de la población del país la Industria Gráfica está concentrada en la capital. Las tasas de analfabetismo son inversamente proporcionales al número de obras**  producidas en el país puesto que a mayor cantidad de personas en posibilidades de leer la tasa de lectores es mayor y la demanda de material impreso también.

#### **1.5 Sector Socio Económico**

La tecnología tiene incidencia directa en la industria gráfica, de decir los cambios en la tecnología ofrecen oportunidades para ayudar a conseguir los objetivos de la industria.

Los descubrimientos de microelectrónica y métrica del color sumados a la miniaturización de los componentes y la disminución de precios, lograron grandes avances en tecnología de preimpresión.

La aplicación de la mecatrónica al diseño de las máquinas de imprimir, los diseños ergonómicos y la corriente ecológica, afectan al desarrolllo del sector gráfico, creando un ambiente más adecuado para el trabajo y reduciendo los perjucios de la contaminación ambiental.

El avance tecnológico está dando paso a una nueva dimensión en la calidad de impresión y la atención personalizada a los clientes, es decir, la tecnología está dando paso a los servicios como factor competitivo para lograr diferenciación en el sector.

El futuro nos hace preveer una integración de las tres fases del proceso productivo en una sola máquina.

**El avance tecnológico afecta la estructura laboral de las empresas que requieren personal cada vez más capacitado, ya que las labores mecánicas están siendo reemplazadas por máquinas automatizadas y ordenadores.** 

**Existen grandes hitos en el desarrollo de la industria gráfica. La plancha reutilizable, afectó la estructura de la demanda reduciendo los volúmenes de demanda y aumento en la frecuencia.** 

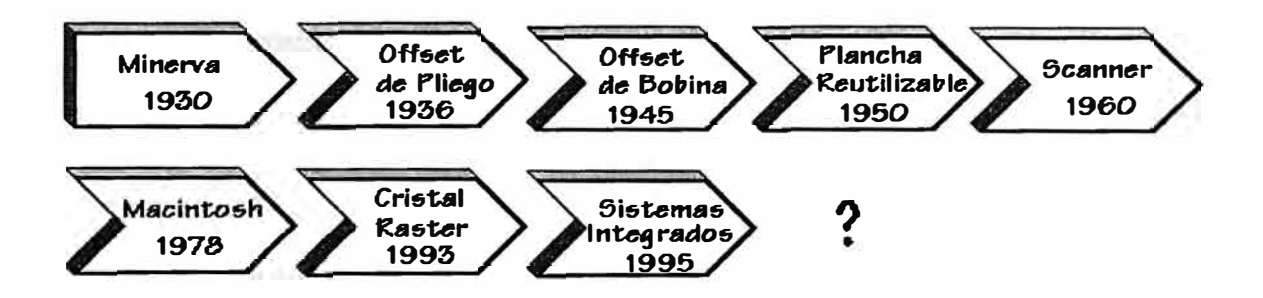

### **1.6 Sector Político y Gubernamental**

La inestabilidad del gobierno y la falta de una política con objetivos concretos afectan al desarrollo del sector Gráfico ya que no permiten desarrollar un plan de largo plazo, haciendo que los empresarios inviertan a corto plazo y dejen de lado la proyección futura de la empresa.

La creación de INDECOPI, favorece a la industria pues es una institución que tiene entre sus funciones la defensa de la propiedad intelectual, ya que los derechos de autor son un aspecto bastante vulnerado por diversas imprentas informales e inclusive formales que aprovechando el poco poder de supervisión de los autores hacen tirajes mayores y evitan el pago de los derecho de autor.

La falta de normas que favorezcan la producción de material educativo escolar y universitario afectaron el desarrollo de la indutria nacional, estan normas fueron aplicadas en países como Colombia y Chile logrando un desarrollo tecnológico que fomentó otras industrias de apoyo como la industria química y la industria del papel.

Tradicionalmente el gasto de gobierno dedicado al sector gráfico estuvo muy vinculado a empresas que aportaron recursos a la campaña política del gobernante.

### **1.7 Análisis de la Competencia**

El análisis de la competencia es vital para el desarrollo de cualquier estrategia, saber con quienes contamos compitiendo implica un análisis bastante meticuloso de:

Capacidades

Que tan grandes son **y** cuales son sus puntos fuertes **y** débiles.

Objetivos futuros

A donde quiere llegar el competidor.

Supuestos

Que es lo que cree el competidor sobre nosotros **y** que cree de si mismo.

Estrategia actual

Como está enfrentando nuestro competidor a su entorno.

### **l. 7.1 Identificación de la competencia**

Según la clasificación del "The Perú Report" de las primeras mil empresas para los años 1,993 y 1,994 identificamos 8 competidores los cuales se validaron mediante conversaciones con expertos del sector. Estos competidores pertenecen al segmento correspondiente al offset de pliego y de bobina.

- -Navarrete
- -Monterrico
- -Mundo Gráfico
- Editora Perú
- -Amaru
- -Editorial Escuela Nueva

- Stella

- Emp. Periodística Nacional

Todas estas empresas poseen las capacidades descritas mediante los indicadores técnicos ( Tiraje, Formato, Registro ), la excepción son Stella, Navarrete y Monterrico quienes además de cumplir con las características definidas para el segmento poseen máquinas rotativas de alta capacidad.

La información obtenida sobre estos competidores fue una labor bastante ardua, se recurrió a la opinión de expertos y a conversaciones con trabajadores de las mismas empresas.

### **1.7.2. Dimensiones de la Estrategia Competitiva**

La estrategia de la competencia se analizará por medio de las siguientes dimensiones que se cruzan con los competidores elegidos como representativos del segmento.

Tabla VI Identificación de las principales estrategias seguidas por la competencia.

Tabla VII Evaluación de la estrategia seguida por la competencia.

La Tabla VII muestra las estrategias utilizadas por cada competidor principal, se puede notar que el servicio al cliente, la integración vertical y el manejo de un canal propio son estrategias poco utilizadas por el sector, no así el liderazgo en costos y calidad que es factor común de todos estos competidores.

## **TABLA VI**

# **Identificación de las Principales Estrategias Seguidas por la Competencia**

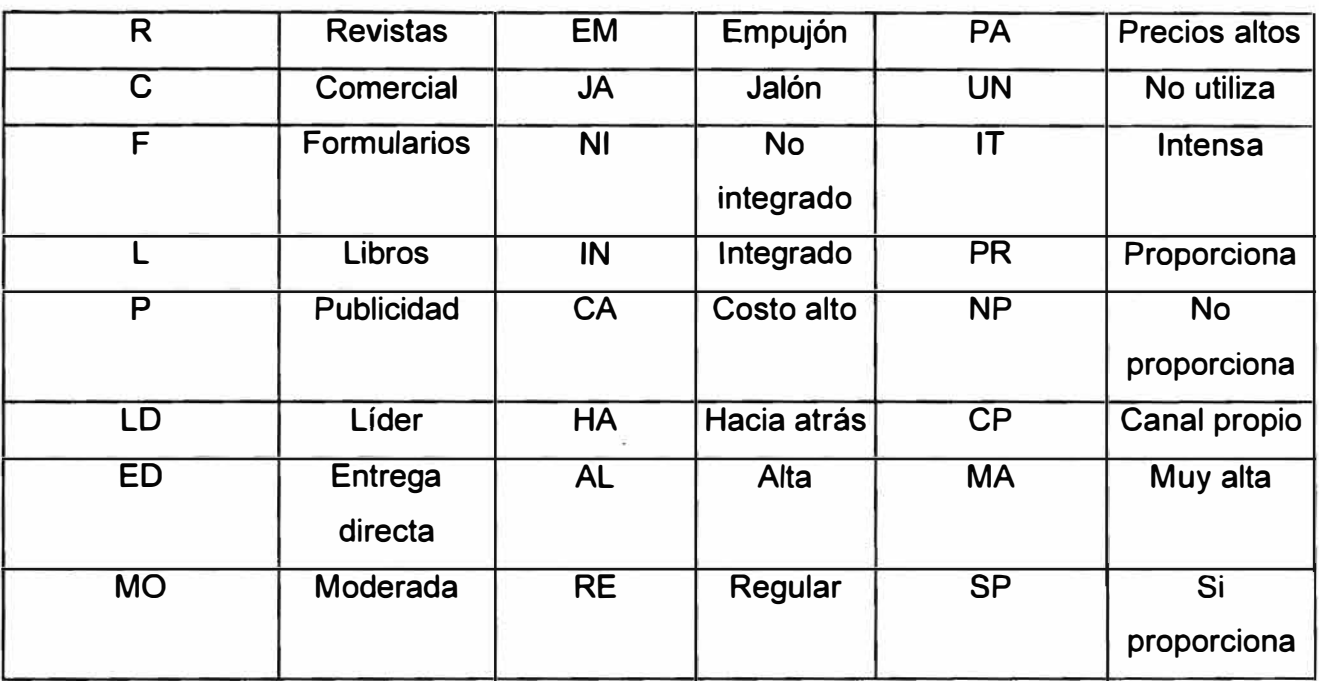

## **TABLA VII**

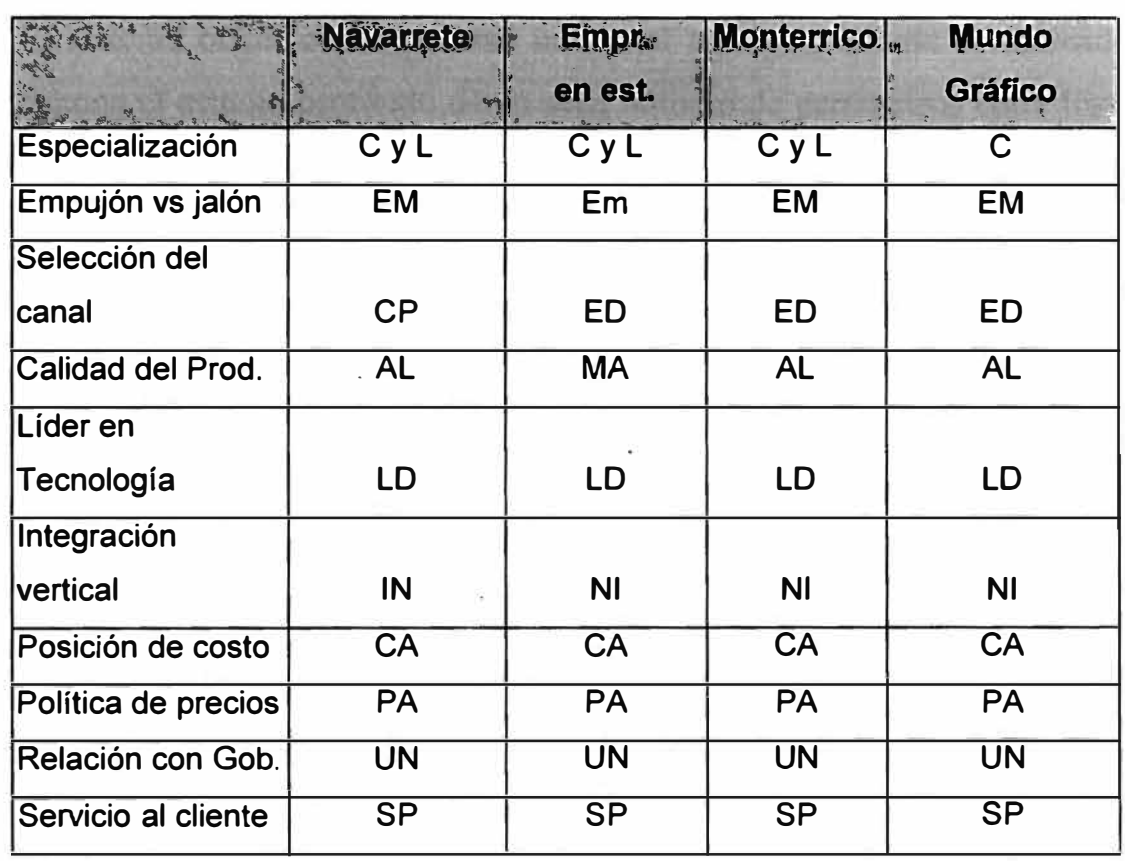

# **Evaluación de la estrategia seguida por la Competencia**

# **VARIABLES EN LA IMPRESIÓN OFFSET (CONTROL DE CALIDAD)**

El sistema offset como proceso industrial es algo bastante complicado, este supone el estudio profundo de un gran número de parámetros entre los que se da toda clase de interacciones.

Las variables que influyen en el proceso de impresión offset pueden ser divididos en siete grandes áreas, cada una de ellas interactuando con las otras, para dar como resultado un complicado sistema que debe ser controlado para la obtención de un impreso de calidad.

Ver cuadro resumen de los parámetros de calidad.

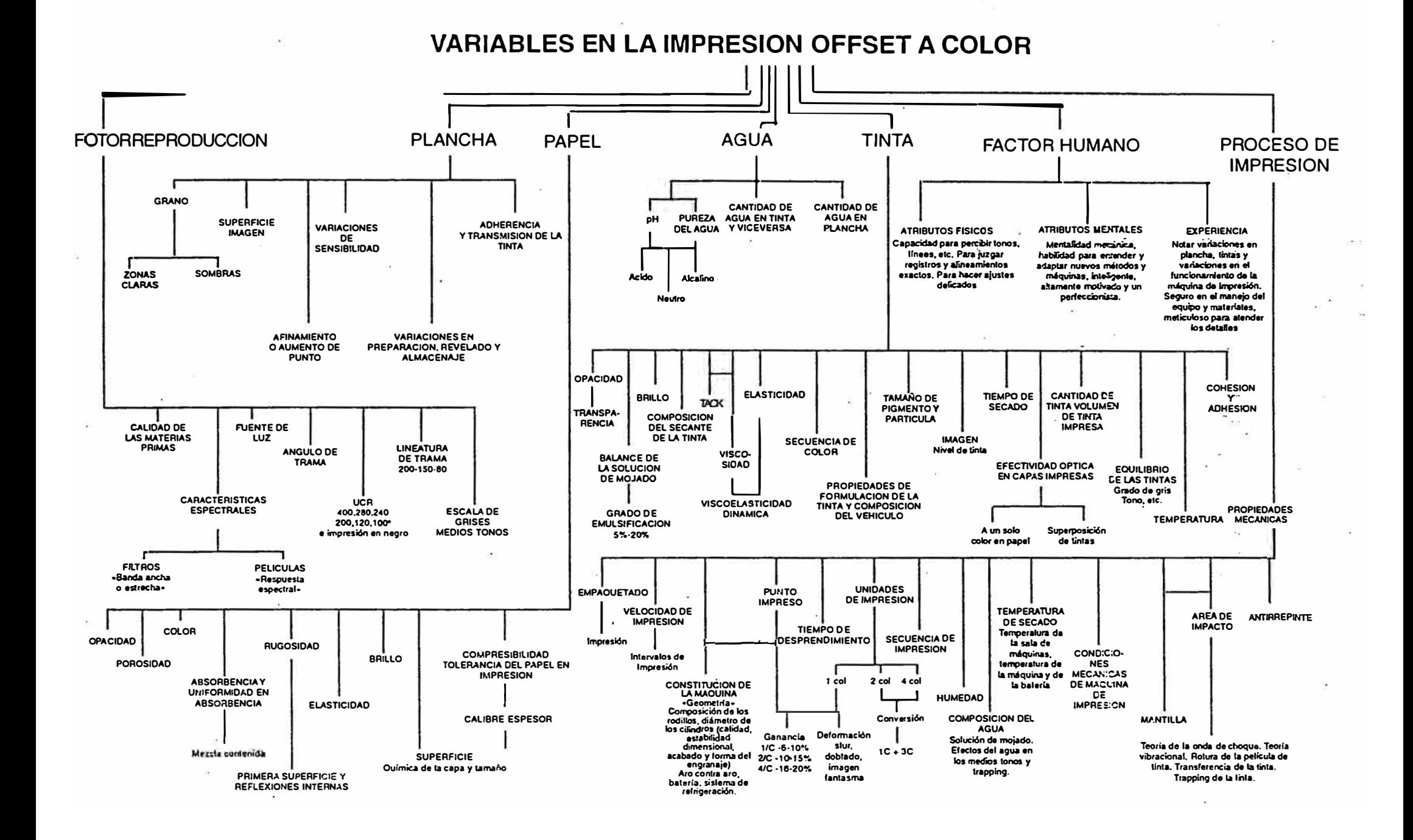

# *CAPITULO JI*

## **DIAGNOSTICO DE LA EMPRESA**

## **2.1 MISIÓN**

La empresa tiene como misión el llegar a más personas, tendiendo diferentes estrategias a través de editoriales, colegios, distribuidoras e institutos, etc., para fines diversificados.

La imprenta se rige por la filosofia de precio, servicio y calidad total.

### **2.2 OBJETIVOS**

Seguir mejorando el servicio, la productividad y ampliar y diversificar mercados, garantizando la calidad del servicio como promoviendo la innovación tecnológica, trabajar en equipo y capacitar al personal.

Reinvertir ganancias obtenidas en beneficio de la empresa en maquinaria, equipos, insumos y trabajadores que son posibles de

fabricar eficientemente y el mercado al que se orientan dichos productos.

El gráfico 2.1 muestra el tipo de productos que se pueden lograr e ficientemente con la arquitectura productiva del segmento y los mercados a los que están dirigidos estos productos.

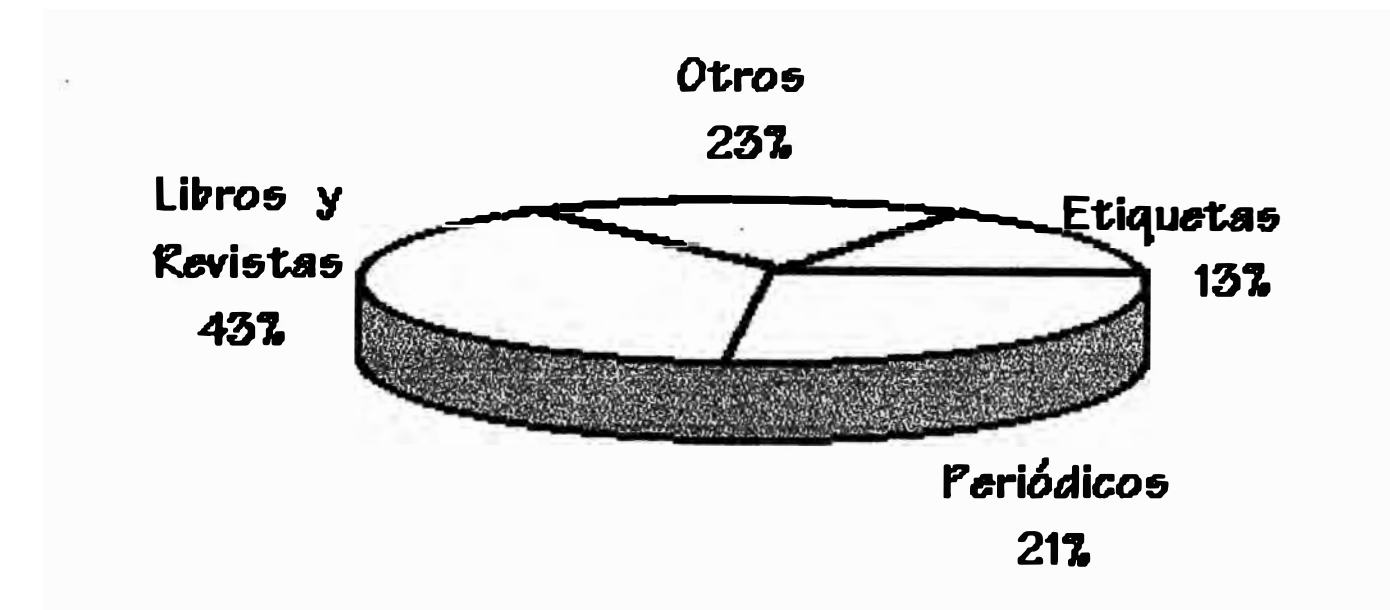

**Gráfico 2.1. Producto / Mercado abastecido por el segmento de la Imprenta.** 

Se puede observar que la línea de etiquetas, libros, revistas y formatos comerciales tienen una representatividad importante logrando diferenciarse del resto de productos.

- Implementar un reglamento interno, que determine el flujo de operaciones y funciones en toda la empresa.
- $\bullet$ Implementar un Sistema de Información Integral para evitar el aislamiento de todas las áreas.
- Mantener la Tecnología de punta, renovando maquinarias y  $\sim$ equipos, tendiendo a sistemas computarizados.

## **2.3 ESTRUCTURA ORGANIZACIONAL**

La imprenta cuenta con la estructura organizacional dirigida por una Gerencia General asesorada por dos órganos de apoyo: Informática y Asesores Legales. Ver gráfico 2.2

La Gerencia General tiene a su cargo, cuatro departamentos que son: Ventas, Finanzas, Recursos Humanos y Producción.

El departamento de Finanzas se divide en dos áreas: Contabilidad y Tesorería, mientras que Recursos Humanos se divide en áreas de Personal y Asistencia Social.

### **2.4 ANÁLISIS DE LAS FORTALEZAS Y DEBILIDADES**

### **FORTALEZAS**

- La calidad de los productos es buena.
- Tecnología de punta, maquinarias en buen estado.
- Buena disposición de maquinarias.
- Proceso productivo es eficiente.
- Instalaciones diseñadas eficientemente.
- Se respeta el plan de producción.
- Las tasas de ausentismo son bajas entre los empleados de producción.
- Desarrollo de estrategias para manejar una demanda no uniforme.
- \* Experiencia de los trabajadores de producción.
- Moral alta de los empleados de producción.
- Gerentes de operación son líderes efectivos.
- Tecnología de procesos está siendo apropiadamente utilizada.
- El Dpto. de Ventas cuenta con amplias relaciones por el tiempo que tiene en el mercado.
- Fuerza de ventas activa y disciplinada.
- Servicios de post venta.

## **2.2 ORGANIGRAMA DE LA IMPRENTA**

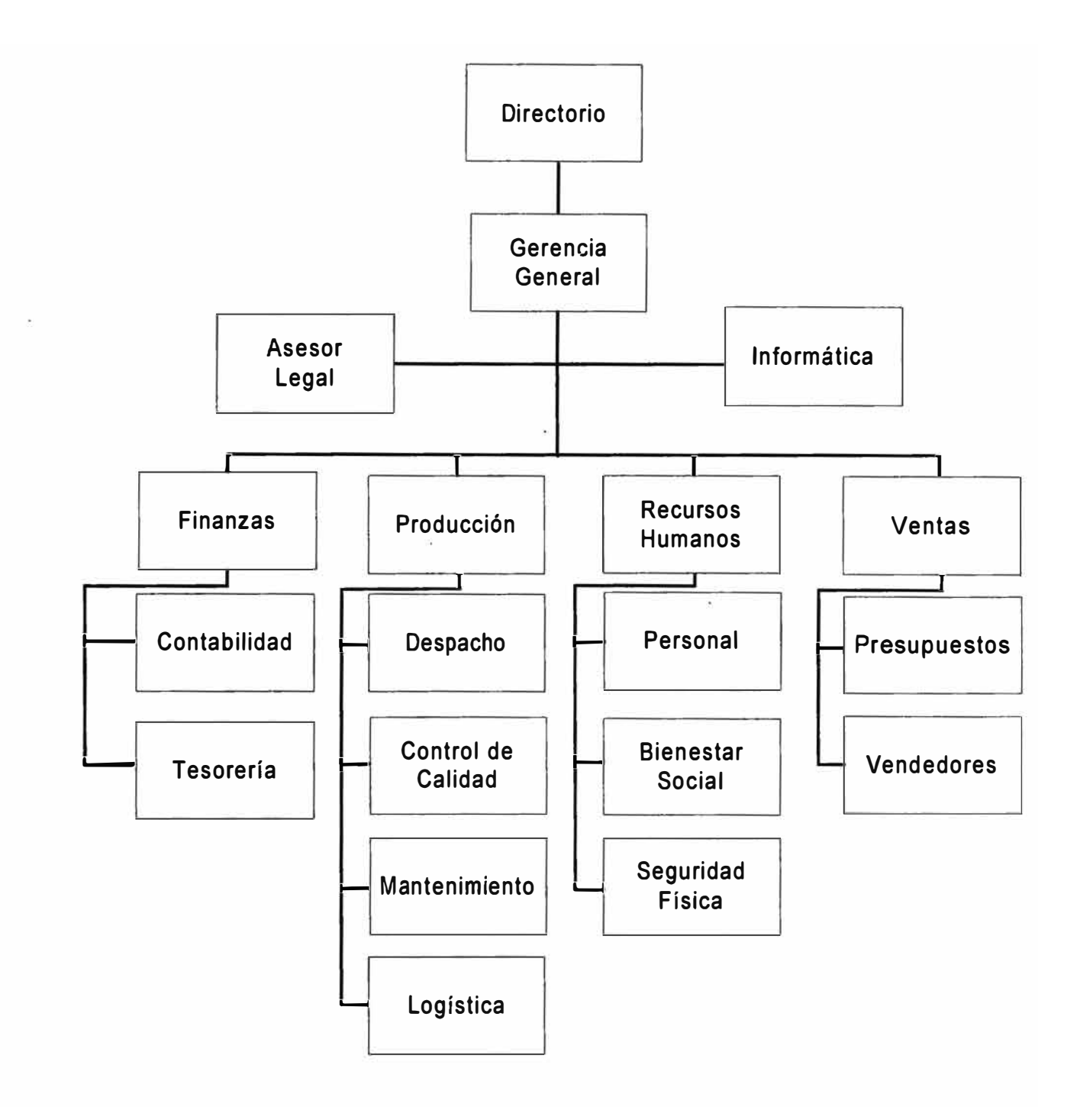

### **DEBILIDADES**

- Falta personal que apoye a las áreas de Compras y Control de Calidad.
- No cuenta con manual de funciones.
- Sistema de información débiles (Compras y Almacén).
- Codificación de materiales mal estructurada.
- Falta de repuestos principales en su almacén
- Falta de un centro de costos.
- No cuenta con formatos de control de calidad.
- Demora de entrega de fotolitos de Cecosami a montaje.
- Carencia de un sistema de control de la producción efectivo y eficiente.
- Descordinación entre los Dptos., de Producción y Ventas.
- No cuenta con un sistema de información de control de calidad.
- No se ha determinado los costos de manejo de inventarios.
- No se ha determinado los costos de ordenamiento de inventario.
- No se ha determinado los costos de compra, recepción y despacho.
- No se ha determinado los costos de rotura de stocks.
- La empresa no tiene un sistema de control de inventario efectivo.
	- A continuación presentamos el cuadro que resume las fortalezas y debilidades.

## **Cuadrol : Factores críticos de éxito.** *Área de Producción*

## **Debilidades y Fortalezas**

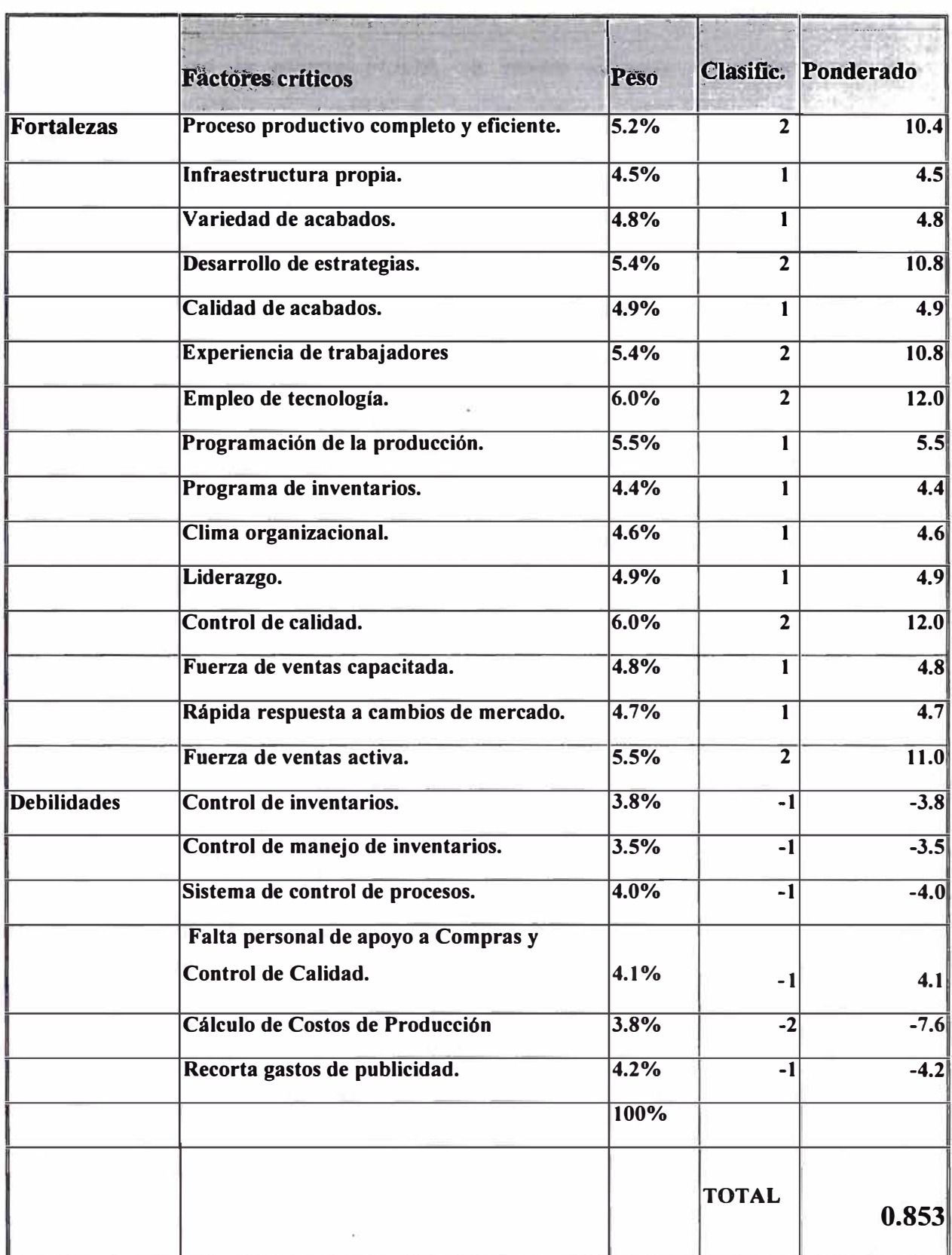

### **2.5 MODELO DE LA EMPRESA**

### **2.5.1 Análisis FODA o DFPO**

Con la matriz FODA se busca integrar el análisis de las fortalezas y debilidades, oportunidades y amenazas.

El presente capítulo se modifica la tradicional clasificación de fortalezas y debilidades, oportunidades y amenazas de :

- Gran debilidad 1
- Mediana debilidad 2
- Mediana fortaleza 3
- Gran fortaleza 4

Por la Siguiente:

- $\Box$  Gran debilidad  $-2$
- Mediana debilidad -1
- Mediana fortaleza 1
- Gran fortaleza 2

El cambio en la codificación es un artificio matemático par encontrar las mayores amenazas en el caso del análisis interno. En este caso el punto de quiebre se traslada de 2.5 a O, los negativos entre O y -1 indican una mediana amenaza ( debilidad) y entre -1 y -2 una gran amenaza ( debilidad).

### **2.5.2 Identificación de Oportunidades y Amenazas**

Del análisis externo se determinan la oportunidades y amenazas del sector, las cuales sirven de base para la implementación de la evaluación del sector de la imprenta. **Ver cuadro 2** 

Del análisis interno se obtiene un índice de 0,228 lo cual indica oportunidad sobre las amenazas, las cuales son principalmente cambios en la demanda, desarrollo de nuevas tecnologías, la presencia de competidores flexibles.

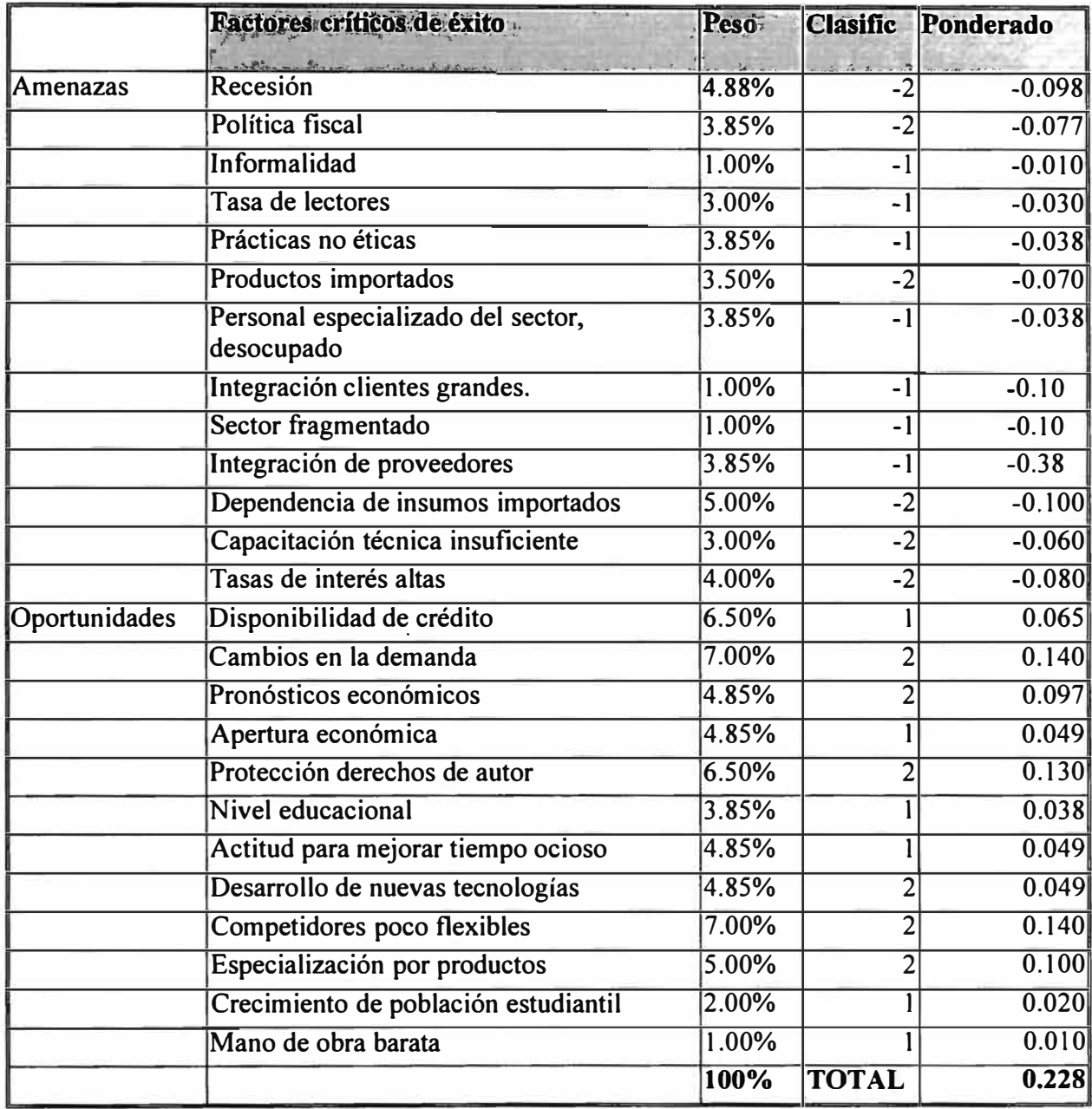

**Cuadro2 : Matriz de evaluación de factores externos EFE.** 

### **2.5.3 Identificación de Fortalezas y Debilidades**

Del análisis interno de la empresa se determinan las fortalezas y debilidades de la empresa, para lo cual se consideran las principales; encontradas en el diagnóstico de cada área funcional.

Del análisis interno de fortalezas y debilidades se encuentre que la empresa tiene una pequeña debilidad en la que los principales factores son encontrados en los cuadros siguientes.

## **2.5.4 Evaluación de la Matriz FODA**

Del análisis de las fortalezas y debilidades y de las amenazas y oportunidades se extraen los principales factores críticos de éxito, los cuales sirven de base para la elaboración de las principales estrategias. **Ver cuadro 3.** 

Fortalezas - Amenazas (FA),

Fortalezas - Oportunidades (FO),

Debilidades - Amenazas (DA).

Las estrategias se indican en el cuadro MATRIZ FODA.

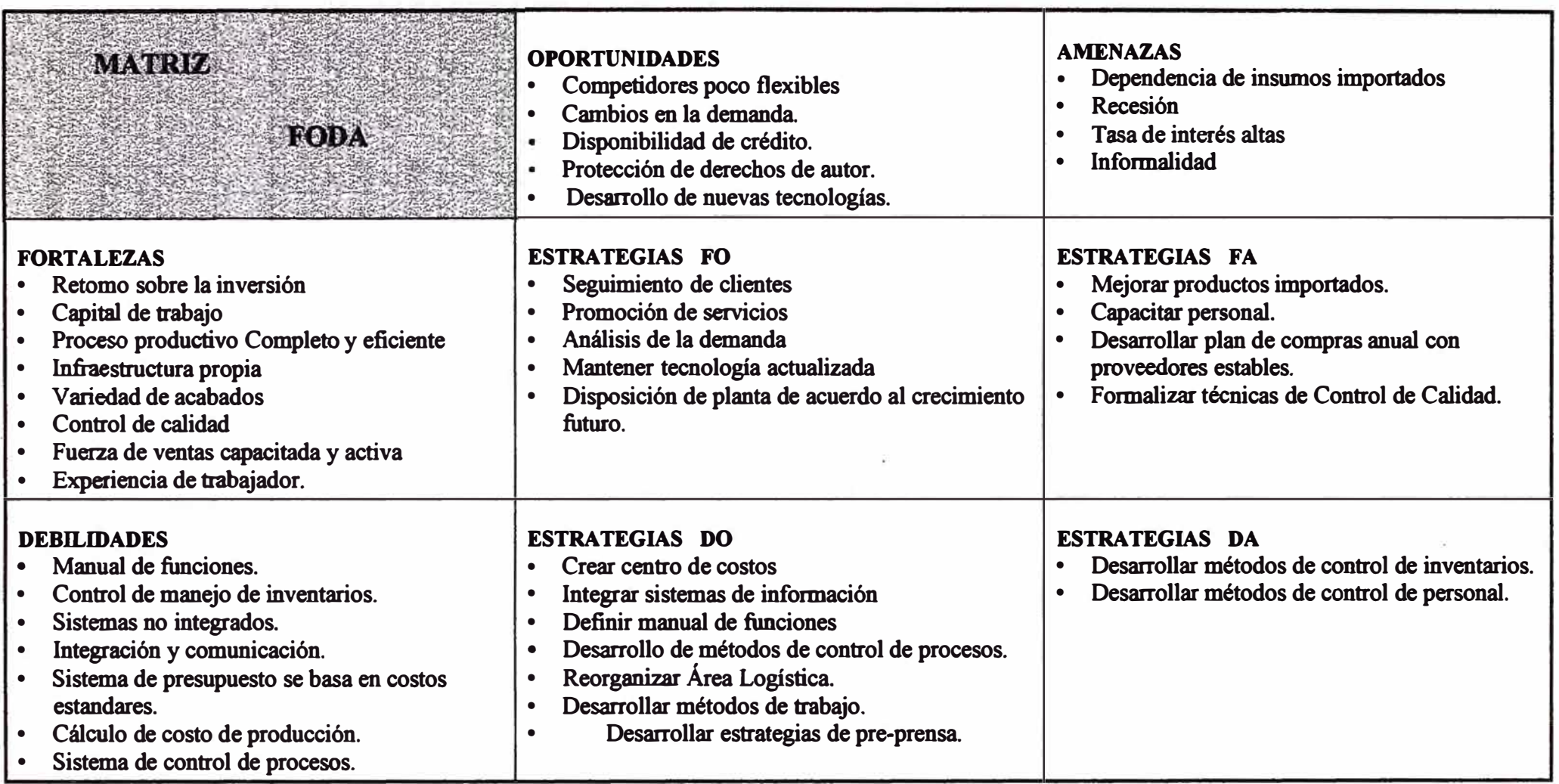

**Cuadro 3. Resumen de Estrategias** 

#### **2.5.5 Estrategias y tácticas**

·¡

### **2.5.5.1 Estrategias Fortalezas/Oportunidades (FO)**

### *Seguimiento de clientes*

Evaluar desenvolvimiento de clientes, analizando situaciones favorables o desfavorables para la imprenta.

### *Promoción de servicios*

Invertir en publicidad ampliando su mercado, standarizar los productos ofrecidos a fin de poder determinar materiales, procesos, vanac1ones permisibles, uso, confiabilidad y mantenibilidad.

### *Análisis de la demanda*

Determinar dirección de crecimiento del mercado gráfico peruano lo cual indicará que líneas de productos se deben mejorar o repotenciar, este análisis servirá para orientar los recursos de la empresa hacia un objetivo común.

### *Ampliación del mercado*

Realizar una agresiva política de venta, ingresando a nuevos mercados. El servicio al cliente es uno de los pilares para el desarrollo de una cartera de clientes que mantenga la fluidez del proceso.

### *Mantener tecnología actualizada*

Adquirir tecnología de punta de acuerdo al crecimiento de la demanda y a sus características buscando la completa automatización.

## *Descomposición de planta de acuerdo al crecimiento futuro*

Determinar el tamafio de la empresa y capacidad deseada de manera que las diferentes áreas de producción tengan una dimensión y grado de complicación de acuerdo a lo deseado esto incluye la cantidad y calidad de personal productivo así como la tecnología e inversión necesaria.

Hacer un disefio de planta que soporte el crecimiento futuro de la capacidad así como el avance de la tecnología de producción, esto incluye la parte de. ingeniería civil y la disposición de planta.

### **2.5.5.2 Estrategias Fortalezas/ Amenazas (FA)**

#### *Mejorar productos implementados*

Mejorar la calidad y precio a productos importados, para ampliar el mercado al exterior.

### *Capacitar al personal*

Incrementar el crecimiento del trabajador sobre su puesto de trabajo, hacer equipos de menos personas, disminuir los efectos de la fatiga del trabajo, desarrollar un plan de control de calidad, distribuir la responsabilidad de la ejecución de los trabajos entre aquellos que están directamente relacionados con la elaboración del servicio.

## *Desarrollar un plan de compras anual de proveedores estables*

Realizar un plan de compras de acuerdo al análisis de la demanda disminuyendo riesgos futuros.

#### *Formalizar técnicas de control de calidad*

Realizar formatos de control de calidad que se aplicarán en las cuatro fases de la cadena productiva: insumos. procesos. productos terminados y diseño del proceso. Se llevará un registro de todas las acciones correctivas y el resultado positivo o negativo de estos a fin de obtener una base a la cual recurrir si el problema ocurre nuevamente

El equilibrio entre el costo de calidad y la no calidad debe ser analizado partiendo de un registro de fallas por no calidad, a fin de determinar el costo de fallas y justificar inversiones en el mejoramiento de la calidad.

#### **2.5.5.3 Estrategias Debilidades/Oportunidades (DO)**

#### *Crear centros de costos*

Desarrollar técnicas para obtener un dato real y actual del costo de producción de cada producto entregado a fin de controlarlo con el monto presupuestado y tomar las acciones para corregir la distorsión del costo. Obtener el punto de equilibrio de cada uno de los productos que se fabrican para determinar a partir de que cantidad resultan utilidades marginales.
#### *Integrar sistemas de información*

Un sistema integrado para la imprenta es una arma importante ante la competencia pues se obtiene cualquier información en el instante en que se desee sobre alguna situación en particular.

Ejemplo en el área de logística en lo posible se debe lograr obtener un sistema justo a tiempo en que la rotación de stocks será más dinámica y se evita la inmovilización de recursos financieros.

El registro de proveedores es de crucial importancia para sistematizar las compras obteniendo mayores beneficios tanto económicos como organizativos.

Un sistema de producción que contenga los costos de producción, el plan de producción, etc., que sirva para obtener costos reales, estadísticas y análisis del aprovechamiento de la capacidad instalada.

#### *Definir manuales de funciones*

Definir correctamente cuáles son las funciones de cada puesto de dirección en el área de producción, esto incluye sólo a los mandos medios mediante la delegación de autoridad y qué funciones se deben fortalecer para la capacidad de decisión del personal obrero.

#### *Desarrollar métodos de control de procesos*

Lograr un control permanente de la calidad y cantidad que se elabora en cada uno de los procesos.

La secuencia de producción será asignada por el encargado de planificación de producción quien en todo momento está pendiente de que la cadena productiva no se rompa.

La elaboración de la productividad de cada área es un elemento bastante complejo de definir pero será necesario plasmarlo en gráficas acumulada, así como la productividad de cada tumo.

Diseñar el proceso de cada producto combinándolas en un sistema donde se eliminen tiempos de espera y pérdida innecesaria de material.

#### *Desarrollar métodos de trabajo*

Desarrollar programas para mejorar la sincronización de los procesos de manera que los recursos se utilicen plenamente y se minimicen pérdidas y paradas

#### **2.5.5.4 Estrategias Debilidades/ Amenazas (DA)**

#### *Desarrollar métodos de control de inventarios*

Se aplicará una distribución más racional de los insumos y una utilización funcional de los depósitos de la empresa.

**Se implementará un costeo ABC de los inventarios los cuáles estarán administrados desde el computador para obtener puntos de reposición y lotes óptimos de pedido.** 

#### *Desarrollar métodos de control de personal*

Diseñar métodos de trabajo para ejecutar las tareas de modo que se optimice el uso de la labor humana determinando la interrelación y la manera de contribuir al producto final.

#### **2.5.5.5 Procesos**

El presente modelamiento de procesos permite representar procesos gráficamente, para entenderlos claramente, optimizando comunicaciones y refinando sistemas.

Estos gráficos muestran todos los procesos involucrados en el ciclo de negocios, dependiendo del departamento o área que represente, mostrando las actividades, toma de decisiones y documentos necesarios para cubrir los mismos.

La mayoría de estos procesos son automatizados, como una recomendación está la creación de una sub-área que se encargue de determinar los costos de producción, mostrando a continuación los procesos necesarios para el cumplimiento de este requerimiento:

- Usar métodos para identificar excesos de costo.
- Distribuir las tareas al personal por obra en sus respectivos centro de costos.
- Seguimiento de cada proceso.
- Recopilación de informes sobre mermas, tiempo, tiraje total, insumos, mano de obra.
- Evaluación de los costos.

Informe a gerencia de producción.

#### **2.5.5.6 Funciones**

Podemos definir las áreas funcionales partiendo de los procesos y eventos que la empresa desarrolla y los procesos nuevos que faltan incrementar llegando a culminar en dieciséis áreas y sub-áreas principales del negocio; como se puede ver en el gráfico 2.3 que muestra el organigrama propuesto.

Estas funciones pueden definirse en el gráfico del organigrama propuesto, con sus principales jerarquías y factores en la cual se asignan los principales procesos, para determinar los flujos de información que se deben adjuntar en cada área funcional.

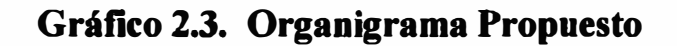

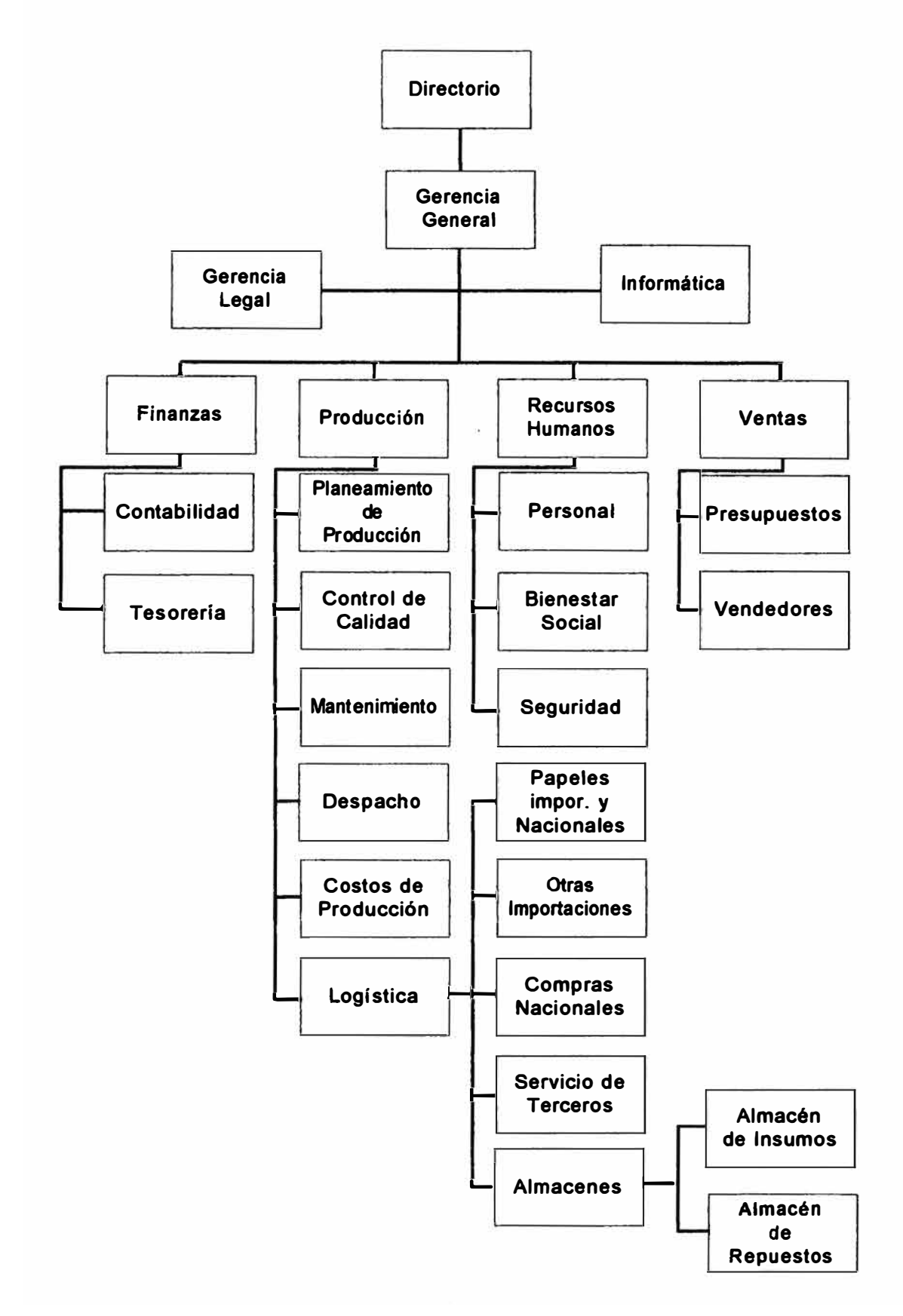

# **2.6 IDENTFICACION DE LOS ELEMENTOS (MATERIALES E INSUMOS) QUE INTERVIENEN EN EL PROCESO PRODUCTIVO**

**El relevamiento de la información tiene por objetivo hacer la descomposición funcional del proceso productivo planteado por la metodología" PLANEAMIENTO ESTRATEGICO DE SISTEMAS " ó SSP que nos ofrece la Ingeniería de la Información.** 

**Para ello se han identificando las Funciónes (departamentos) que participan en la producción, luego los Procesos( centros de costos) que apoyan a las funciones, seguidamente las Actividades y sus Requerimientos de información ( cantidad de materiales e insumos) que apoyan a cada proceso y finalmente se han identificado las Entidades ( elementos ) que van a formar parte de la base de datos sujeto del sistema de información a proponer.** 

**Producto del análisis del ciclo de producción realizado en la industria gráfica se han identificado tres funciones principales que siempre se dan en la producción que son** 

#### **- PRE-PRENSA**

**- PRENSA (Impresión y troquelado).**

**POST-PRENSA (Acabado y encuadernación).**

## **2.6.1 Fábrica de impresiones**

### **PRODUCTOS**

Los principales productos que se elaboran en esta empresa son:

## **a) Impresos en general** :

- Cartas.  $\blacksquare$
- Sobres (especial, partes de matrimonio, etc).  $\overline{\phantom{a}}$
- Facturas.  $\bullet$
- Guías, etc.  $\overline{\phantom{a}}$

#### **b) Línea editorial** :

- Libros de tapa dura. ù,
	- $\overline{\phantom{a}}$ Libros de tapa blanda como Revistas, Folletos, Almanaques,

Afiches, etiquetas, etc.

**Gráfico 2.4. Ciclo de Producción** 

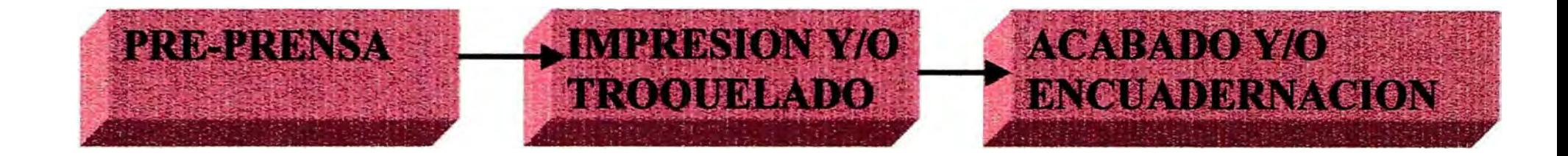

### **MATERIA PRIMA E INSUMOS**

Los materiales como la materia prima e insumos utilizados por la empresa se ha clasificado por grupos, describiendo sus características principales que a continuación pasamos a detallar:

### **a) Materia prima:**

## **Papeles**

- Papel bond (de diferentes tipos **y** pesos)
- Papel couche ( de diferentes tipos y pesos)
- Papel periódico (de-diferentes tipos y pesos) ú,
- Papel NCR ( de diferentes tamaños **y** colores)  $\blacksquare$
- Papel semicouche
- Papel kraff, etc.

## **Papel fotográfico**

Planchas ( de diferentes tipos **y** tamaños)

## **Cartón y cartulina**

- Cartulina ( de diferentes tipos **y** pesos)
- Cartón (de diferentes tipos **y** pesos)

#### **Tintas**

- Tinta ( de diferentes tipos)
- Barniz ( delgado o grueso)

#### **Planchas**

Planchas de Al-Zn de diferentes tipos **y** tamaños

## **Películas**

Películas ( de diferentes tipos y tamaños)

## **b) Material Indirectos:**

## **Productos químicos**

- Amoníaco (de diferentes tipos) ۲
- Borrador de plancha  $\blacksquare$
- Limpiadores ¥,
- Gomas (de diferentes tipos) Φ
- Pegamentos ц.
- Fijadores
- Reveladores (de diferentes tipos), etc. Ξ
- Otros.

## **Material de empaste**

- Balacron (de diferentes tipos) ¥,
- Percalina (de diferentes colores)  $\bullet$
- Cuero (de colores tamaños) ω,
- **Diskettes**
- Cierres
- Plantillas vinílicas
- Cintas (de diferentes colores)  $\overline{a}$
- Tintas (de diferentes tipos y colores)
- Conos de hilos ( de diferentes tipos)  $\blacksquare$
- Telas (de diferentes calidades), etc.
- Levantador de mantilla  $\omega$
- Limpiador de rodillo  $\overline{a}$
- Solución de fuente

#### **Suministros diversos**

## **Los suministros se pueden agrupar en :**

#### **Accesorios**

Agujas, cuchillas, tijeras, cinta de máquina, fusibles, Ξ focos, tomillos, pines, lupas, cuenta hilos, etc.

#### **Aceites y combustibles**

- Aceites (de diferentes tipos) ٠
- Grasas ( de diferentes tipos)  $\blacksquare$
- Kerosene doméstico u.

## **Repuestos de planta**

- Agujas Ξ
- Bobinas a.
- **Conectores** ÷.
- Repuestos ( de máquinas y equipo)  $\hat{\phantom{a}}$

## **Cámara Clins**

- **Motores**
- Lámparas OSRAM
- Células fotocéntricas Ŵ.
- Fluorescentes  $\overline{a}$
- Filtros  $\overline{\phantom{a}}$
- Sensores  $\blacksquare$
- Válvulas æ.
- Visores display ÷

## **Herramientas**

- Caja de herramientas  $\overline{a}$
- Lámparas Xenón  $\blacksquare$
- Alicates, etc.  $\blacksquare$

# **2.7 ANÁLISIS E IDENTIFICACION DE LOS CENTROS DE COSTOS POR DEPARTAMENTO (FUNCION)**

#### **A) FASE 1: Función : PRE-PRENSA**

#### **Diseño (Proceso 1)**

Es la idea llevada a un boceto de acuerdo a los requerimientos del cliente; conformado por texto, gráficos y fotos; los que serán elaborados por computadora.

#### **Fotocomposición (Proceso 2)**

Consiste en obtener una película transparente de tipo positivo o negativo del diseño aprobado, para esto es necesario contar con una máquina fotográfica, luego pasa a montaje.

#### **Fotomecánica de Imagen (Proceso 3)**

Consiste en obtener fotolitos a partir de la imagen original, descomponiéndolo en sus colores básicos.

#### **Montaje (Proceso 4)**

En este proceso de producción se realiza el armado de las páginas en películas o canson, teniendo en cuenta texto, gráficos y fotos, contemplando los márgenes reales, para luego pasar al proceso de grabado.

#### **Grabado de planchas (Proceso 5)**

Esta operación consiste en grabar la imagen del fotolito a la plancha metálica, con la que posteriormente se trabajará en el proceso de impresión.

Al tratamiento de imagen, como el grabado de planchas se conoce con el nombre de fotomecánica.

## **B) FASE 2: FUNCION 2 : IMPRESIÓN/ TROQUELADO**

## **Acondicionamiento de papel (Proceso 1)**

Consiste en secar el papel al medio ambiente o en secadores especiales.

### **Preparación (Proceso2)**

Consiste en tener listo los materiales directos e indirectos y también preparar la(s) máquina(s) para realizar la impresión.

### **Impresión (Proceso3 )**

Antes de iniciar la impresión en serie, se realiza una prueba que consta de 50 copias. La impresión se realiza de las planchas al papel a través de las mantillas en una máquina, para la cual se cuenta con papel, tinta y las planchas (la impresión puede ser de una o varias pasadas dependiendo del número de colores y del tipo de máquina).

#### **Barnizado (Proceso 4)**

Consiste en realizar una operación similar a la de impresión con la diferencia que en vez de utilizar tinta se usa un barniz, y así darle un aspecto brillante al trabajo.

#### **Plastificado (Proceso 5 )**

Consiste en realizar una operación similar a la de impresión, pero utlizando material plastificante a una determinada temperatura ( este servicio es realizado generalmente por terceros).

## **C) FASE 3: FUNCION: ACABADO/ ENCUADERNACIÓN**

## **Doblado manual (Procesol)**

Esta operación se realiza manualmente en material impreso **y**  cuando los tirajes son cortos.

### **Doblado a máquina (Proceso 2)**

Este tipo de doblado se realiza en una máquina dobladora en forma automática, para los productos de la línea editorial **y** cuando los tirajes son largos.

### **Compaginado o intercalado (alzado) (Proceso 3)**

En esta parte del proceso, se realiza el ordenamiento correlativo del impreso (línea editorial).

## **Perforado (Proceso 4)**

Esta operación es de dos tipos:

- Ľ. Perforado pasante (agujero).
- Perforado no pasante (línea invisible punteada para poder doblar el papel, ejemplo: papel contínuo).

#### **Encolado(Proceso5)**

Consiste en pasar la goma por el lomo de los libros para fijar la hojas y posteriormente puede realizarse una de las siguientes operaciones : Cosido con hilo, cosido con alambre **y** engrapado.

## **Cosido con hilo (Proceso 6)**

Esta operación se realiza generalmente en la elaboración de productos pertenecientes a la línea editorial (libros, memoria, etc.)

## **Engrapado (Proceso 7)**

Esta operación se realiza para trabajos especiales y por lo general cuando son voluminosos.

## **Refilado (Proceso8)**

Consiste en dar los cortes finales a los bordes del productos acabado con guillotina para encontrar el tamaño requerido.

## **Preparación de tapas (Proceso 9)**

Consiste en la selección y corte de los cartones en el tamaño requerido y de acuerdo al diseño, luego se realiza el forrado respectivo de acuerdo a los requerimientos del cliente.

## **Acabado de libros (Proceso 10)**

Consiste en poner las tapas, contratapas, cintas para separación de las hojas, forro, etc.

## **Contado / revisado (Proceso 11)**

Consiste en realizar el conteo y el control de calidad del producto final.

## **Empaquetado (Proceso 12)**

Consiste en agrupar determinadas cantidades de productos para luego ser empaquetados.

## **Embalaje (Proceso 13)**

Para esta operación se utiliza cartón u otros tipos de material dependiendo del producto y de la distancia al que va a ser enviado.

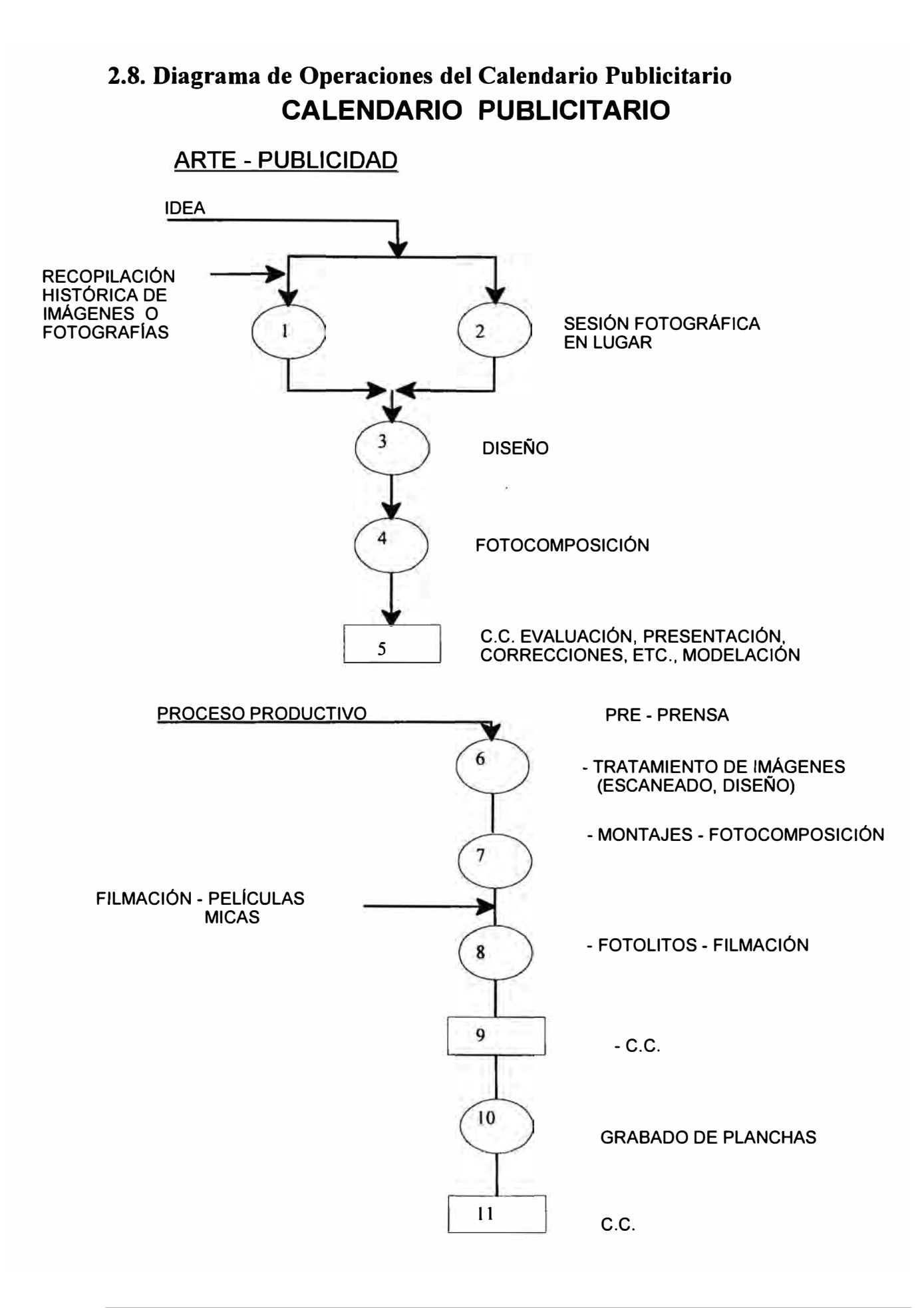

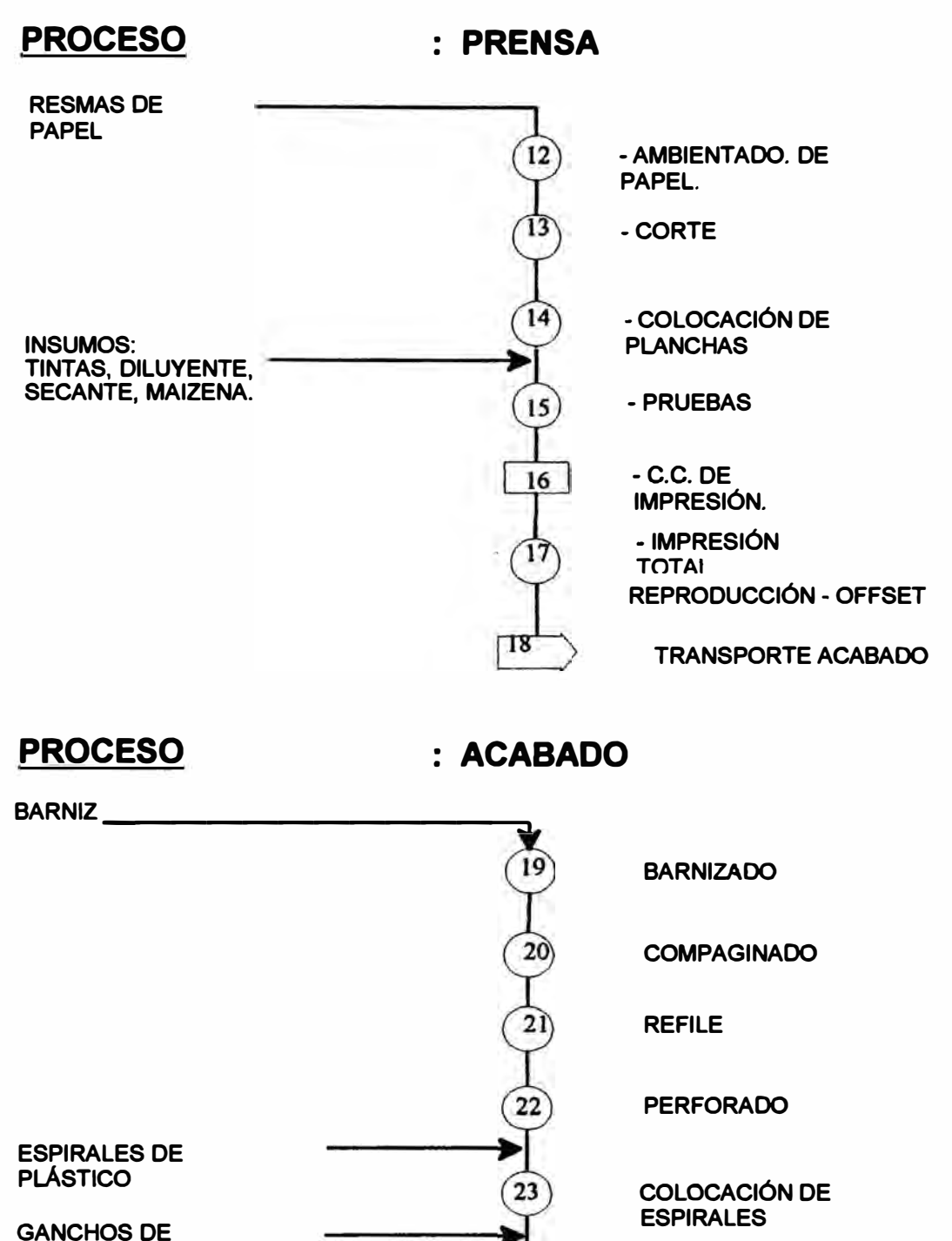

 $(24)$ 

25

**ALAMBRES** 

**COLOCACIÓN DE GANCHOS** 

**EMPAQUETADOS POR GRUPOS** 

**ALMACENAJE EN CAJAS** 

# **2.8.1. LISTA DE PRECIOS CONSIDERADOS EN EL CALCULO DEL COSTEO POR SERVICIO PARA EL EJEMPLO DEL CALENDARlO PUBLICITARIO AL 01-08 - 99**

# A) Pre\_prense

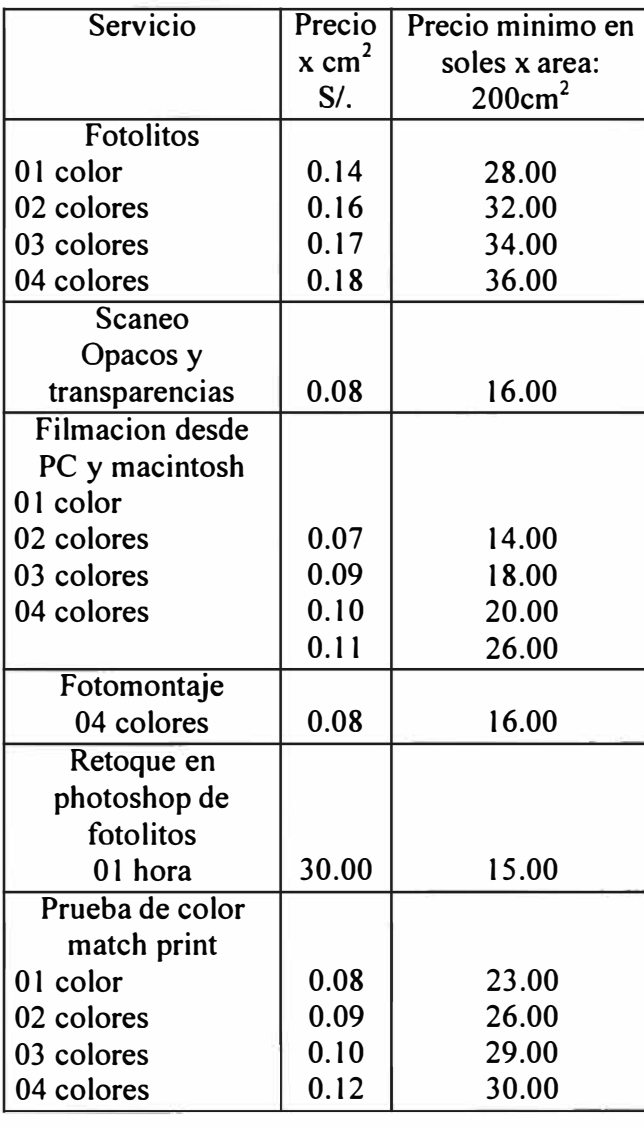

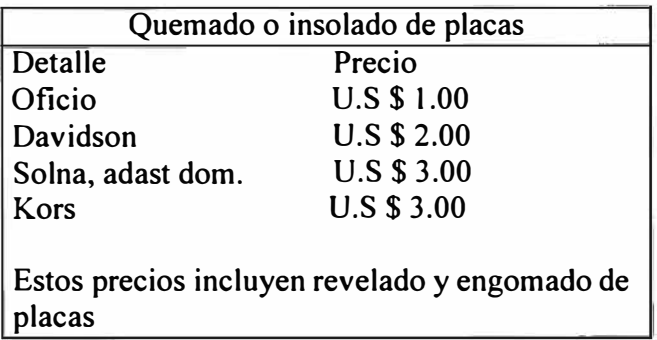

Precios no incluyen IGY

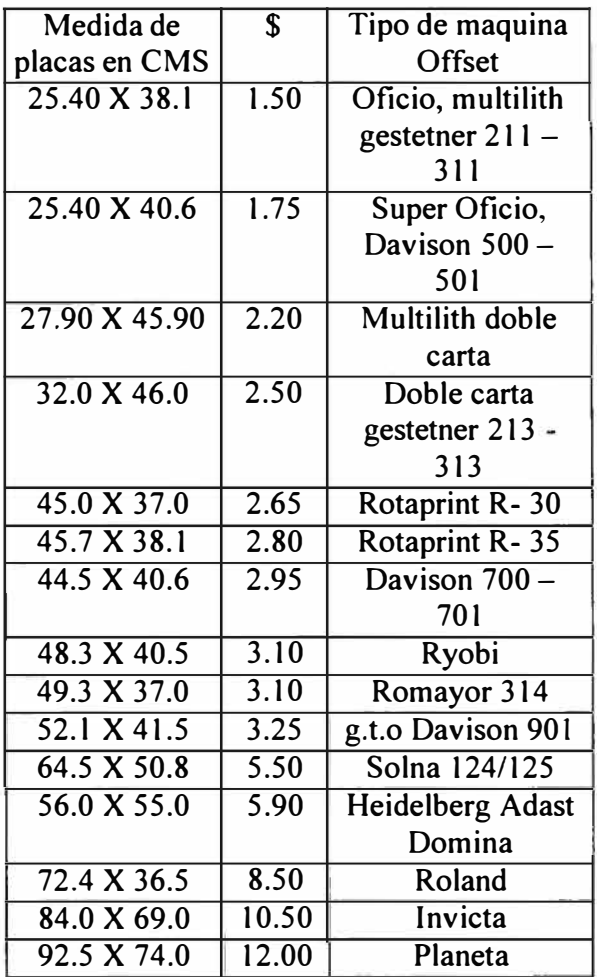

## Precios incluye IGV

Area máxima de filmación: 63 cm X

45 cm

#### 8) Prensa

#### 8.1 Impresión Offset MAQ ADAST DOMINA ARSA DE 50 X 65 Cms

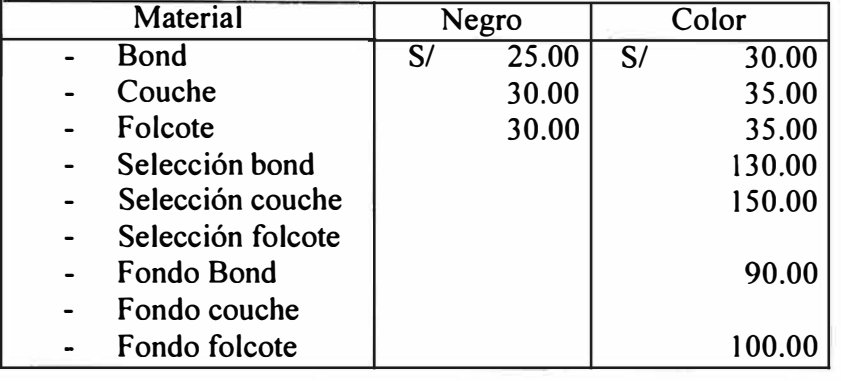

Precios mas IGV 18%

B.2 Impresión Offset MAQ: GESTETNER - 211 Área De Impresión : 23 X 34.0 Cms Formato : Oficio

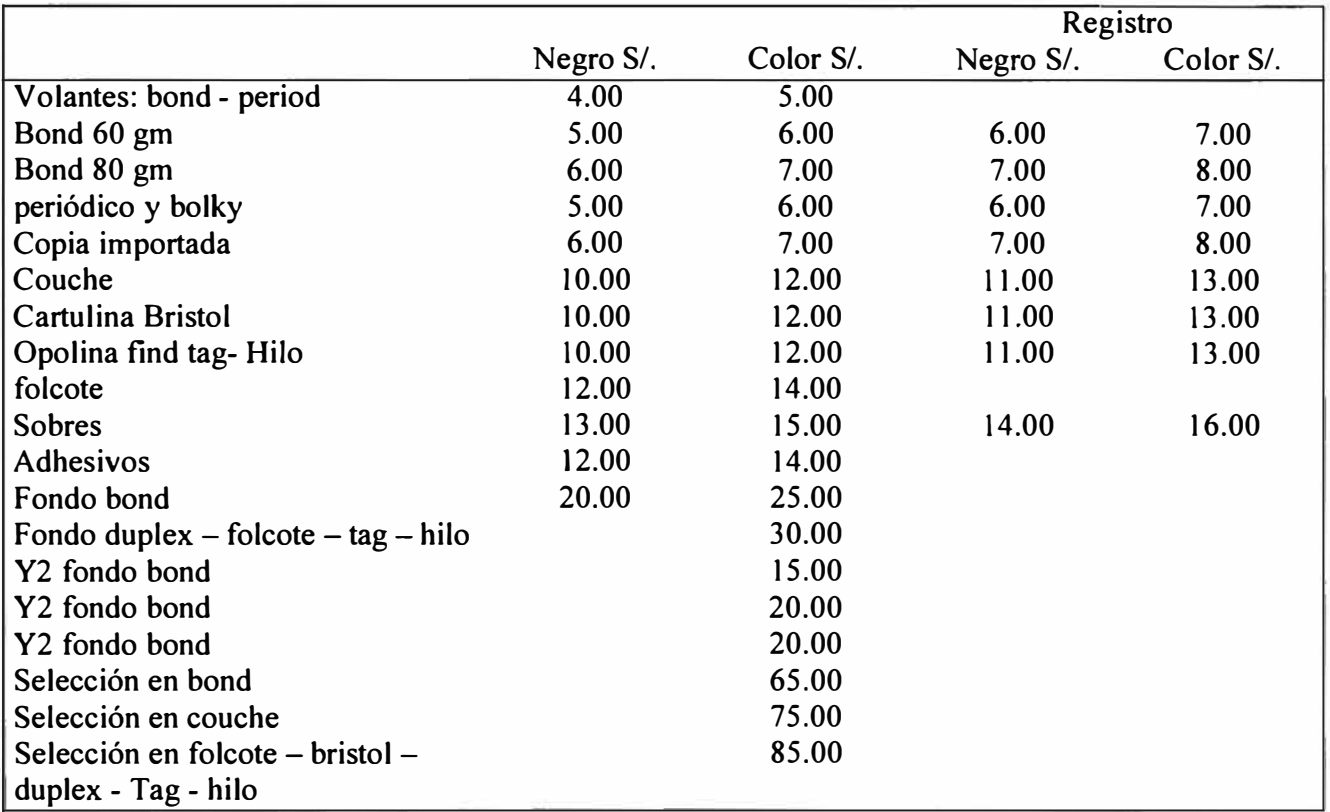

Precios mas IGV 18 %

#### **8.3 Servicio de corte guillotina 70 de boca.**

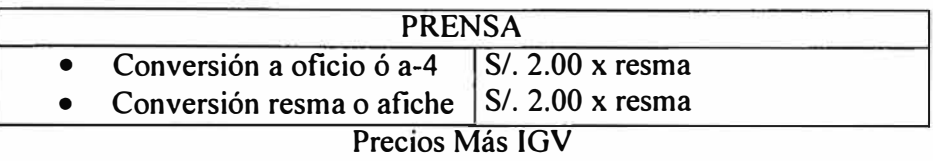

#### **8.4 Servicio de troquelado - maquina troqueladora**

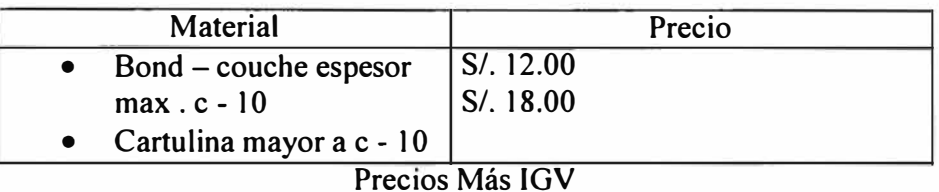

## **C) Acabado**

**C.1 -**

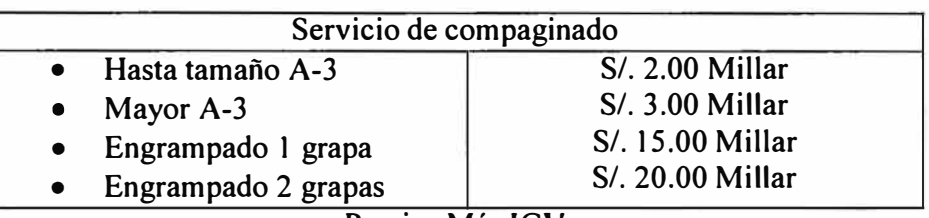

**Precios Más IGV** 

**C.2-**

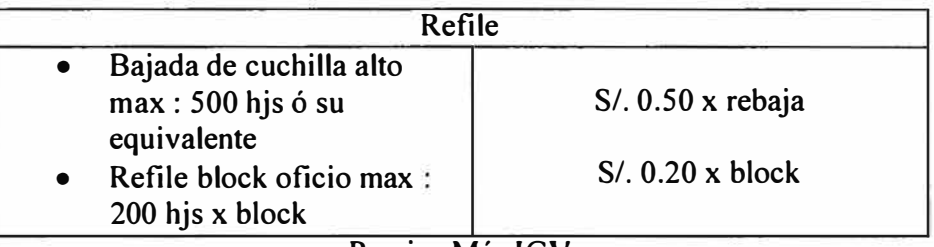

**Precios Más IGV** 

**C.3 -**

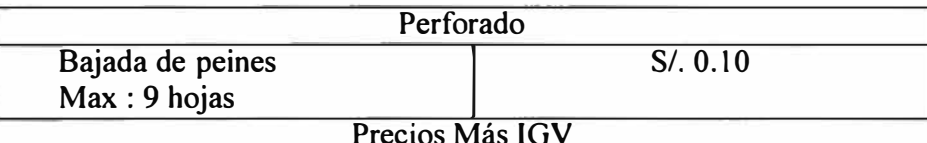

**Precios Más IGV** 

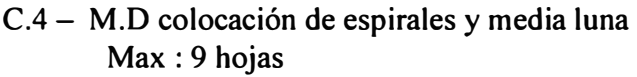

C.5 - Barnizado U.V

# Precio :  $$ 0.012 \times cm^2 + IGV$

#### 1.- Listado de precios Materia Prima

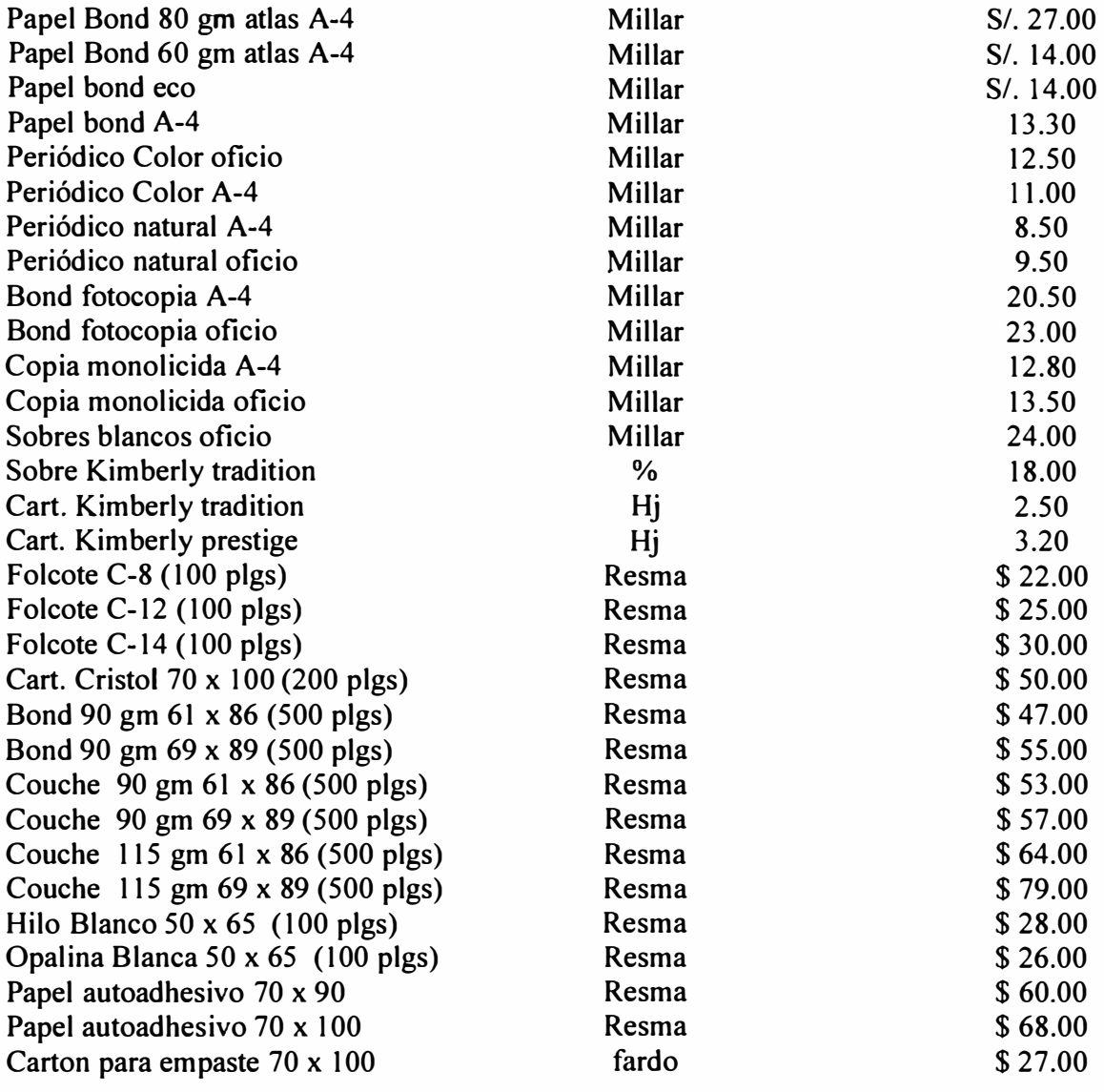

Precios incluyen IGV

#### 11.- Listado de insumos

l.-

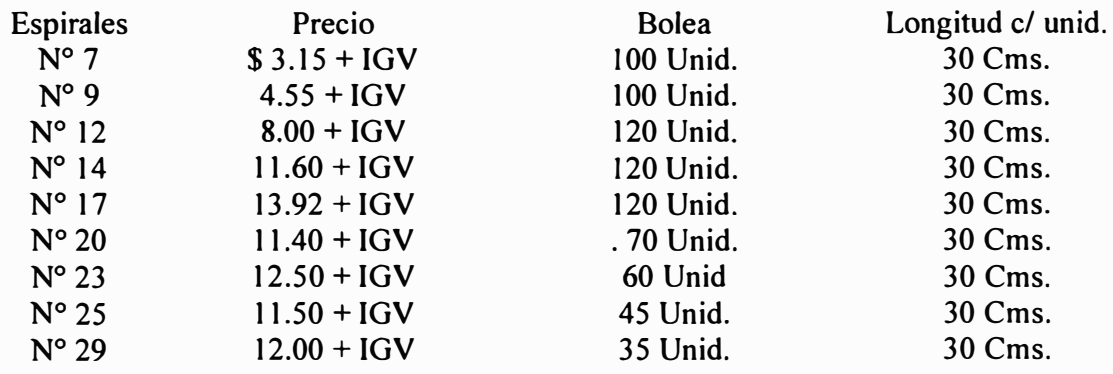

ESPIRALES N <sup>º</sup>7 - Metro \$ 0.25 + IGV (3 calendarios) e/ calendario= 0.08 + IGV

2.- Media luna C/U = S/.  $0.10 + IGV$ 

# **2.s.2. Costos De Producción por Servicios**

Un sistema eficiente de información de costos es indispensable para mejorar la administración de nuestra empresa, una estructura eficiente de costos de producción abarata nuestra producción y facilita nuestras ventas; por otro lado el reconocimiento de productos de calidad y una información adecuada sobre los costos con que ejecutamos cada trabajo orienta nuestro mercado hacia las áreas del mercado donde se observa la mejor ganancia.

Para implementar la información es necesario realizar varias actividades Conocer la calidad y el costo de materiales e insumos, servicios, costos hora/ máquina, además conocer con exactitud la materia prima que se utiliza en cada trabajo al igual que los pagos que se realiza, toda esta información debe ser procesada y obtener el costo real por cada trabajo o servicio que se realiza.

A continuación demostramos un caso de costeo por servicios de calendarios publicitarios, donde previamente se analiza las características del producto, es decir la materia prima ( calidad de material que debemos elegir), pre-prensa (diseño, fotolitos, etc.) prensa (elegir la máquina en función al tamaño del papel y la calidad de impresión) acabado ( barnizados UV, refile, perforado, etc) los insumos directos. Paralelo a ello tendríamos que contar con un listado de precios de materiales, insumos y las operaciones de producción que intervienen en la fabricación del producto. Esta forma de costear para la elaboración de un presupuesto para un cliente es lo habitual en la industria gráfica.

• Distribución de costos para elaborar 05 millones de calendarios publicitarios es como sigue

- $\circ$  Materia prima = \$ 1947.75 (26.09 %)
- o Pre- prensa = \$ 1446.39 (19.37 %) (  $39.22 + 84.00 + 1,058.85 +$  $99.12 + 165.20$
- o Prensa =  $$2,041.54$  (27.35 %) (  $19.43 + 1838.28 + 183.83$ )
- o Acabado = \$ 1.667.64 (22.34 %) ( 36.73 + 73.50 + 175.07 +  $17.80 + 1189.44 + 175.07$
- o Insumos directos =  $$360.92$  (4.83 %) (185.85 + 175.07)

Costo total x servicios =  $$7,464.24$ 

Como la empresa cuenta con la mayoría de los equipos con que se va ha producir este producto, entonces el costo real por proceso va ha dejar un margen considerable para la empresa, ya que los precios que intervienen en este costeo por servicios son los que están vigentes en el mercado Para terceros; por ejemplo que para el caso de los costos en prensa se reducirán al 50%

De ahí la importancia de tener un listado de precios de todos los servicios e ir actualizando.

#### **2.8.3. EJEMPLO DE COSTEO PARA CALENDARIO PUBLICITARIO**

**Para** *05* **millones de calendarios turísticos - publicitarios impresos en papel couche de 90 grs, tamaño 60 x 40 cms , fullcolor, barnizado UV, empaquetado cada 25 unidades, 07 hojas por calendario.** 

#### **Costeo Comercial**

**Selección de maquina ADAST fonnato 65x50 cms : 1 solo cuerpo** 

**Consideramos: 5 % de demasía (material de prueba) ....... 7 x 5250 = 36.75 resmas** 

**Elección del material : couche de 90 grs. de medida 61 x 86 (2 hojas por pliego)** 

**Te< 3.37** 

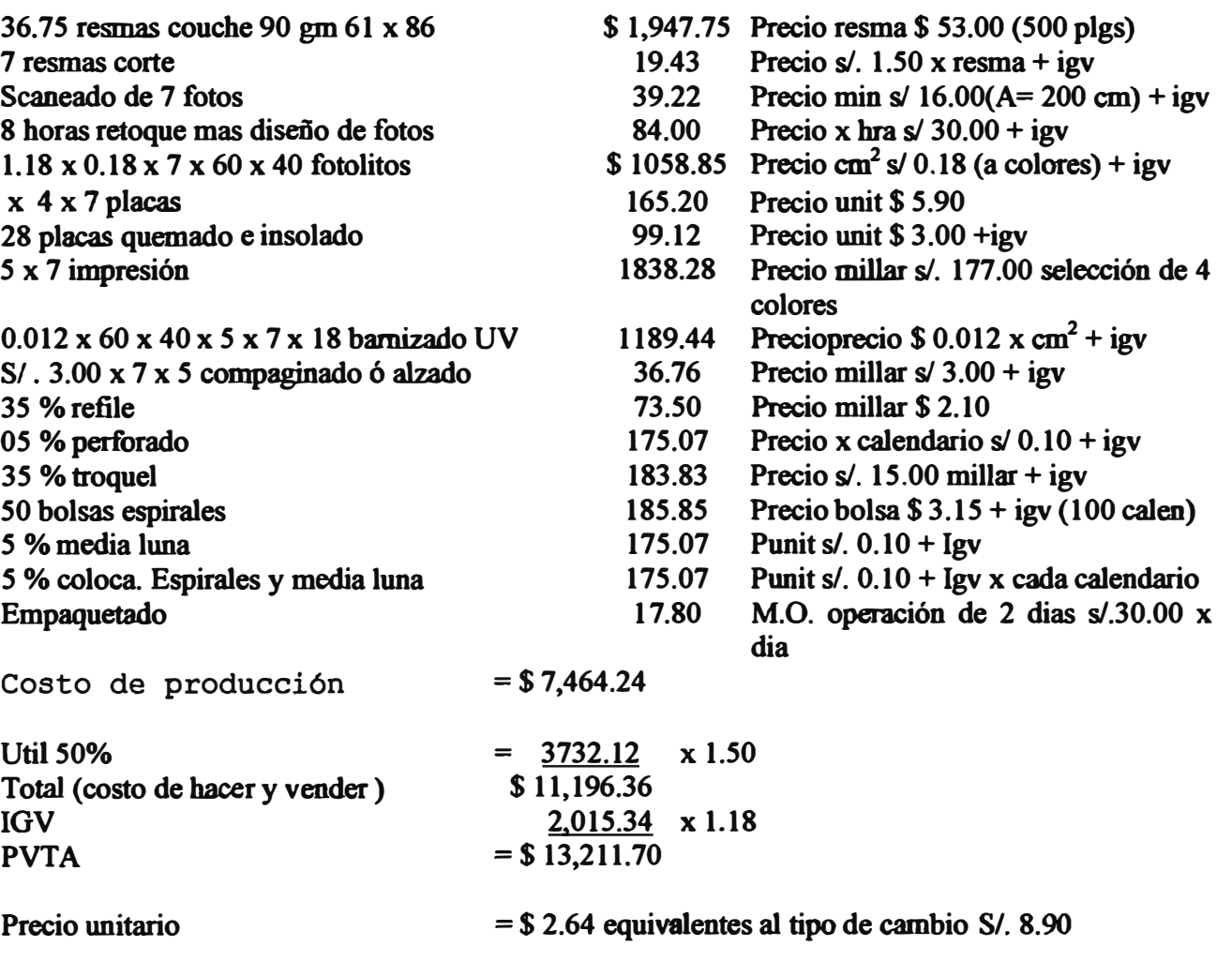

## **2.8.4. Determinación de Costos Fijos Totales por Mes**

Debido a la complejidad de los productos pedidos en cuanto al volumen , características de acabado y presentación, calidad y la orientación hacia el mercado donde se dirige, es difícil determinar el punto de equilibrio sin embargo podríamos estimar de manera referencial considerando los costos fijos totales.

Por lo tanto teniendo con este resultado referencial la empresa deberá conseguir utilidades por ventas, mayores o iguales al costo total determinado.

#### EQUIPOS Y/O MAQUINAS QUE ENCUENTRA LA EMPRESA EN ESTUDIO

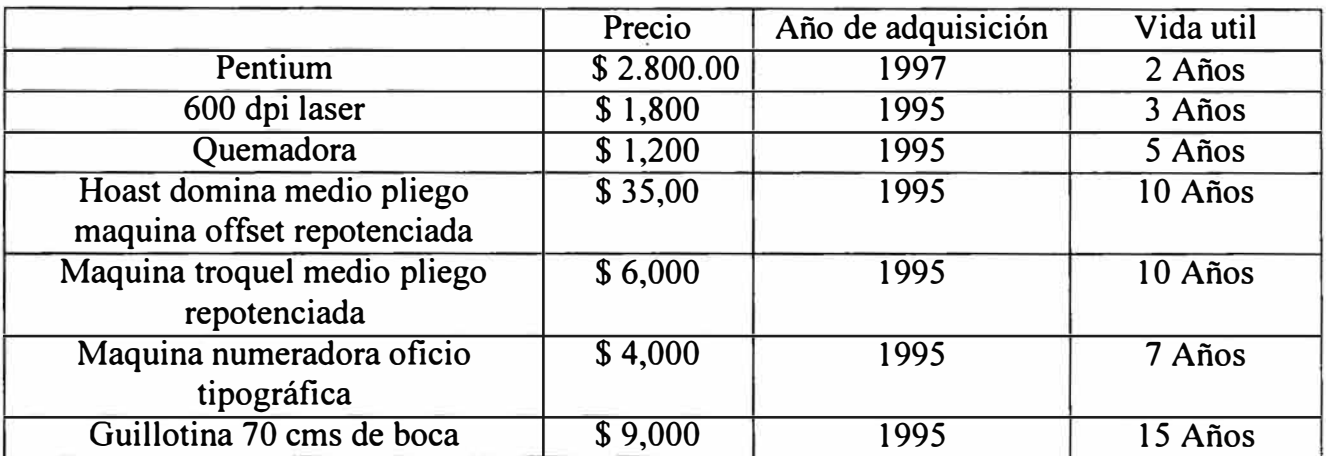

#### A.- Calculo de depreciación- línea Recta

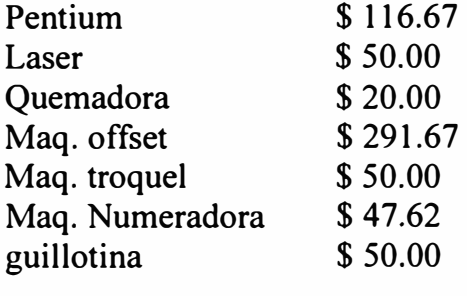

total =  $$625.96$ depreciaciones mes

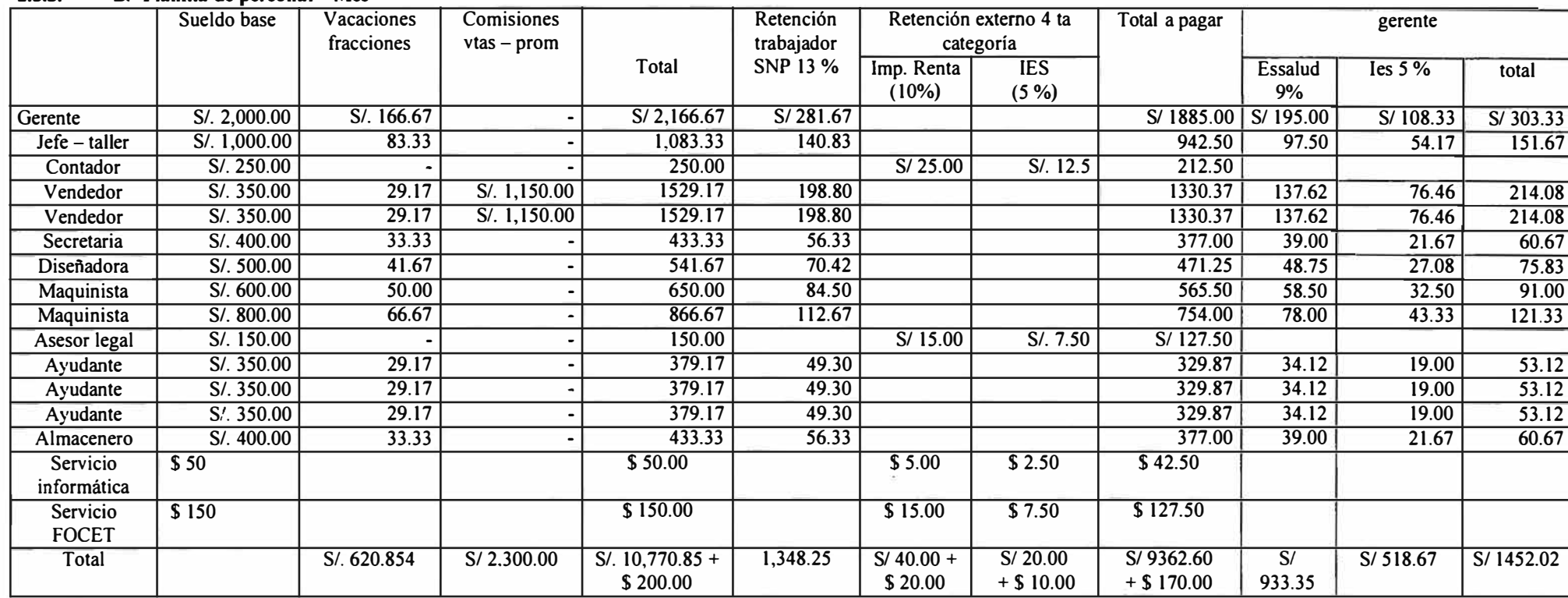

#### **2.8.5. B.- Planilla de personal - Mes**

TOTAL MES = TOTAL A PAGAR + RETENCIÓN TRABAJADOR (SNP 13%) + RETENCIÓN EXTERNO ( 4ta CA T) + EDRGAS EMPLEADOR (ESSALUD 9% + !ES 5%)  $TC = S/3.37$ 

TOTAL MES =  $$2948.22 + $400.07 + $47.80 + $430.87 = $3826.96$ 

#### C.- calculo de CTS

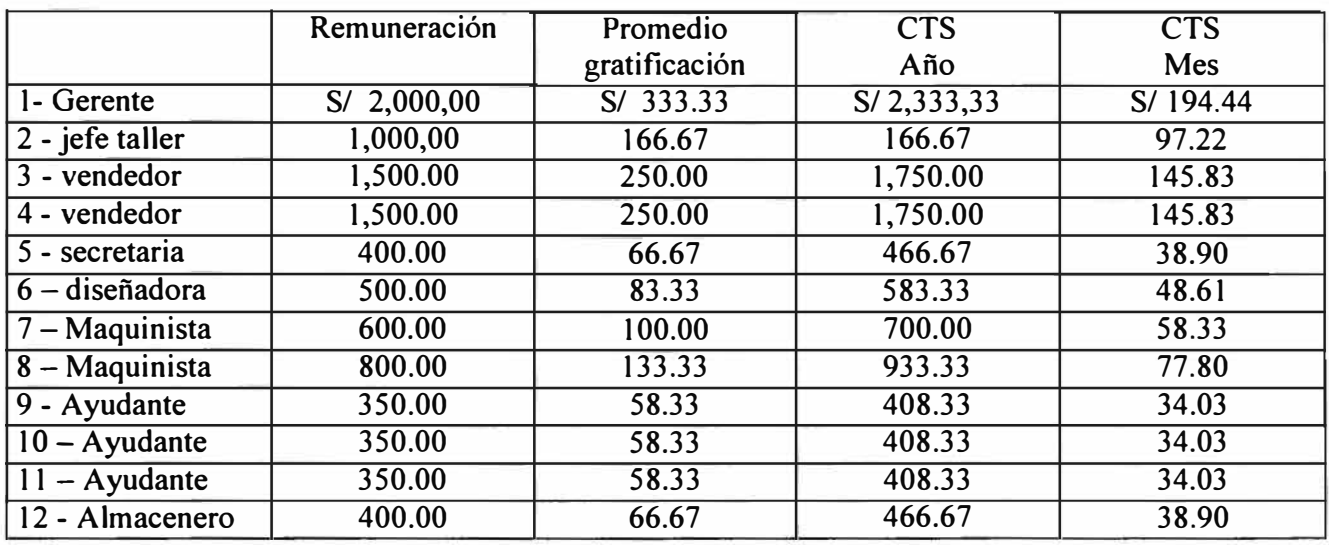

*SI.* 947.95

Total mes<br>Total CTS Mes =  $S/.947.95$  $(TC = 3.37)$  te: tipo de cambio Total CTS Mes <sup>=</sup>*SI.* 281.30

Total de costos fijos x mes = depreciaciones + planilla personal + CTS + alquiler + agua +  $\ln z$  + teléfono.

Total de costos fijos x mes <sup>=</sup> \$ 625.96 + \$ 3826.96 + \$ 281.30 + \$ 450 + \$ 44.51 + \$ 59.35 + \$ 103.86

Total de costos fijos  $x$  mes = \$ 5,391.94

#### **2.8 DESCRIPCIÓN DE LOS ELEMENTOS DE COSTOS**

El Sistema de Costos ha desarrollar, debe proporcionar un control periódico del consumo de materiales, variación de los precios de materiales directos e indirectos, una evaluación del nivel de aprovechamiento de los equipos y de la mano de obra.

#### **a) Costos**

Es una parte del precio de un bien o de un servicio, que todavía no ha sido aplicada a la realización de ingresos.

Son ejemplos de costos los materiales directos, las remuneraciones directas, etc.

#### **b) Gastos**

Son costos que se aplican contra el ingreso de un período determinado. Por ejemplo, los gastos administrativos, la energía eléctrica, el agua, los repuestos, gastos de mantenimiento, las depreciaciones, etc.

#### **e) Costos estándares**

Son los denominados costos pre-determinados que sirven de base para medir la actuación real de las actividades administrativas. Se usan de base para fijar precios y elaborar presupuestos. En el estudio se calcularán los costos estándares para cada uno de los centros de costos.

#### **d) Centros de Costos**

Es parte del proceso productivo donde se tienen recursos humanos, materiales, económicos y de infraestructura, etc.

#### **e) Mano de obra directa**

Están constituidas por las remuneraciones del personal que trabajan directamente en cada centro de costos. Por ejemplo, en el área de Diseño, el diseñador es personal directo.

## **f) Mano de obra indirecta**

Es el personal que interviene indirectamente en centros de costos. Por ejemplo, el jefe de planta.

## **g) Materiales**

Son aquellos que sirven para cumplir con el proceso productivo, lo forman los materiales directos e indirectos.

## **Materiales directos (materia prima)**

Son los materiales que intervienen directamente en el proceso productivo. Por ejemplo, el papel bond, cartón, tinta, etc.

## **Materiales indirectos**

Son los materiales que intervienen directamente en la actividad como son las cintas impresoras, útiles de escritorio, formularios, lapiceros, cintas de máquina, etc., y poder cumplir con las tareas establecidas del nivel estratégico.

## **h) Depreciaciones**

Son gastos indirectos que sirven para reponer un activo fijo, ya sea por deterioro o por obsolescencia. Se va a utilizar cuatro tipos de depreciación

- Lineal.
- Suma de dígitos.
- Acelerada.
- Por niveles de producción.

### **i) Servicios**

Son gastos indirectos que sirven para elaborar un producto; dentro de estos rubros están considerados los servicios prestados por terceros, entre los que tenemos

- Energía eléctrica.
- Agua.
- Teléfono.
- Seguros.
- Limpieza.
- Alquileres.
- Gastos de mantenimiento, etc.

## **j) Factor de distribución**

Es un ratio que indica la distribución de los gastos indirectos para asignarlos a cada uno de los elementos de costos por centros de costos y por producto. También se tendrá en cuenta para distribuir los gastos administrativos, ventas y financieros.

# **CAPITULO 111**

# **ANÁLISIS DEL SISTEMA 3.1 CONCEPTUALIZACIÓN DEL SISTEMA**

La evaluación de los requerimientos para el diseño del sistema, ayuda en la asignación de los recursos de información para el desarrollo del software. En la etapa de análisis se han tenido en cuenta cuatro aspectos como son:

- **1) Reconocimiento del problema.**
- **2) Evaluación y síntesis.**
- **3) Especificación de los datos.**
- **4) Revisión de la información obtenida.**

Esto con el objetivo de que el usuano del sistema reconozca los elementos básicos del programa.

Se han analizado con detenimiento los flujos de procedimientos, llegando al explosionamiento detallada de los procesos.
Así mismo, cada uno de los factores se han estudiado y probado inicialmente en el programa prototipo.

Cada elemento se ha obtenido con precisión, aquí podemos nombrar por ejemplo el cálculo de las áreas, como la potencia consumida en cada área de trabajo.

En lo que respecta a la etapa del dominio de información, se ha representado con las especificaciones del caso, subdividiendo los procesos en forma detallada y jerárquica.

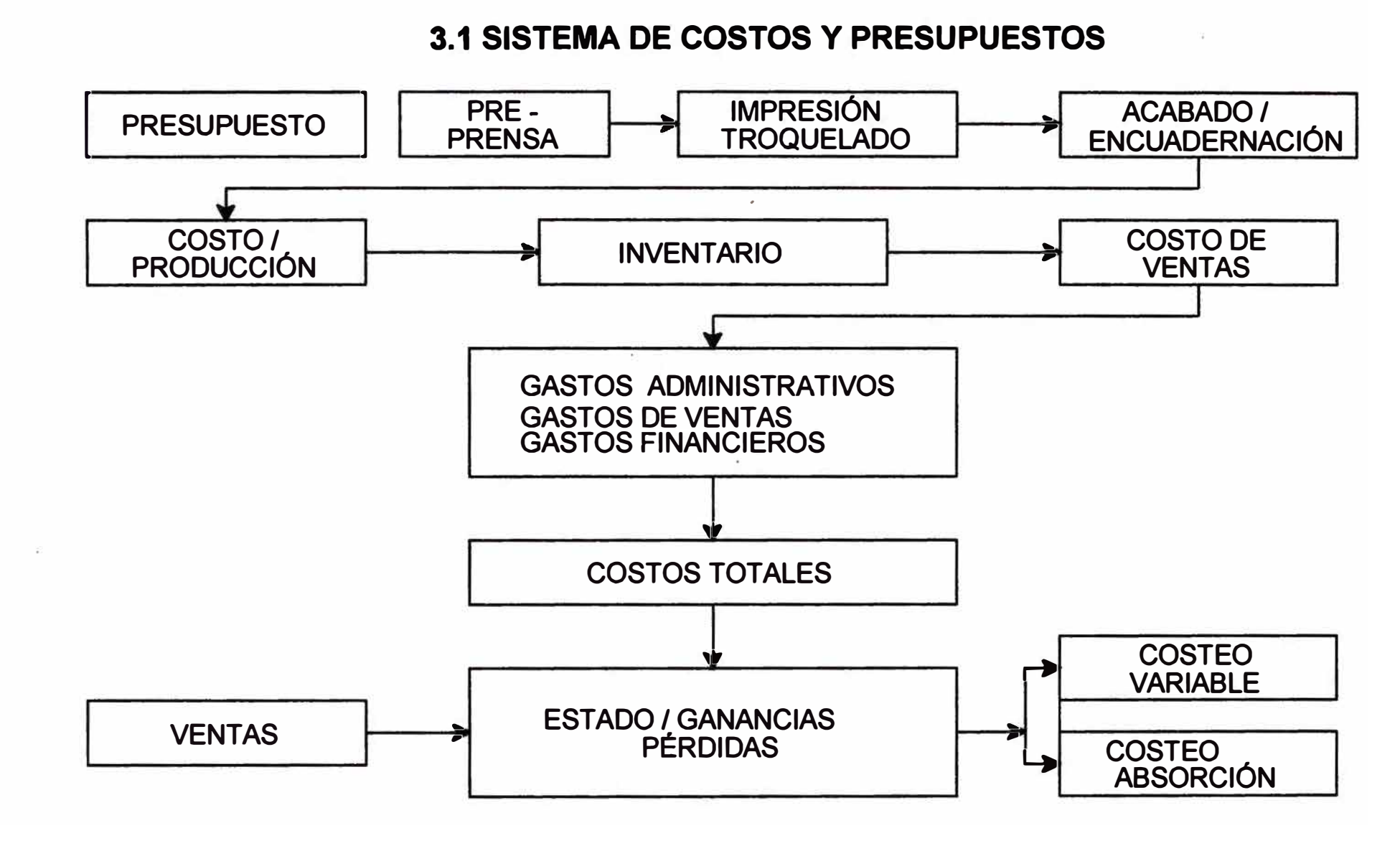

#### **Pag. 111**

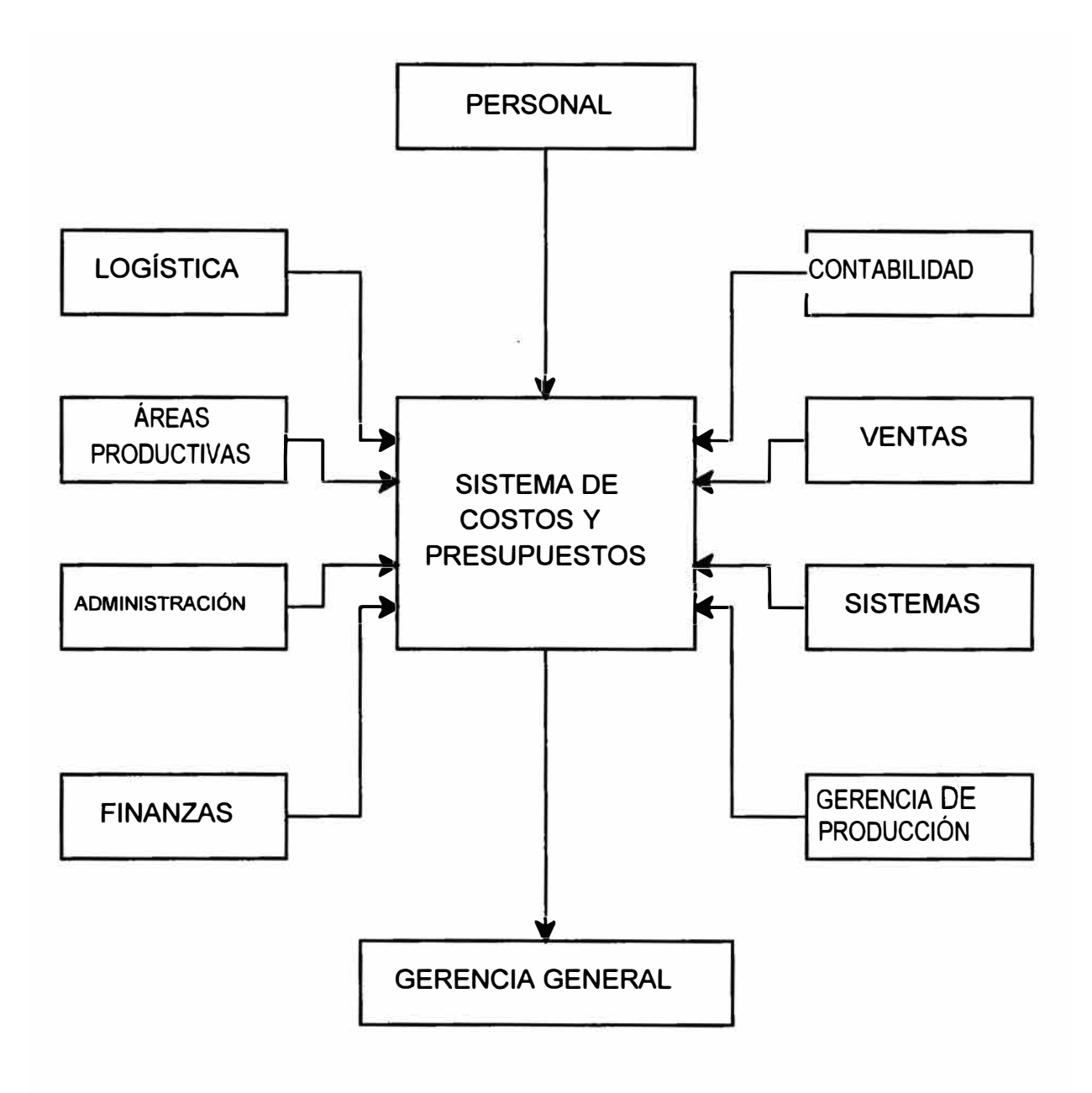

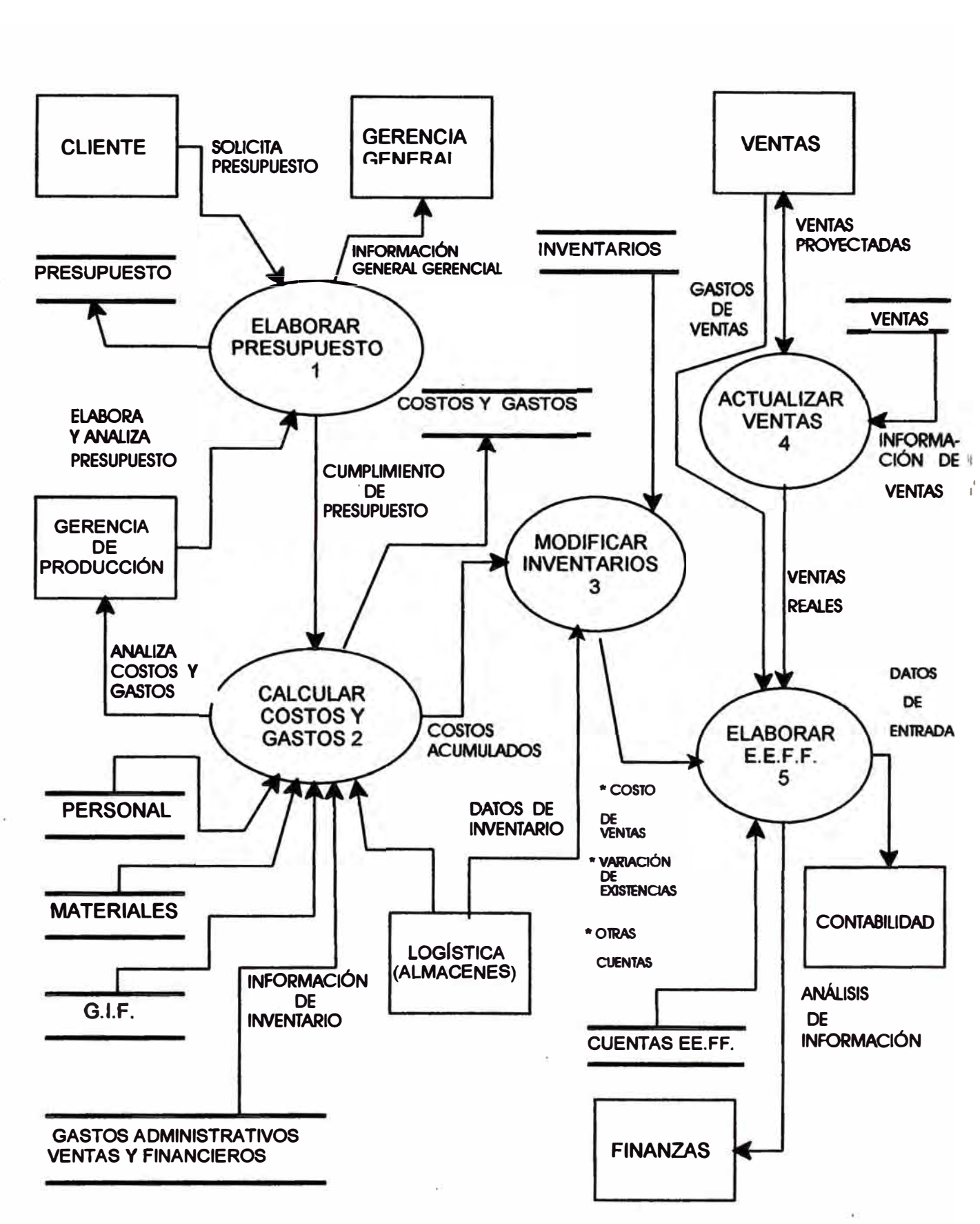

### **DIAGRAMA DE FLWO DE DATOS. 1 NIVEL**

### **DIAGRAMA DE FLUJO DE DATOS - NIVEL 11**

**( MÓDULO PRESUPUESTO )** 

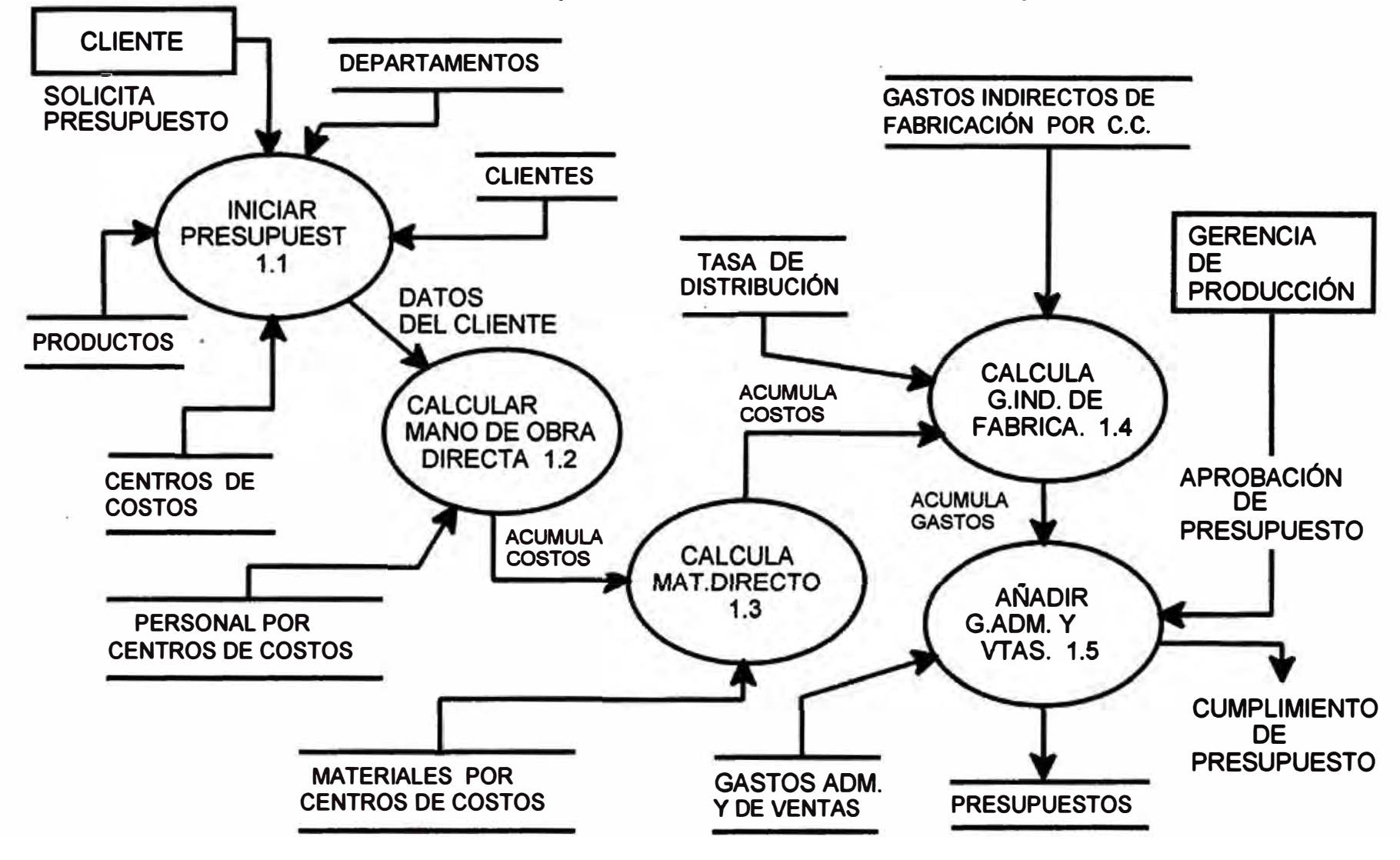

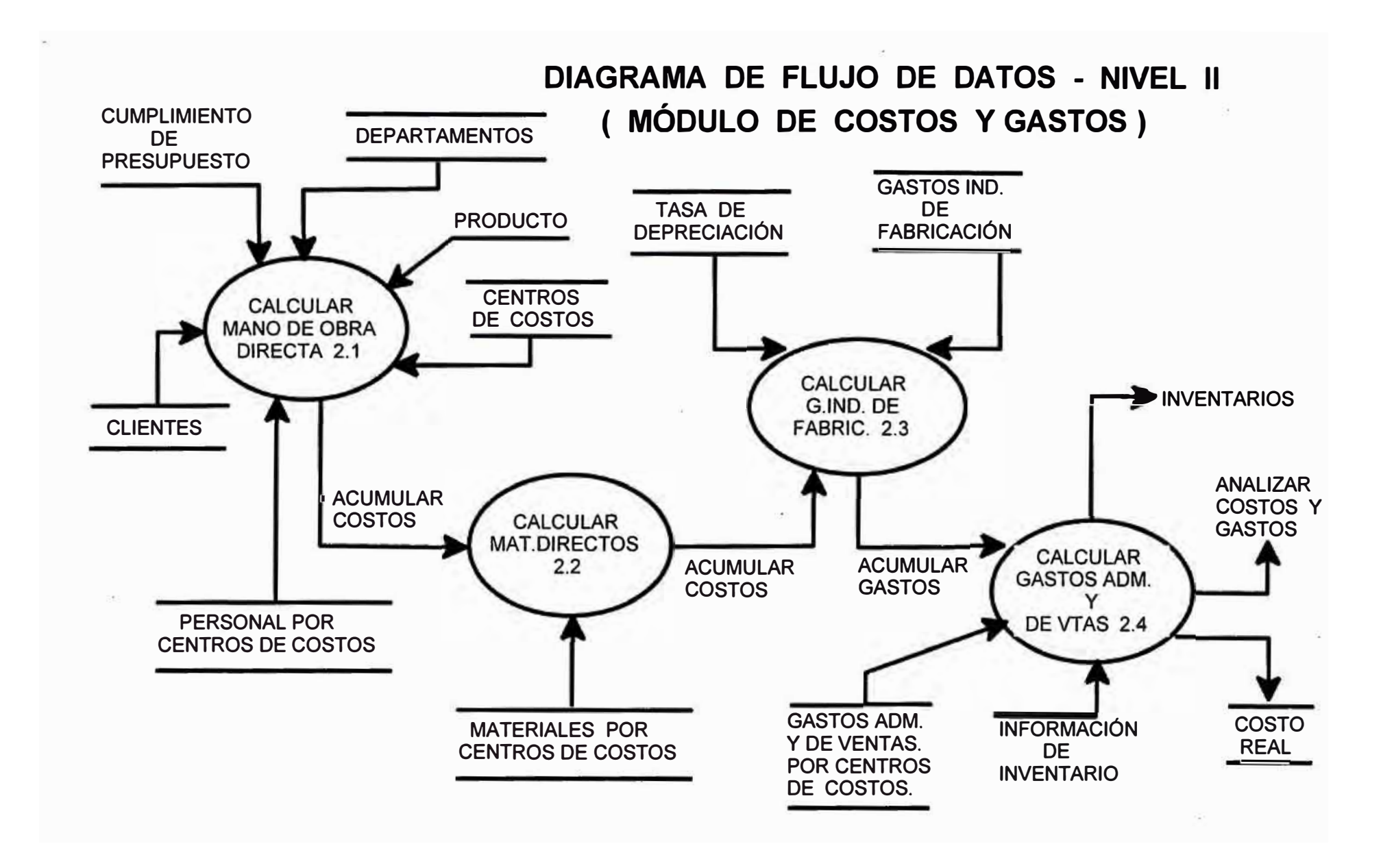

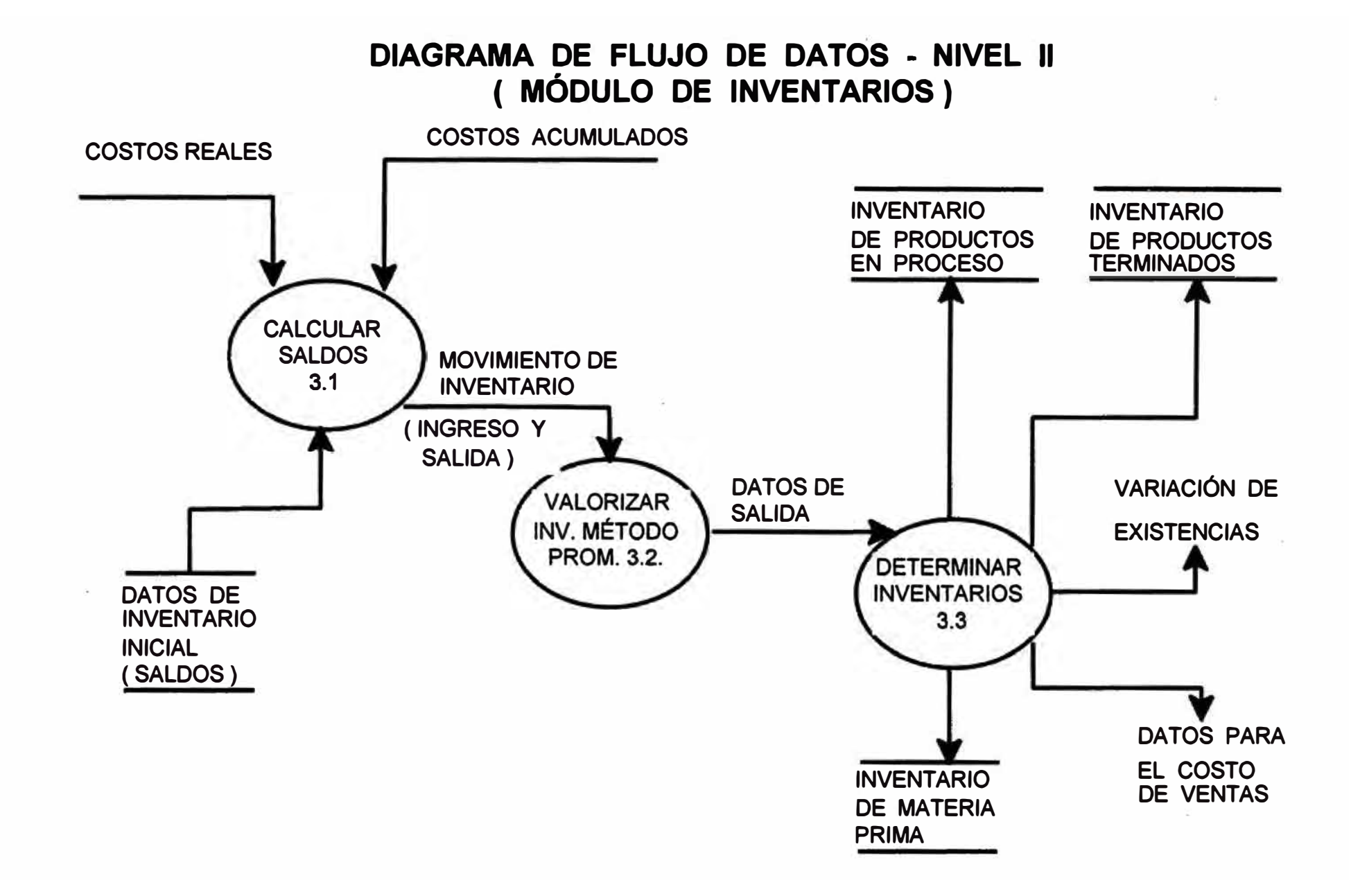

## **DIAGRAMA DE FLUJO DE DATOS - NIVEL 11 ( MÓDULO DE VENTAS)**

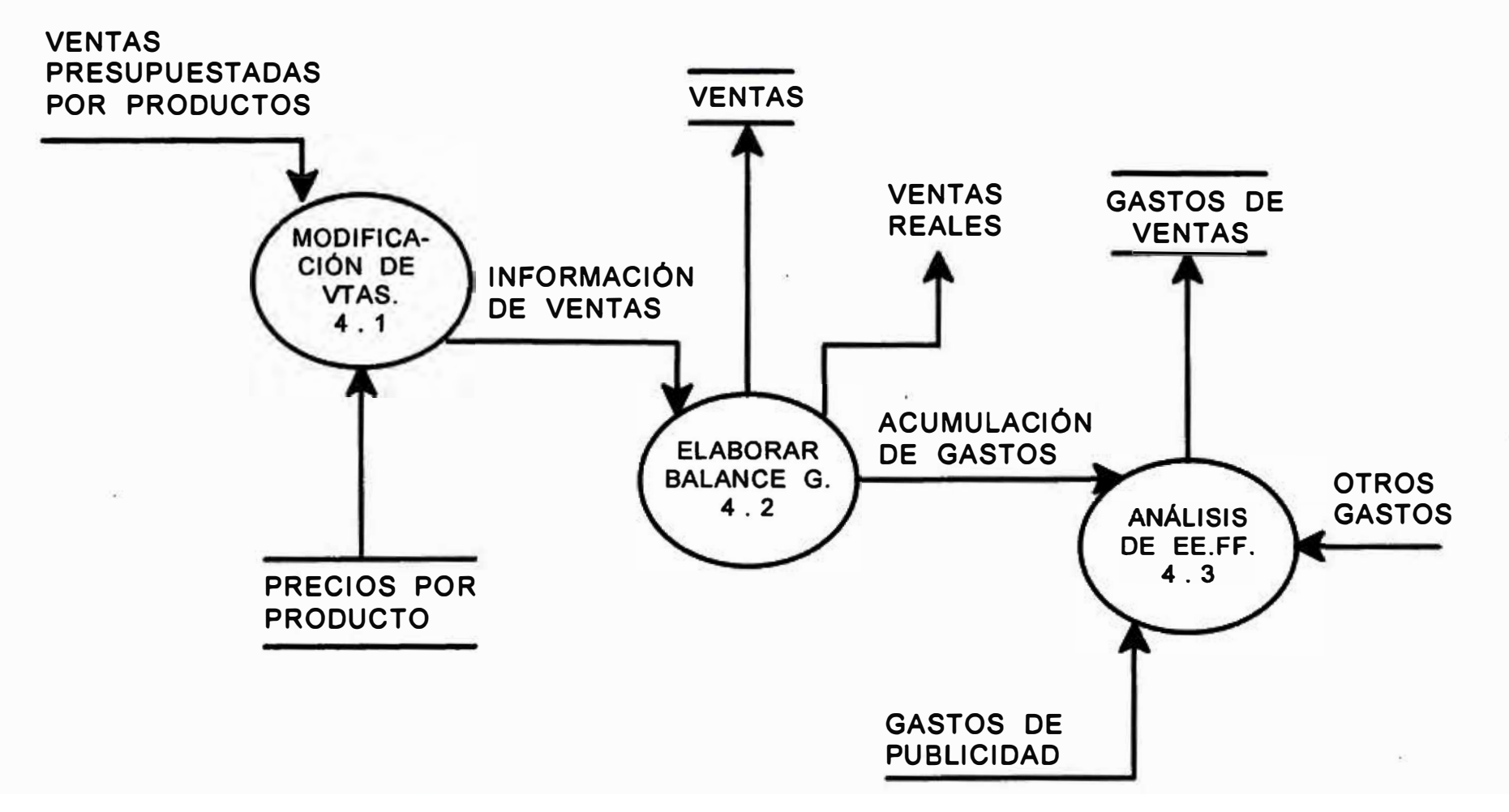

Pag. 117

# **DIAGRAMA DE FLUJO DE DATOS. - NIVEL 11**

# **( MÓDULO DE ESTADOS FINANCIEROS)**

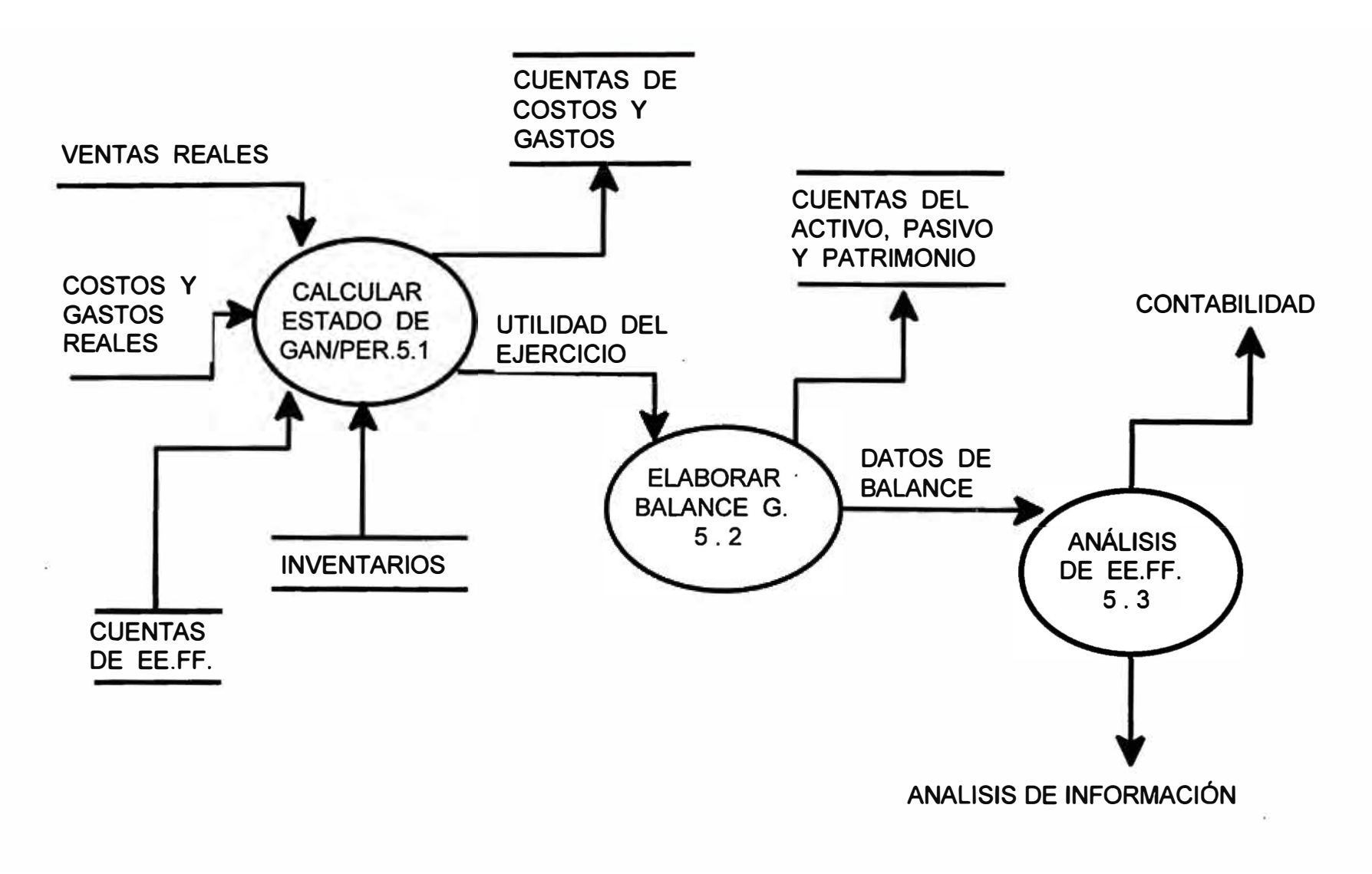

# **3.2 CÁLCULO DE COSTOS PARA CADA ELEMENTO DE COSTOS**

#### **3.2.1 Cálculo de las horas trabajadas**

#### **INGRESAR DATOS**

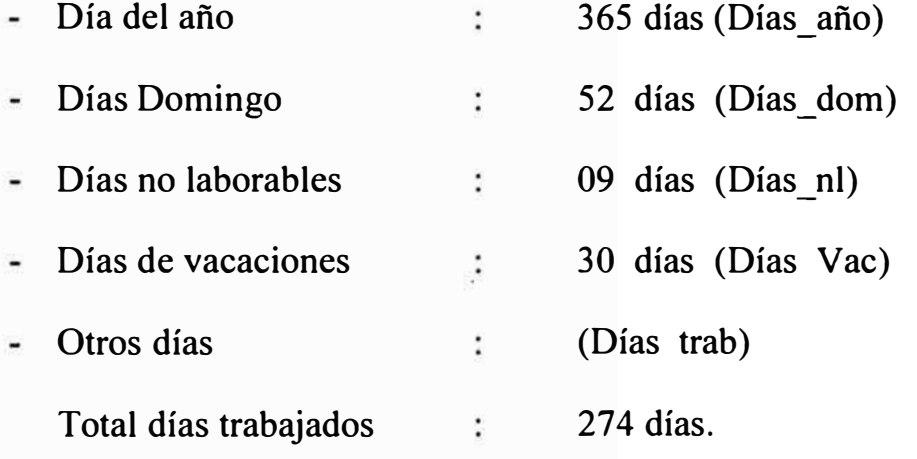

Total de horas trabajados por centros de costos en un mes, 274 días / año \* tumos de trabajo \* ( 1/12) = 182.6 horas / mes.

Productividad =  $0.9$ 182.6 \* Productividad = 164.4 horas / mes Nota Turnos de trabajo = Tur Trab

#### **3.2.2 Cálculo del costo de mano de obra directa**

Sueldo mensual = Dato de entrada Cargas sociales =  $%$  Sueldo mensual Costo invisible  $=$  % Sueldo mensual

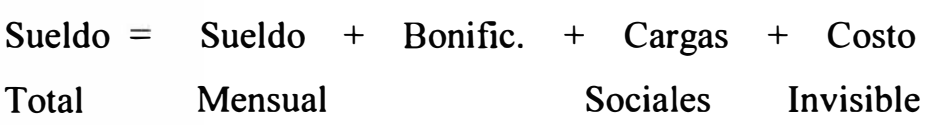

**H-H / Mes = (Días trabajados en el año) (Turnos de trabajo)( l/l 2)(Productividad)**

Costo por  $H-H = S$ ueldo Total /  $H-H$  mes

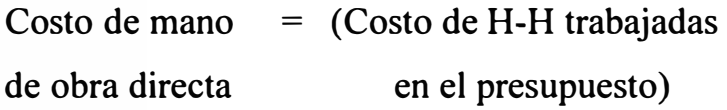

Los datos correspondientes a

- Código del presupuesto.
- Código del departamento. Ξ
- Código de los centros de costos. a.
- Código del trabajador ÷.
- Apellidos y nombres. ¥.
- Cargo ocupacional. ä,
- Sueldo mensual у.

#### **3.2.3 Cálculo de materiales directos**

#### **Datos de entrada :**

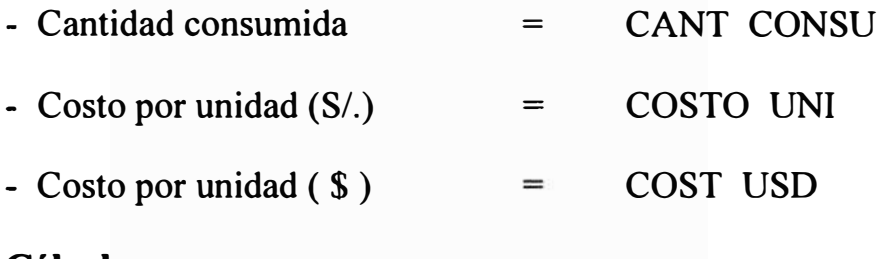

#### **Cálculos**

Costo total de materiales (COST\_MD)

 $COST$   $MD$  =  $CANT$   $CONSU$   $*$   $COSTO$   $UNI$ 

 $COSTO_UNI = COST_USD * Tipo de cambio$ 

#### **3.2.4 Cálculo de depreciaciones**

#### **3.2.4.1 Línea recta**

*Valor de adquisició <sup>n</sup> epreciaci ón* <sup>=</sup> Vida útil

### **Ejemplo:**

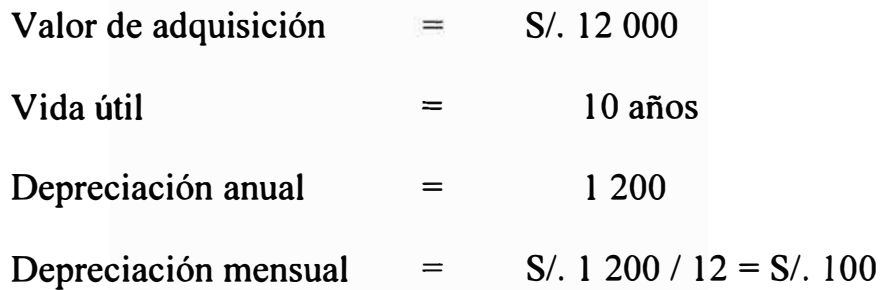

# **3.2.4.2 Método : Suma· de dígitos**

#### **Vida útil del bien : N**

Ñ.

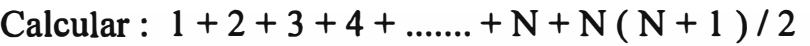

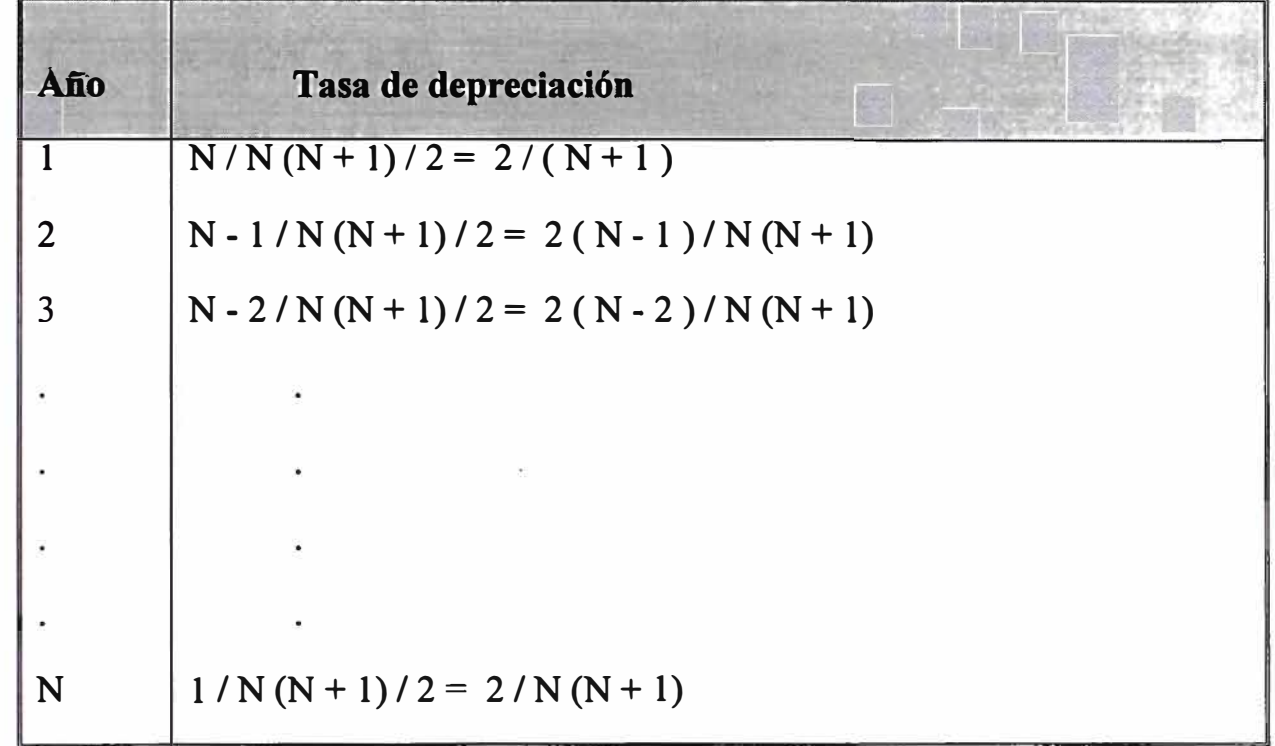

### **3.2.4.3 Acelerada**

l,

### **(Doble Tasa Decreciente)**

| Año            | Costo de Adquisición     | Depreciación          |
|----------------|--------------------------|-----------------------|
| $\bf{0}$       | $\mathbf{A}$             |                       |
| 1              | $A - 0.2A = 0.8A$        | 0.2A                  |
| $\overline{2}$ | $0.8 - 0.2(0.8A)$        | 0.2A(0.8A)            |
| $\overline{3}$ | $0.64 - 0.128A = 0.512A$ | $0.2(0.8 - 0.2(0.8))$ |
| $\overline{4}$ | $0.512A - 0.2(0.512A)$   | 0.2(0.512A)           |
|                | $\bullet$                |                       |
|                |                          |                       |
|                |                          |                       |
|                | $NA - 0.2(NA)$           | 0.2(NA)               |

 $N < 1$ 

#### **· 3.2.5 Tasas de distribución por elementos de costos**

**l.** *Costo de mano de obra directa e indirecta (por trabajador)*

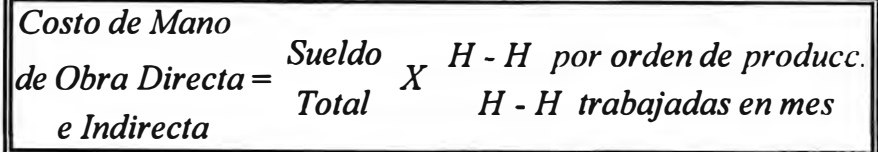

#### **2.** *Costo de mano de material directo e indirecto*

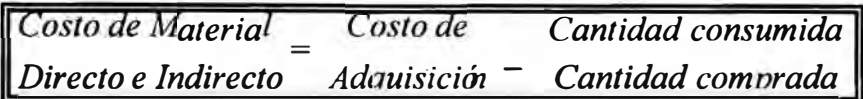

#### **3. Gastos indirectos de fabricación**

*3.1 Depreciación de maquinaria y equipo* 

*Depreciacim por* **=** "22 *Depreciaciones por '(Jrden de produccim* **,=,** *centro de costos i* 

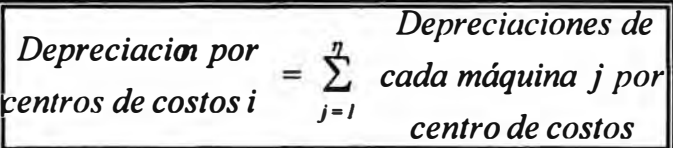

*Depreciación de Depreciación mensual* **=** *H* - *M por orden de fab. cada máquina por máquina H-M por mes*

> $\beta$  =  $\acute{a}$ rea del centro de costos i *L área de los centros de costos i*

#### *3.2 Alquiler de planta*

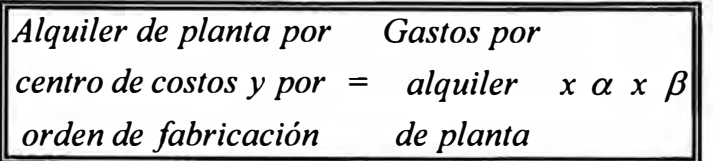

*3.3 Depreciación de edificios* 

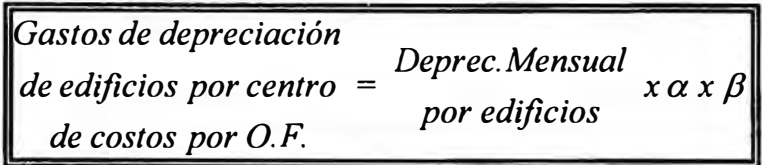

### *3.4 Agua*

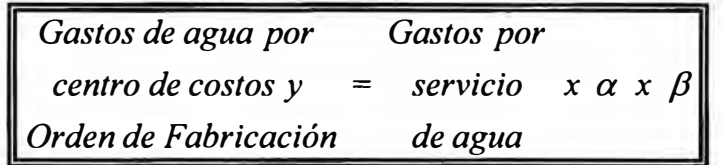

#### *3 .5 Vigilancia*

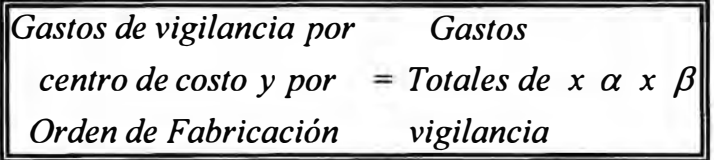

#### *3.6 Seguros*

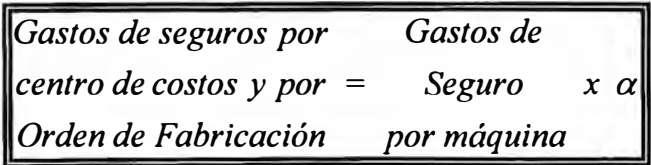

#### *3.* **7** *Energía Eléctrica*

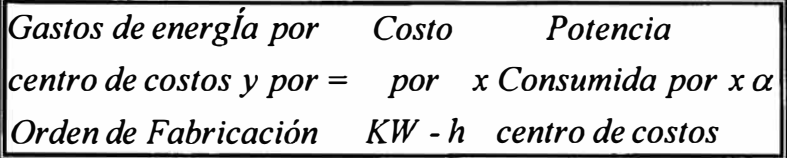

#### 3.8 *Gastos de mantenimiento*

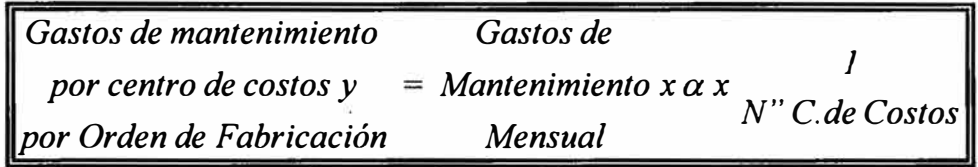

### **VALORES DE** *a*

$$
\alpha = \frac{N'' de millares de la orden de producción}{N'' de millares producidos en el mes}
$$

 $\alpha =$ *N" de Horas* - *M quina por orden de fabricación N" de Horas* - *m quina utilizadas en el mes*

 $\alpha =$ *N" de Horas* - *Hombre por orden de fabricación N" de Horas* - *Hombre utilizadas en el mes*

$$
\alpha = \frac{N'' de products fabricados por orden de fabric.}{N'' de productos totales productos en el mes}
$$

*a <sup>=</sup> N" de pasadas por orden de fabricación N" de pasadas totales en un mes* 

$$
\alpha = \frac{1}{N'' \text{total de relenes de fabricación}}
$$

### **COSTO TOTAL ( S/.)**

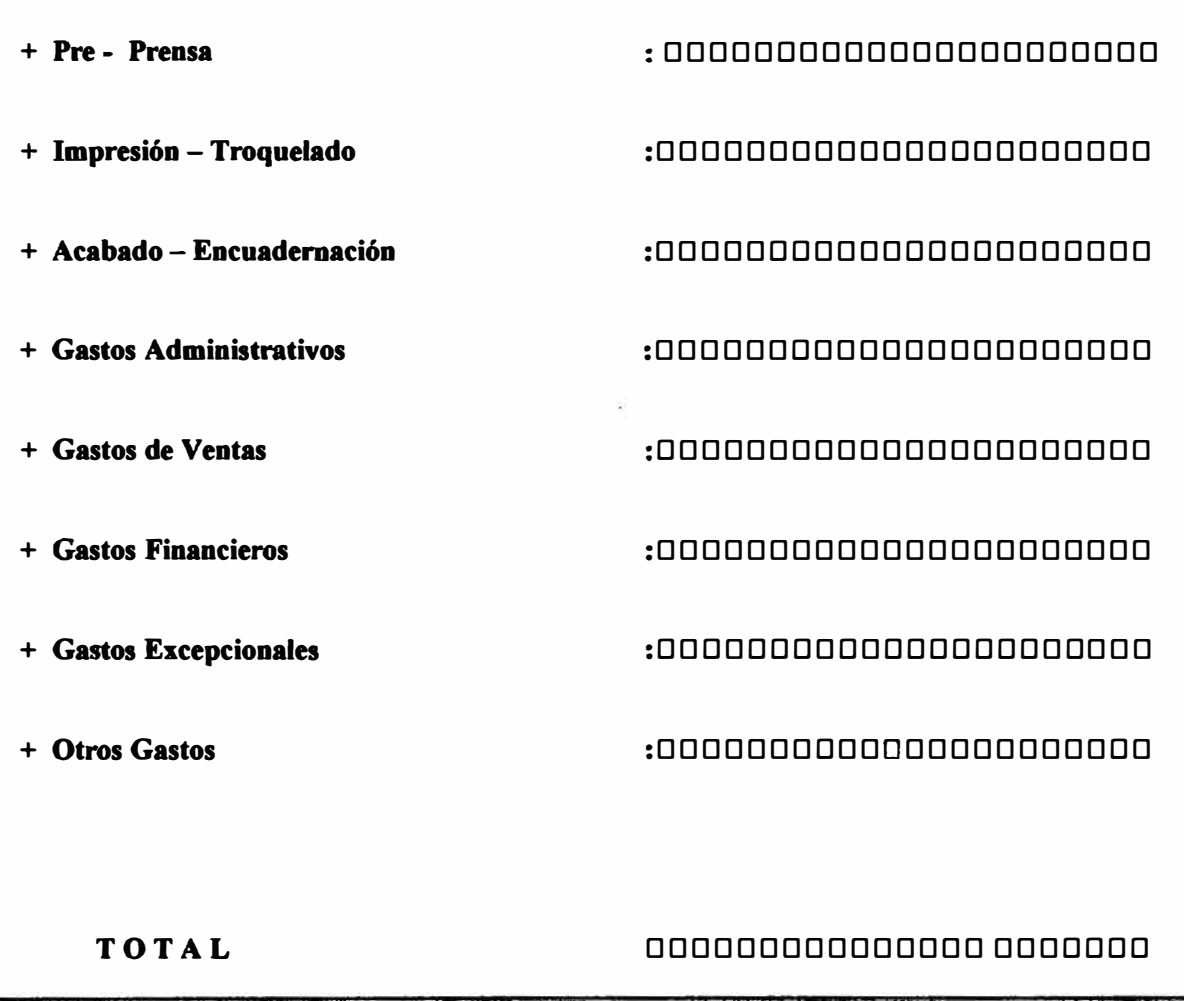

# **3.2.6 Distribución de los Gastos Administrativos y Ventas y Financieros**

Estos gastos por ser del período se adicionarán al costo de producción y se distribuirán a través de tasas de distribución que están en función a

- 1. Número de millares por orden de fabricación.
- 2. Número de Horas-Máquina por orden de fabricación.
- 3. Número de Horas-Hombre por orden de fabricación.
- 4. Número de productos fabricados.
- 5. Número de pasadas.
- 6. Número de órdenes de producción.

**Modelo de Presupuesto** 

**Lima, .............. de .............. de 199 .. .** 

**Señores** 

.........•..•.•............•..••••.••...•••.....•....

**Av . •••••••••••••.•••..•••.•••••••••••••••.•.......** 

**Presente.-**

### **ATENCIÓN:**

De mi mayor consideración :

Es muy grato dirigirnos a Ustedes para saludarlos y a la vez presentarle el presupuesto(s) para la fabricación de el(los)  $producto(s)$  siguientes :

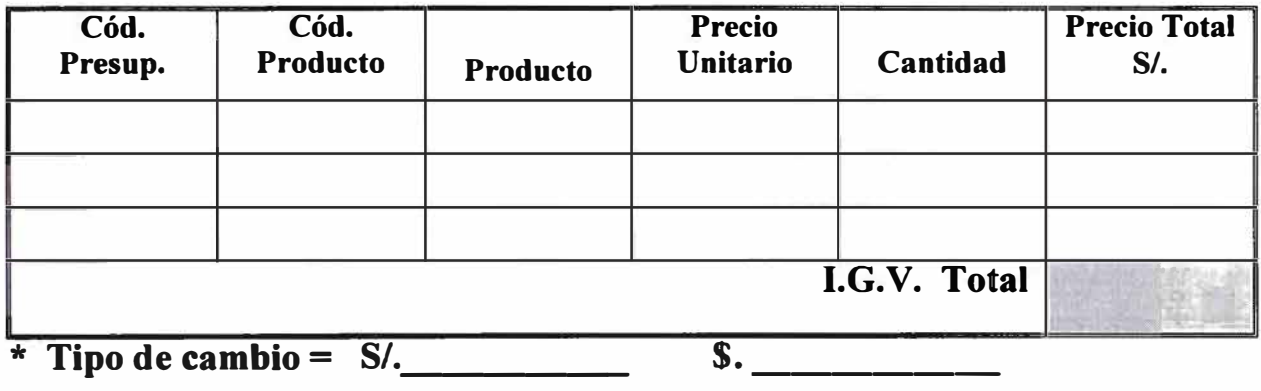

Agradeciéndoles por la atención a la presente, nos

s).

suscribimos de Ustedes.

Atentamente,

**Presupuesto válido por cinco dias.** 

# **3.2. 7 Fórmulas financieras utilizadas para cuentas por cobrar**

*Interés <sup>=</sup>Monto Tasa de Interés Periodos* 

$$
Inter\acute{e}s\,Compuesto = \left[1 + \left(i / n\right)\right]^m
$$

$$
[Monto del Interés = [1 + (i/n)]mC]
$$

$$
Amortización = \frac{P}{N^{\circ} de Períodos}
$$

### **Interés:**

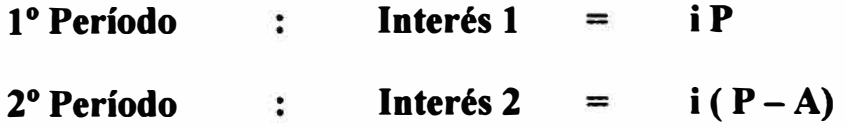

### **CAPITULO IV**

# **DISEÑO DEL-SISTEMA**

Para desarrollar el diseño del sistema de costos y presupuestos se ha creído conveniente aplicar la metodología Orientado a Objetos, esto permitirá desarrollar el sistema en cualquier lenguaje de programación en nuestro caso particular la aplicación se ha desarrollado en Visual Basic y en el manejador de Base de datos SQL Server.

#### **4.1 Marco Conceptual**

Antes de describir propiamente la Técnica de Modelado de Objetos (OMT) definiremos los siguientes conceptos que nos ayudarán a comprender más fácilmente la metodología:

• *Objeto,* es la unidad básica de construcción, para conceptualización, diseño o programación, son instancias organizadas en clases con características comunes. Estos objetos deben estar basados, hasta donde sea posible, entidades del mundo real y en conceptos de la aplicación o dominio.

Las características de los objetos son:

- *Identidad* quiere decir, que los datos están cuantificados en identidades discretas **y** distinguibles denominadas objetos. Un párrafo de un documento **y** el alfil blanco de un juego de ajedrez podrían ser tomados como ejemplos de objetos.
- *Clasificación* significa que los objetos con la misma estructura de datos (atributos) y comportamiento (operaciones) se aglutinan para formar una clase Párrafo **y** Pieza de Ajedrez son ejemplos de clases. Una clase es una abstracción que describe propiedades importantes para una aplicación y que ignora el resto.
- *Polimorfismo* significa que una misma operación puede comportarse de modos distintos en distintas clases. La operación mover, por ejemplo, se puede comportar de modo distinto en las clases Ventana y Pieza Ajedrez. Una *operación* es una acción o una transformación que se lleva a cabo o que se aplica a un objeto. *Justificar-a-la-derecha* **y** *mover* son ejemplos de operaciones.
- *Herencia* es compartir atributos y operaciones entre clases tomando como base una relación jerárquica. En términos generales se puede definir una clase que después se irá refinando sucesivamente para producir *subclase.*

Todas las subclases poseen o heredan, todas y cada una de las propiedades de su superclase **y** añaden además sus propiedades exclusivas. No es necesario repetir las propiedades de las superclases en cada subclase de *Ventana.* Ambas subclases heredan las propiedades tales como una región visible de la pantalla.

- *Orientado a Objetos,* significa que el software se organiza como una colección de objetos discretos que contienen tanto estructuras de datos como un comportamiento.
	- *Modelo* es una herramienta intelectual que nos provee de una interpretación de lo que se desea percibir. Los modelos son utilizados para mejorar la comprensión de la realidad. Es el dispositivo de abstracción que permite la información contenida en contraposición a los valores individuales de los datos. El nivel de detalle depende exclusivamente del uso que se le quiere dar.

Hay modelos para representar diferentes situaciones:

Modelos físicos Modelos económicos Modelos Matemáticos Modelos de datos

*Abstracción,* es la simplificación lógica de un problema complejo real, enfocándolo únicamente en cuanto a sus componentes esenciales, mientras de una forma deliberada se ignoran los detalles no esenciales.

**Los** *Modelos Orientados a Objetos,* consisten de construcciones que encapsulan la estructura y comportamiento de los objetos.

Los objetos son organizados en clases y a cada clase se le asocia una colección de operaciones permisibles denominadas métodos. Cualquier elemento del mundo real físico o lógico -> Objeto

**Se describen por:** 

#### **a) Sus características, datos (variables)**

#### **b) Lo que hacen comportamientos (métodos y funciones).**

- **•** *Entidades,* **clases de objetos del mundo real, ( empleado, departamento, proveedor, pieza, proyecto, etc.)**
- **•** *Técnicas,* **dentro del contexto de Ingeniería de Software una técnica ( o método) es un procedimiento para realizar alguna parte significativa del ciclo de vida de desarrollo de Sistemas.**
- **•** *Metodología,* **en términos de Ingeniería de Software es una colección de técnicas basados sobre una filosofía común, que se establecen en conjunto sobre una plataforma llamada Ciclo de Desarrollo de Sistemas.**

#### **1.2 Metodología empleada "Técnica de Modelado de Objetos, OMT"**

#### **1.2.1 Fases de la Metodología**

**La Metodología que emplearemos para el desarrollo de nuestra aplicación se denomina la "Técnica de Modelado de Objetos", también conocida como OMT, la cual consiste en construir un modelo de un dominio de aplicación añadiéndosele detalles de implementación durante el diseño del sistema. Esta técnica se extiende desde el análisis hasta la implementación pasando por el diseño. En primer lugar se construye el modelo de análisis para abstraer los aspectos esenciales del dominio de la aplicación sin tener en · cuenta la implementación eventual. En este modelo se toman decisiones importantes que después se le añaden con objeto de describir y optimizar la implementación.**  Los objetos del dominio de la aplicación constituyen el marco del

trabajo del modelo de diseño, pero se implementan en términos de objetos del dominio de la computadora. El modelo de diseño se implementa en algún lenguaje de programación, base de datos o hardware. Estas fases las describimos más detalladamente de la siguiente manera:

1. *Análisis* : Comenzando desde la descripción del problema el analista construye un modelo de la situación del mundo real que muestra sus propiedades importantes.

Dicho analista debe trabajar con quien hace la solicitud para comprender el problema más porque las definiciones del mismo no suelen ser completas ni correctas.

La entrada inicial de la fase de análisis es una descripción del problema que hay que resolver y proporciona una visión general conceptual del sistema propuesto. El diálogo con el cliente y un conocimiento de fondo del mundo real son entradas adicionales del análisis. El modelo de análisis es una abstracción es una abstracción resumida y precisa de lo que debe hacer el sistema deseado y no de la forma en que se hará. Los objetos del modelo deberán ser conceptos del dominio de la aplicación, y no conceptos de implementación de la computadora tales como estructuras de datos. Un buen modelo podrá ser comprendido y criticado por expertos de la aplicación que no sean programadores. El modelo de análisis no deberá contener ninguna decisión de implementación .

La salida del análisis es un modelo formal que captura los tres aspectos esenciales del sistema: Los objetos y sus relaciones, el flujo dinámico de control, y la transformación funcional de datos que están sometidos a restricciones.

- 2. *Diseño del sistema:* El diseñador de sistemas toma decisiones de alto nivel acerca de la arquitectura global. Durante el diseño, el sistema de destino se organiza en subsistemas basados tanto en la estructura del análisis como en la arquitectura propuesta. El diseñador de sistemas deberá decidir qué características de rendimiento hay que optimar. Seleccionando una estrategia para atacar el problema y efectuando unas reservas de recursos tentativos.
- 3. *Diseño de objetos* : El diseñador de objetos construye un modelo de diseño basándose en el modelo de análisis que lleven incorporados detalles de implementación. El diseñador añade detalles al modelo de acuerdo con la estrategia establecida durante el diseño del sistema. El foco de atención del diseño de objetos son las estructuras de datos y los algoritmos necesarios para implementar cada una de las clases. Las clases de objetos procedentes del análisis siguen siendo significativas pero se aumentan con estructuras de datos y algoritmos del dominio de la computadora seleccionados para optimizar medidas importantes de rendimiento. Tanto los objetos del dominio de la aplicación como los objetos del dominio de la computadora se describen utilizando unos mismos conceptos y una misma notación orientados a objetos aun cuando existen en planos conceptuales diferentes.
- 4. *lnplementación* Las clases de objetos y las relaciones desarrolladas durante su diseño se traducen finalmente a un

lenguaje de programación concreto, a una base de datos o una implementación en hardware. La programación debería ser una parte relativamente pequeña del ciclo de desarrollo y fundamentalmente mecánica porque todas las decisiones importantes deberán hacerse durante el diseño. El lenguaje destino influye en cierta medida sobre las decisiones de diseño pero este no debería depender de la estructura final de un lenguaje de programación. Durante la implementación es importante respetar las buenas ideas de ingeniería del software, de tal manera que el seguimiento hasta el diseño sea sencillo y de tal forma que el sistema implementado siga siendo flexible y extensible.

**La figura 4.1** resume las cuatro fases de la metodología "Técnica de Modelado de Objetos, OMT".

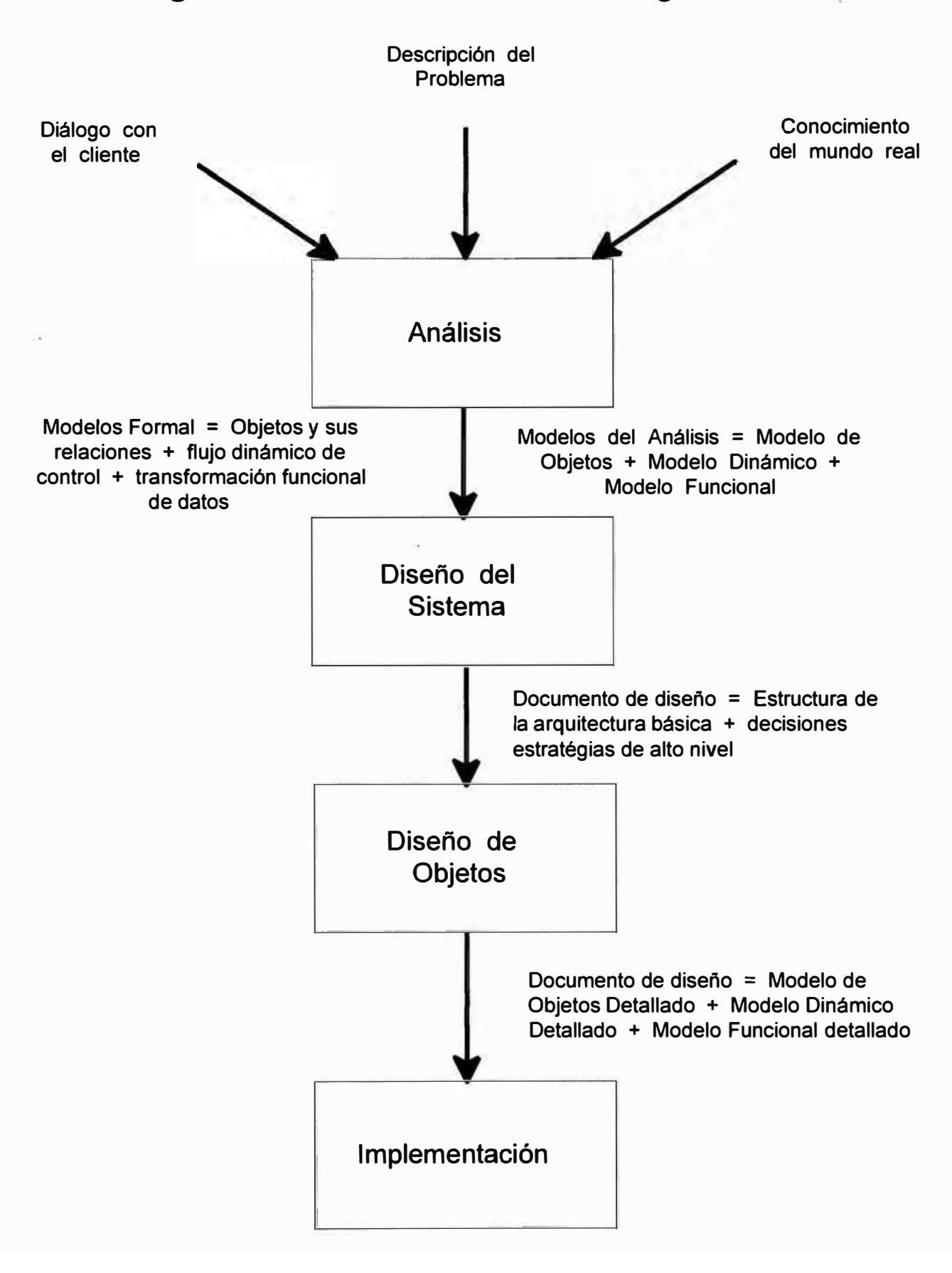

## **Figura 4.1** Fases de la Metodología OMT

### **4.2 RELACIÓN DE ENTIDADES U OBJETOS**

- -Mano de obra directa (MOD)
- Mano de obra indirecta (MOi)
- -Materia prima o material directo (MP ó MD)
- Materiales indirectos (MI)
- -Maquinaria y equipo
- -Presupuesto
- $\overline{a}$ Centro de Costos
- Departamentos
- Orden de producción
- Productos
- -Clientes
- -Elementos de costos
- Orden de compra
- -Estados Financieros
- Hoja de Costo.

#### **4.3. Modelos utilizados por la Metodología**

La metodología **"Técnica Modelada de Objetos", OMT,** emplea tres clases de modelos para describir el sistema:

**El** *Modelo de Objetos,* que describe los objetos del sistema y sus relaciones, representa los aspectos estáticos, estructurales "de datos" del sistema.

**El Modelo Dinámico,** que describe las interacciones existentes entre objetos del sistema, representa los aspectos temporales, de comportamiento "de control" del s'istema.

**El Modelo Funcional,** que describe las transformaciones de datos del sistema, representa los aspectos transformacionales, "de función" del sistema. Todos los modelos son aplicables en la totalidad de las fases del desarrollo y van adquiriendo detalles de implementación a medida que progresa el desarrollo.

Un procedimiento típico de software contiene esos tres aspectos: Utiliza estructuras de datos (modelo de objetos) secuencia de operaciones en el tiempo (modelo dinámico) y transforma valores (modelo funcional). Cada modelo contiene referencias a entidades de otros modelos.

#### **4.3.1. Fases de la Metodología Orientada a Objetos**

El *modelo de objetos* describe la estructura de los objetos de un sistema : identidad, relaciones con otros objetos, atributos, y operaciones.

El modelo de objetos proporciona el entorno esencial en el cual se pueden situar el modelo dinámico y el modelo funcional. Los cambios y transformaciones carecen de sentido a no ser que haya algo que se pueda cambiar o transformar.

El objetivo de construir un modelo de objetos es capturar aquellos conceptos del mundo real que sean importantes para una aplicación.

El modelo de objetos se representa gráficamente mediante diagramas de los mismos que contenga clases de objetos, organizándose éstas en jerarquías que comparten una estructura y comportamiento comunes y que estén asociadas con otras clases.

Estas definen los valores de los atributos que lleva cada instancia de objeto y las operaciones que efectúa o sufre cada uno.

En el modelado de objetos mostraremos los objetos del sistema, las relaciones entre ellos, y los atributos que caracterizan a cada clase.

#### **La figura 4.2 muestra la notación del Modelado de Objetos.**

# **4.2 Notación del Modelo de Objetos**

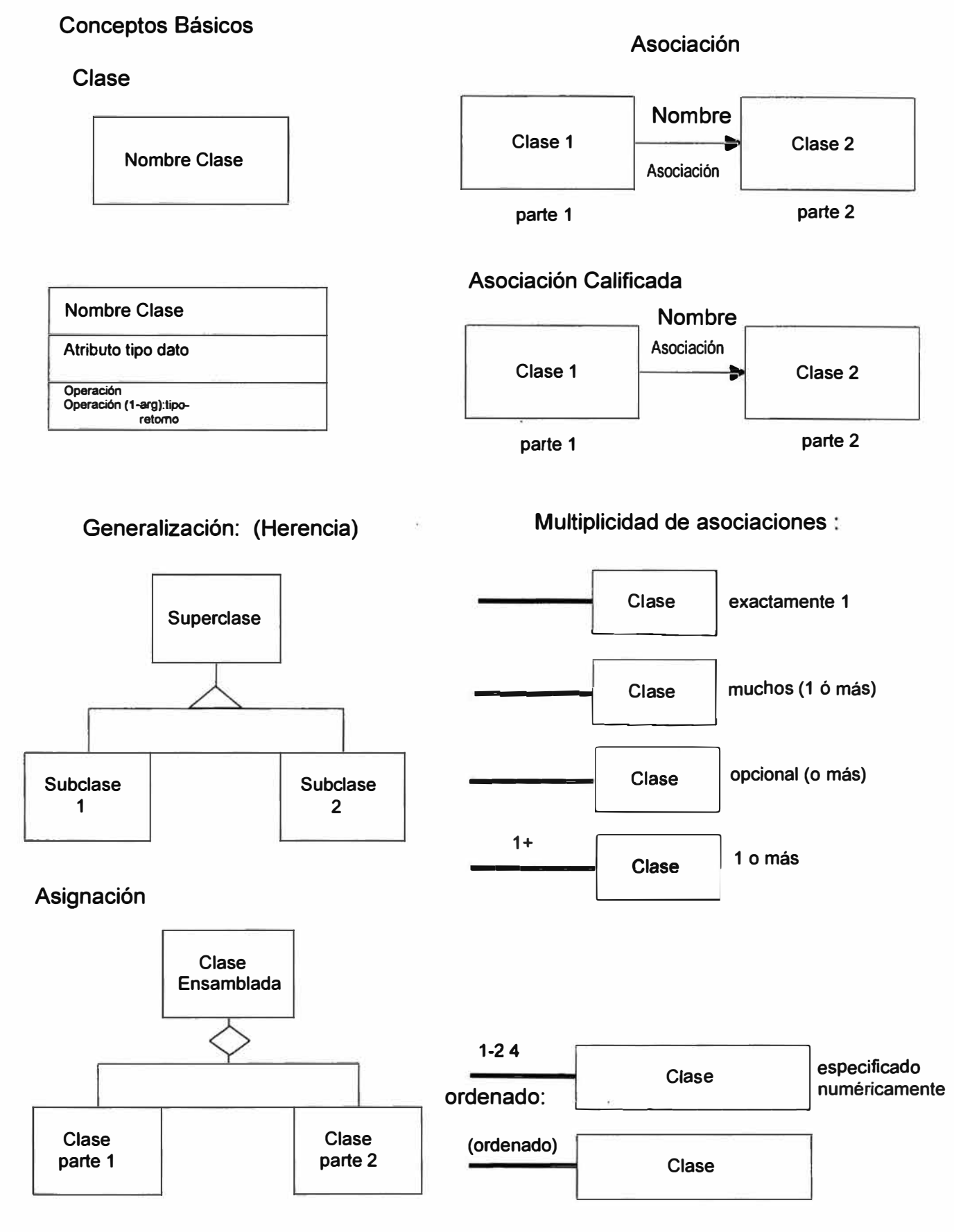

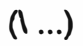

#### **Enlace atributo: Asociación Ternaria**

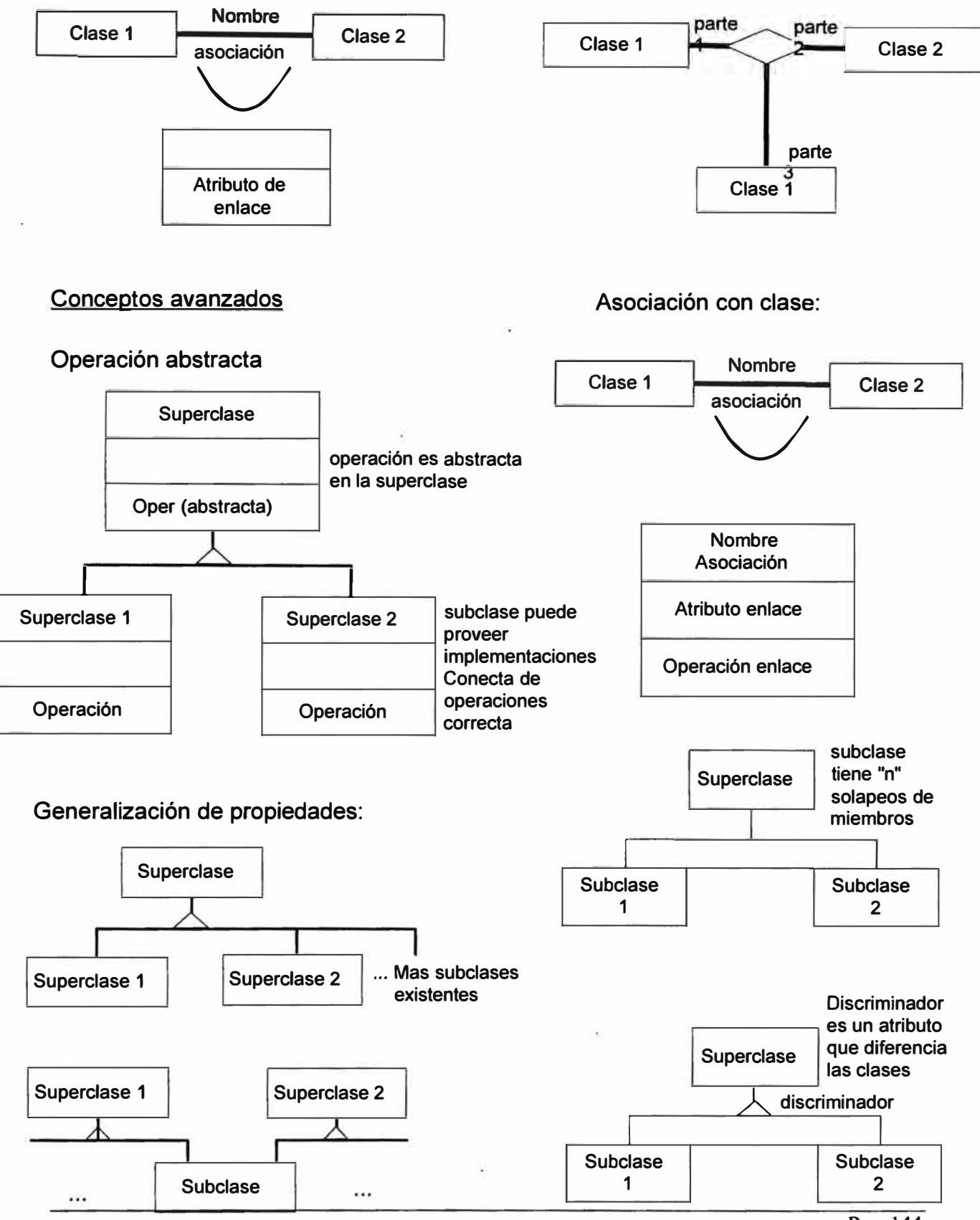

**Un** *objeto* es sencillamente, algo que tiene sentido en el contexto de la aplicación. Todos los objetos poseen su propia identidad y se pueden distinguir entre si. El término *identidad* significa que los objetos se distinguen por su existencia inherente y no por las propiedades descriptivas que puedan tener.

**Una clase de objetos** describe un grupo de objetos con propiedades (atributos) similares con relaciones comunes con otros y con una semántica común.

Los objetos de una clase tienen los mismos atributos y los mismos patrones de comportamiento.

Los objetos de una clase comparten un propósito semántico común, más allá de los requisitos de comunidad de atributos y de comportamiento.
# **Grafico 4.3.2 DIAGRAMA DE OBJETOS DEL SISTEMA DE PRESUPUESTOS**

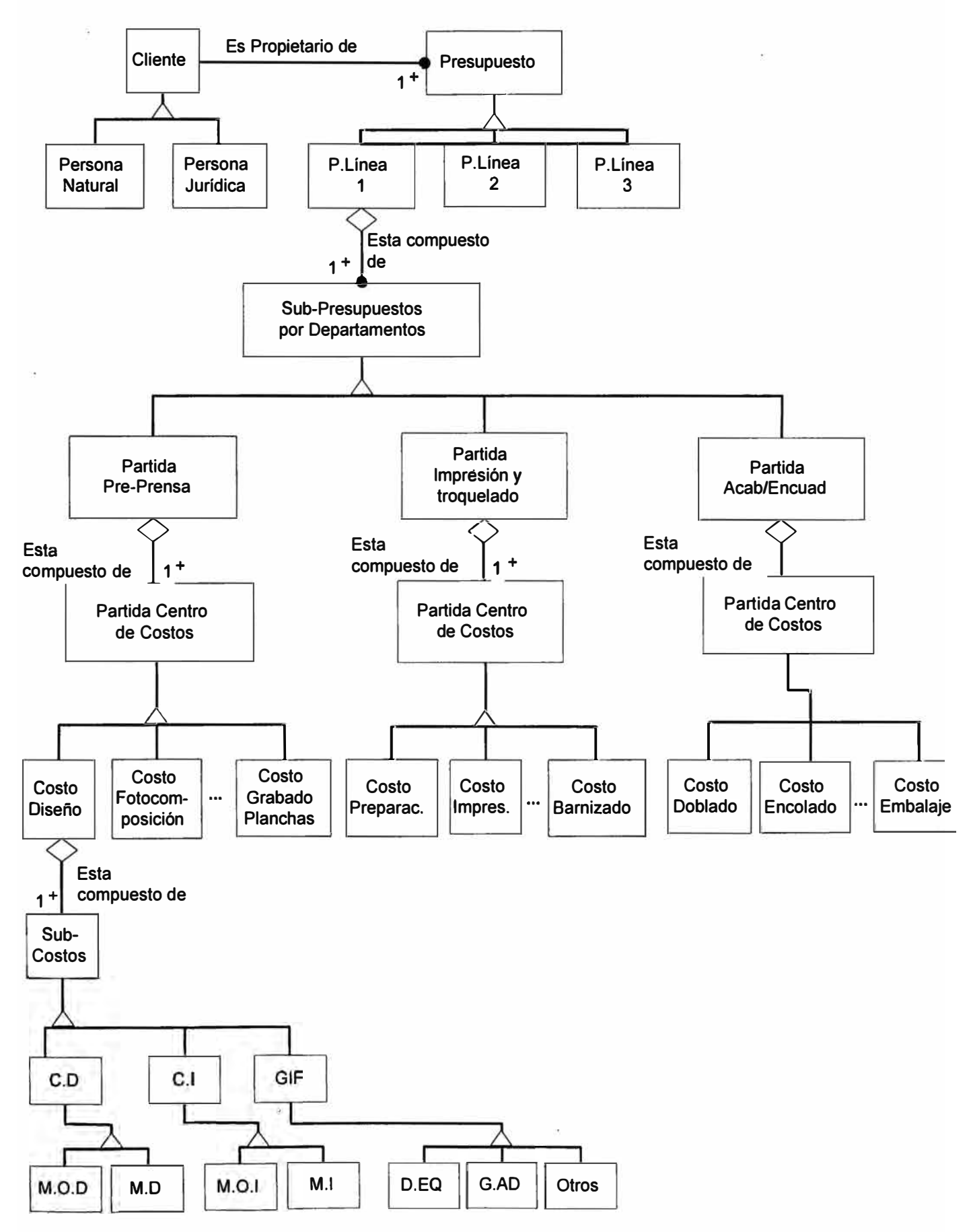

**4.3.4 DIAGRAMA : ENTIDAD - RELACI N** 

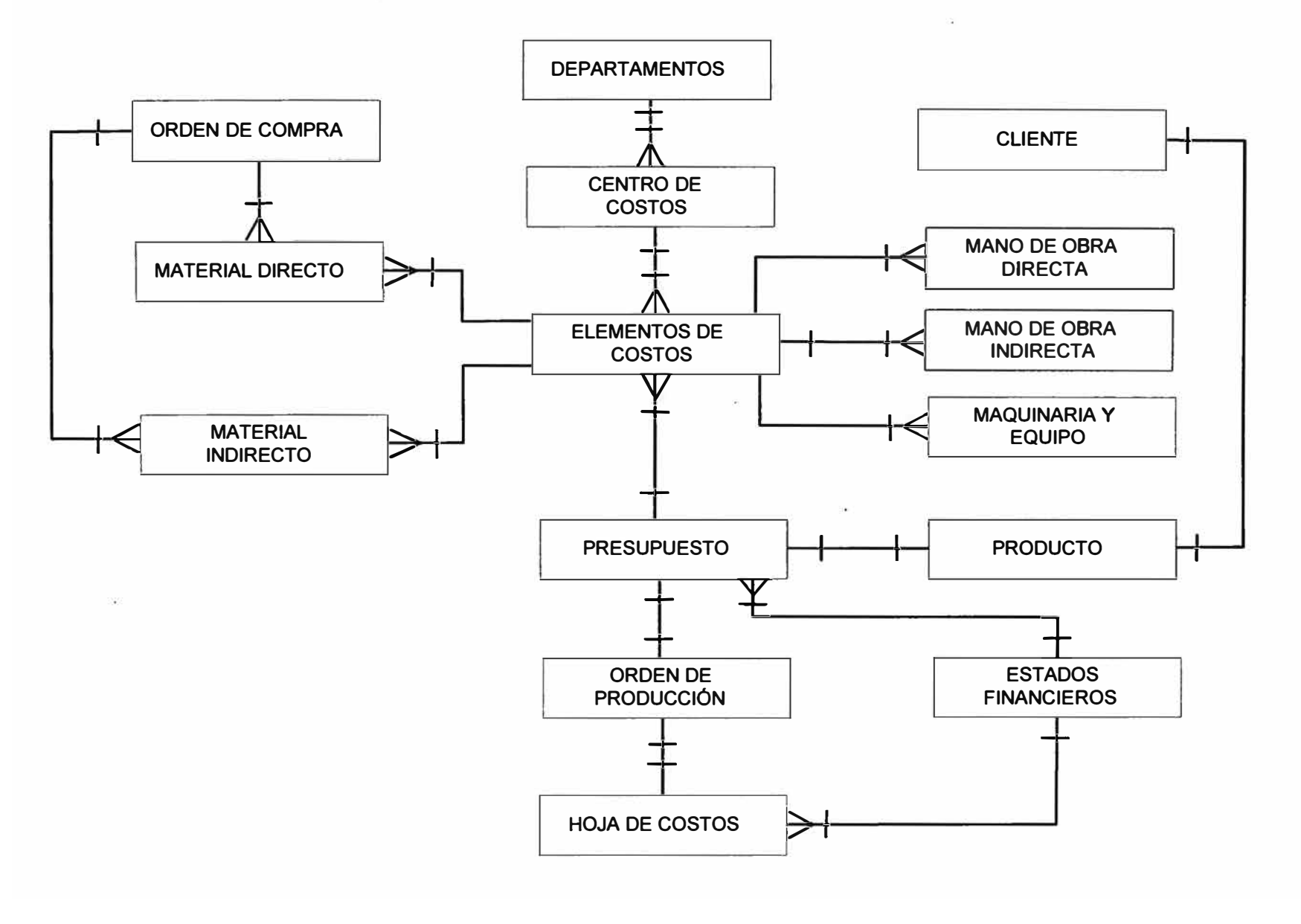

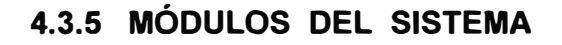

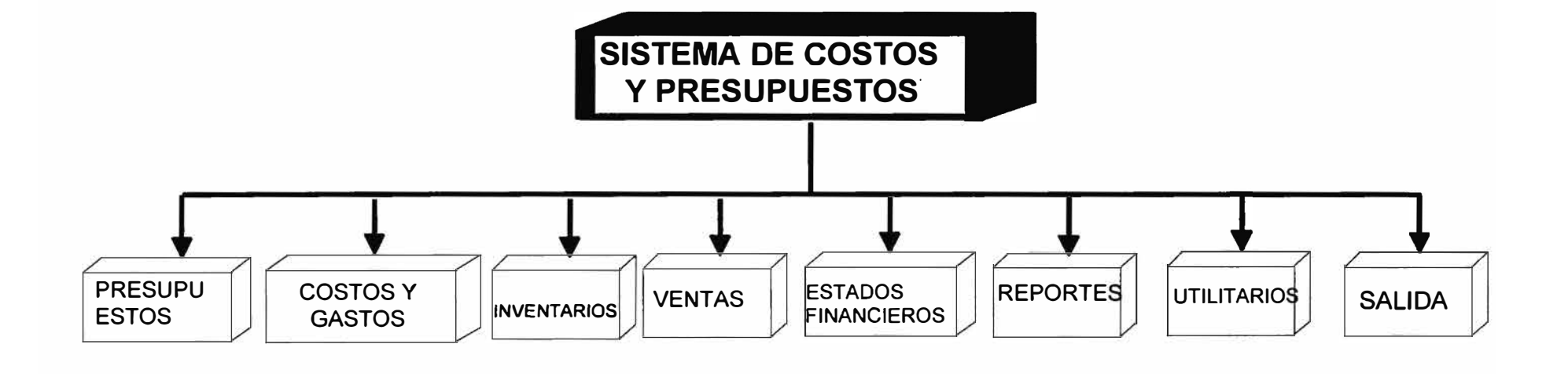

#### **4.4. PRINCIPALES OPCIONES DEL SISTEMA**

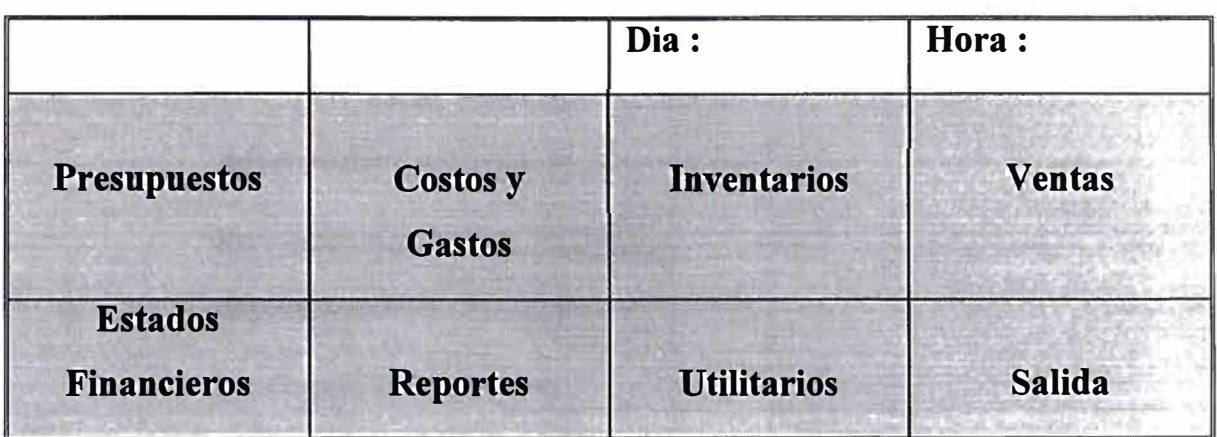

**"Sistema de** 

 $\tilde{\boldsymbol{\Sigma}}$ 

**Costos y Presupuestos** 

**para la Industria Gráfica"** 

**ESC: Salir** 

#### **4.5. PRESUPUESTOS**

#### **4.5.1. Información Gerencial General**

Sirve para que la Gerencia General, pueda tener la información genérica de un presupuesto.

En esta parte del programa se tiene el costo por cada departamento y por centros de costos.

La Gerencia General o de producción pueden tomar decisiones sobre su presupuesto.

#### **4.5.2 Información Gerencial en detalle**

En este caso el sistema nos permite la determinación de los costos por departamento, por centro de costos y además por cada uno de los elementos de costos. Esto se hará para cada uno de los elementos de los presupuestos.

#### **4.5.3 Presupuesto del cliente**

En esta etapa se elabora un presupuesto en forma completa, se inicia con las siguientes etapas

- Descripción del cliente.
- Relación de productos que se fabrican.
- Departamentos de producción.
- Centros de costos productivos.
- Elementos de costos.
- Cuadros para cada elemento de costos.
- Fórmulas.

# **4.6 RELACIÓN DE PROGRAMAS**

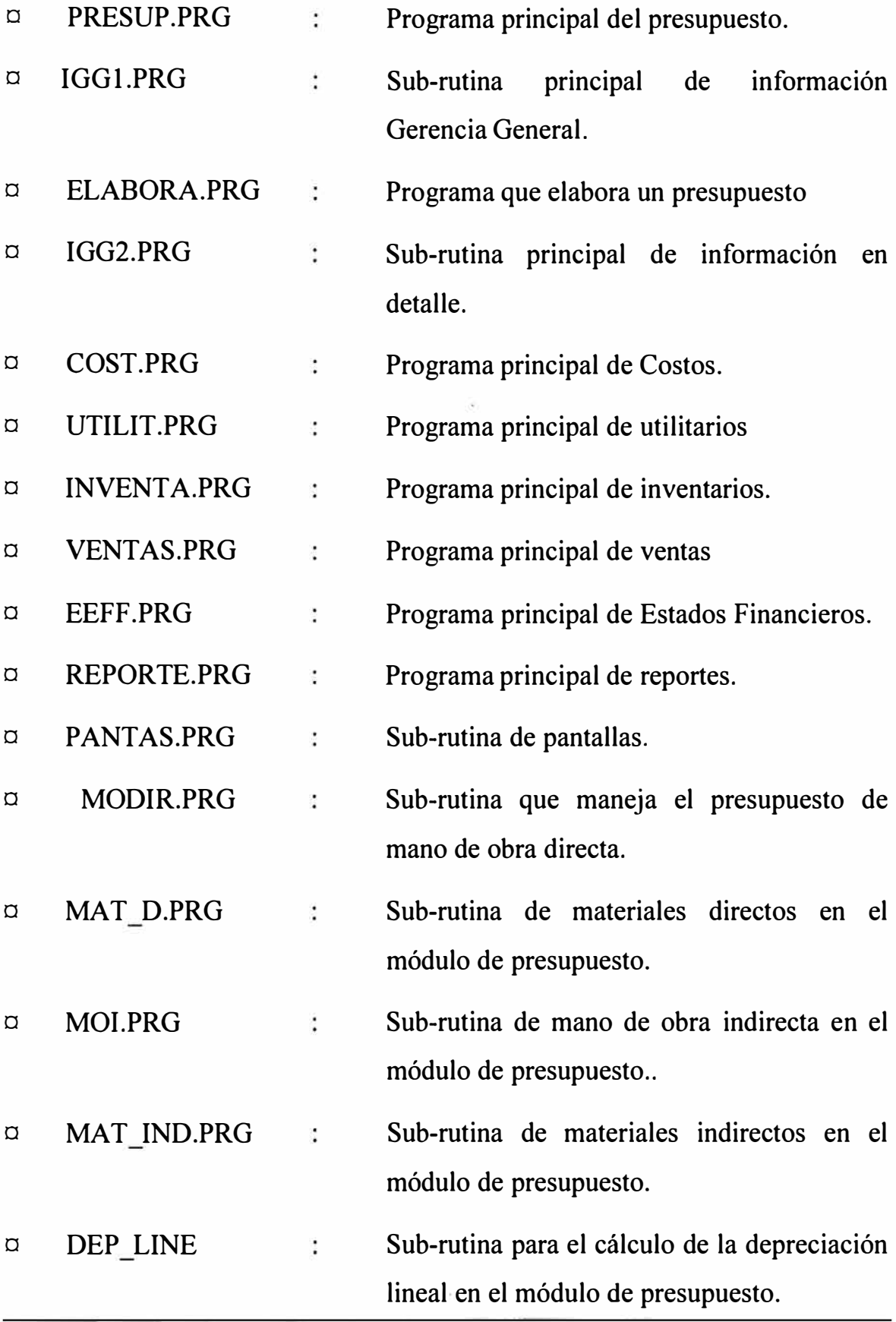

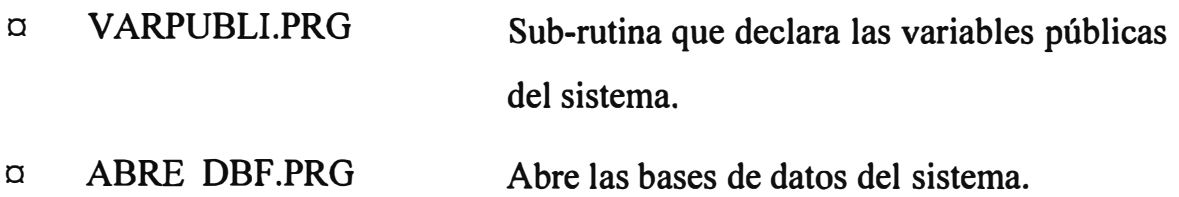

# **4.7 RELACIÓN DE BASES DE DATOS**

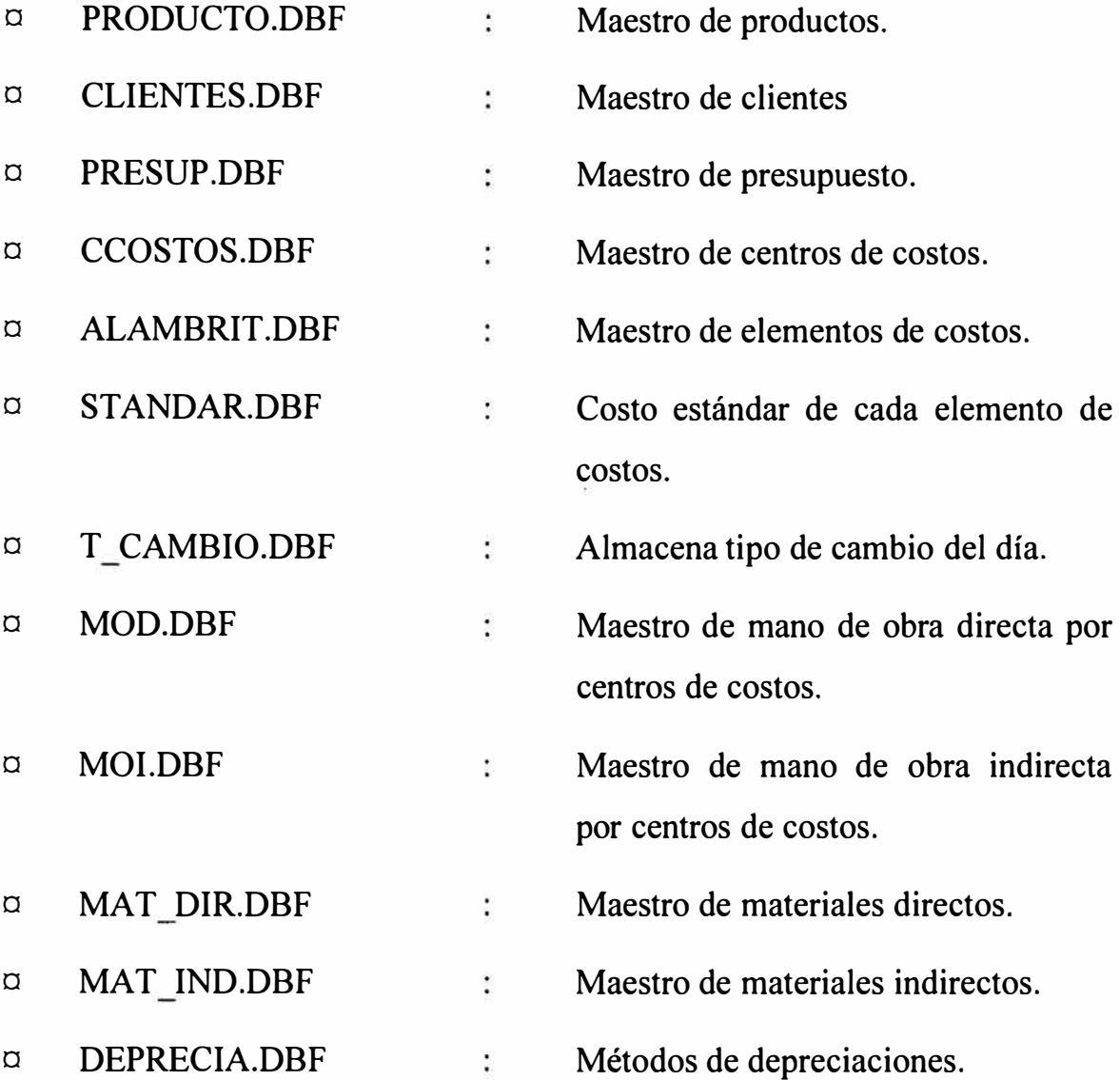

# **4.8 NOMBRE DE CAMPOS**

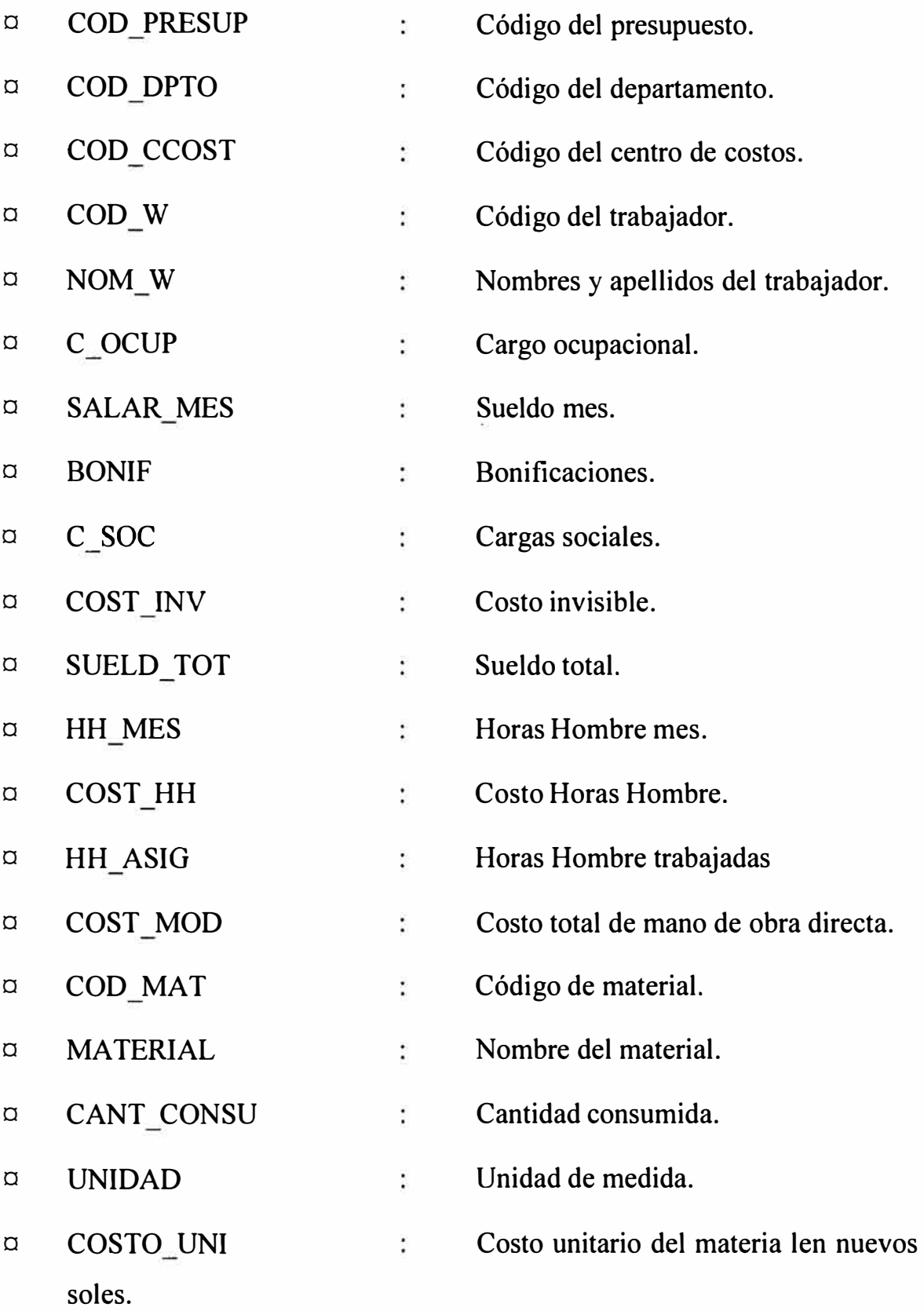

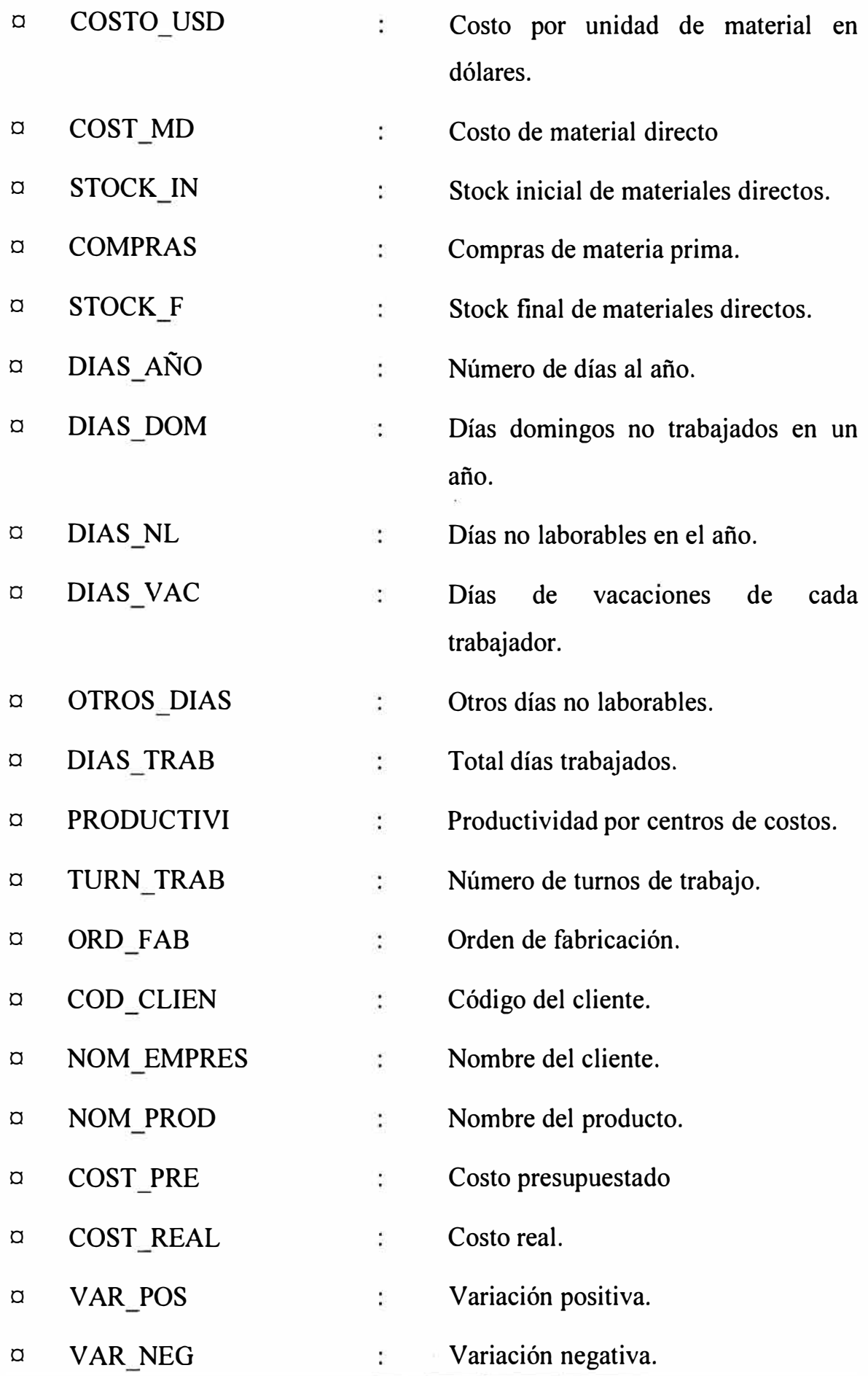

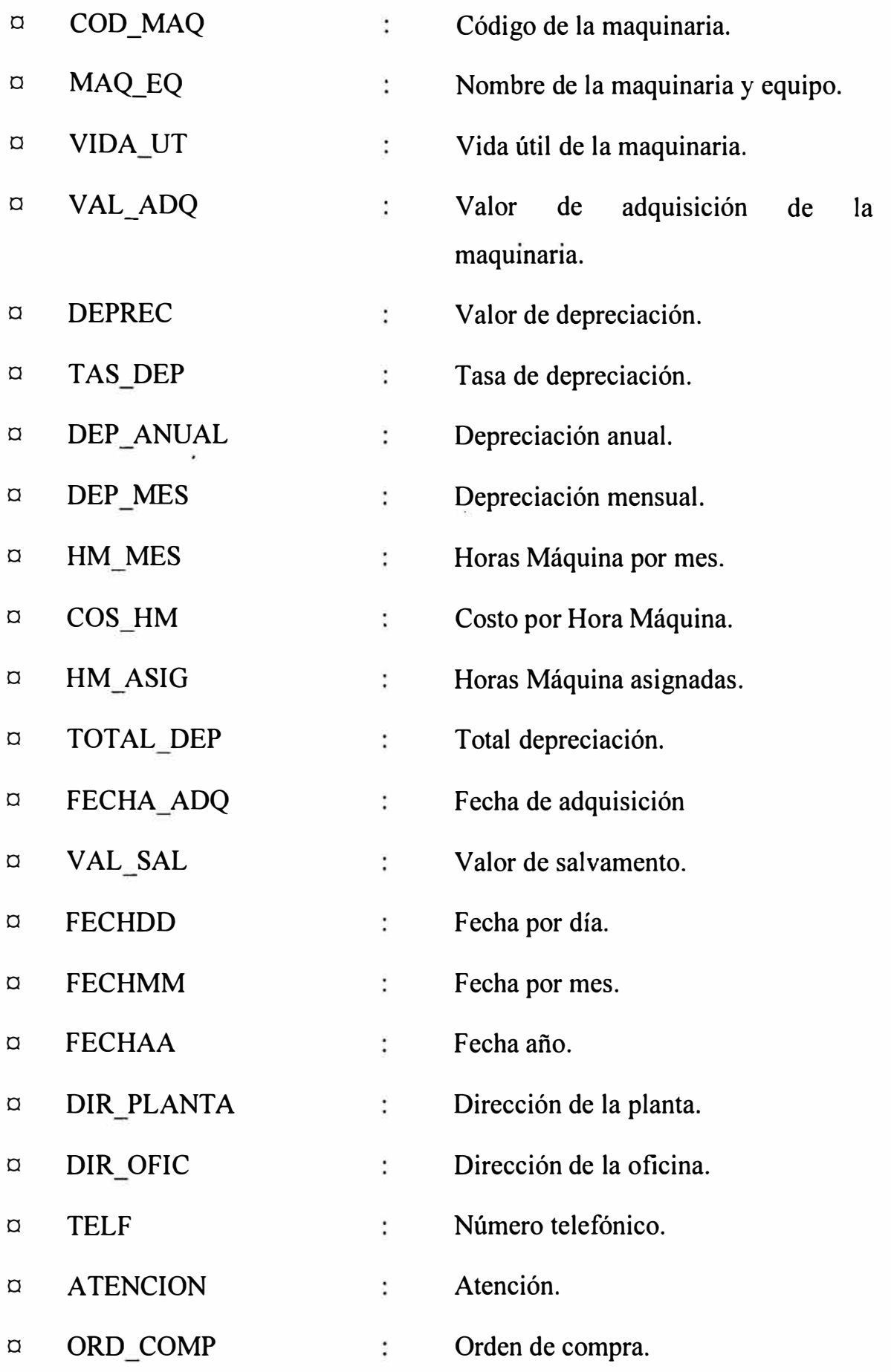

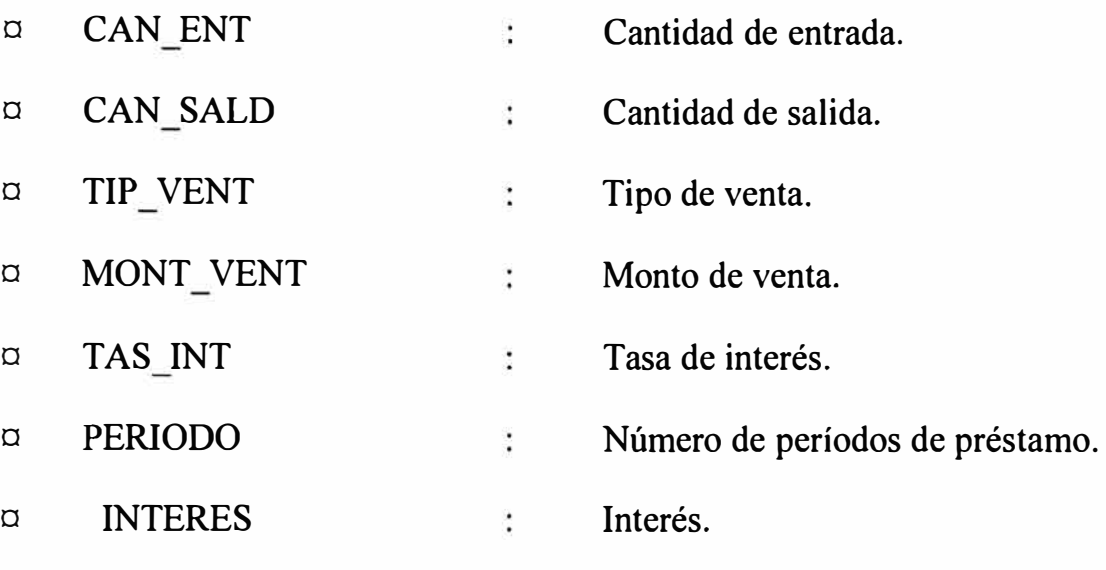

 $\mathbf{E}$ 

 $\mathcal{G}^{\text{in}}_{\text{in}}$  .

#### **4.9 REPORTES**

- o Relación de Presupuestos.
- o Relación de productos.
- o Relación de clientes ( cartera de clientes)
- o Relación del personal directo por presupuesto.
- o Relación de materiales directos por presupuesto.
- o Relación de materiales indirectos por presupuesto.
- o Relación de ventas presupuestadas.
- o Relación de ventas reales.
- o Relación de órdenes de producción.
- o Relación de proveedores.
- o Presupuesto
- o Relación de Centro de Costos.
- o Comparación de Presupuesto vs. Costos y Gastos.
- o Inventario de Materia Prima (Método Promedio)
- o Inventario de Materia Prima (Método PEPS)
- o Inventario de Materia Prima (Método UEPS)
- o Depreciación línea recta
- o Depreciación suma de dígitos.
- o Depreciación acelerada.
- a Costos de producción.
- a Inventario de productos en proceso.
- a Inventario de productos terminados.
- a Relación de inmuebles, maquinaria y equipo.
- a Costos de ventas.
- a Cuentas de balance
- a Cuenta de Ganancias y Pérdidas.

# **COSTOS DE VENTAS PRESUPUESTADAS EN EL MES**

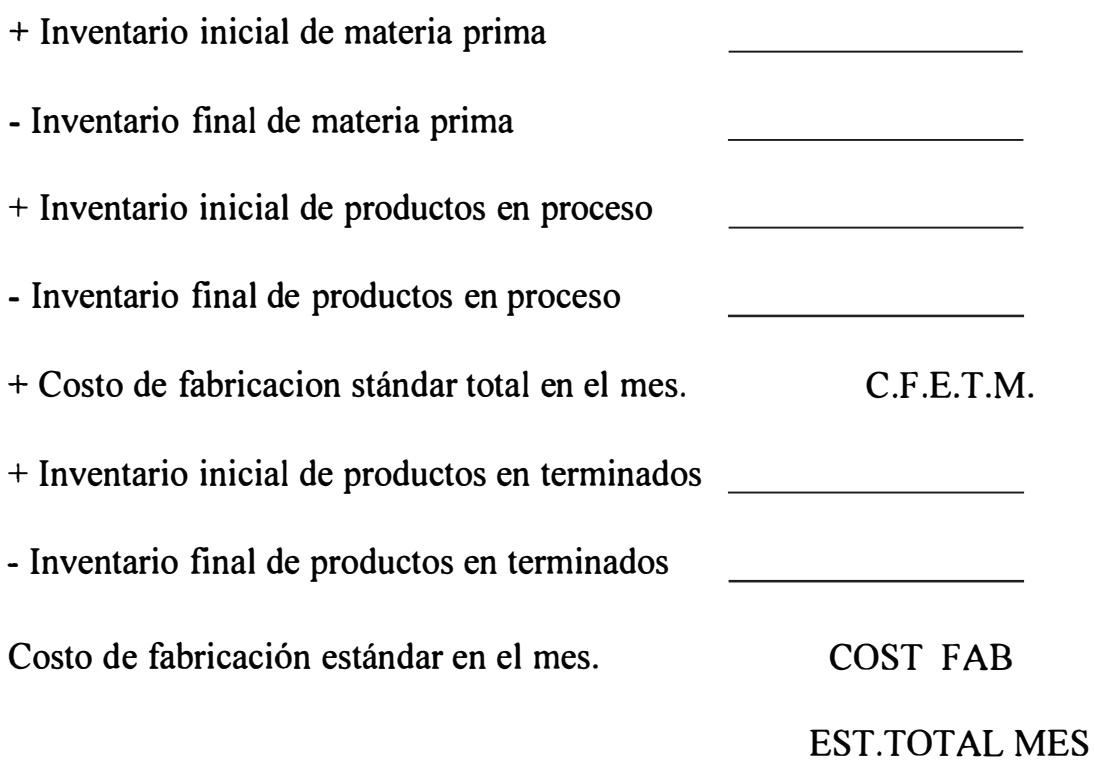

## **ESTADO DE GANANCIAS Y PÉRDIDAS (Costo por Absorción)**

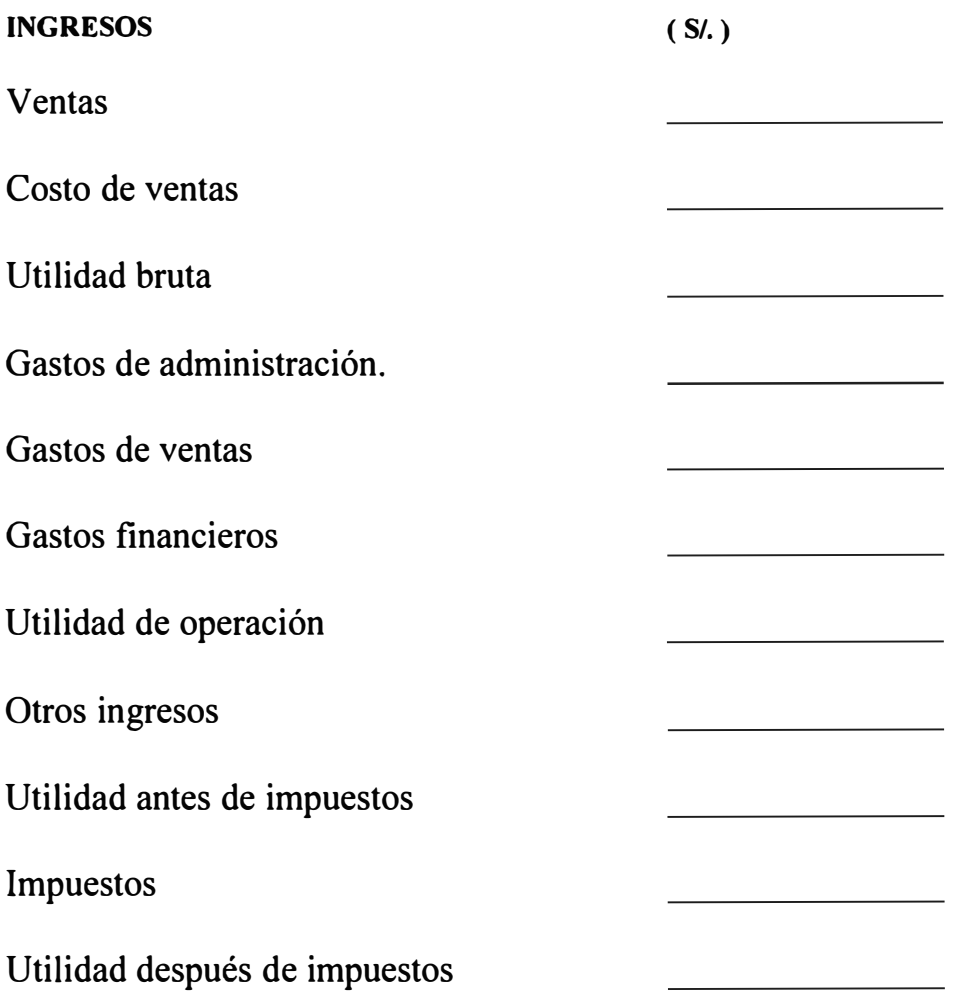

- Las ventas se extraen del módulo de ventas reales.

- El costo de ventas es el que se obtienen en costos de ventas real en el mes.
- Los gastos de administración, ventas y financieros son los acumulados en el mes.
- La distribución de los costos y gastos están en función de las unidades producidas.

#### **ESTADO DE GANANCIAS Y PÉRDIDAS (Método Variable)**

#### **INGRESOS**

**(SI.)** 

Ventas

Costo de ventas variable

Gastos administrativos y de ventas variable

Margen de contribución

Costos de ventas fijo

Gastos administrativos y de ventas fijos

Utilidad antes de impuestos

Impuestos

Utilidad después de impuestos

Para este caso, la distribución de los costos variables se realiza en función de las unidades vendidas.

# *CAPITULO V*

# **EV ALUACION ECONOMICA**

**En el presente capítulo se determinará la inversión necesaria para la realización del proyecto, también procederemos a calcular el los costos y los beneficios y el indicador correspondiente para analizar la factibilidad económica, teniendo en cuenta el uso de una serie de recursos económicos.** 

**En la inversión necesaria para culminar con éxito el presente proyecto debe tener en cuenta los recursos humanos, los materiales, la infraestructura y los gastos indirectos como son los administrativos y de ventas.** 

**El desarrollo del presente proyecto va involucrar que se tengan buenos ingresos, debido a que este sistema es único en su género, en lo que respecta a los gastos estos se cuantificarán por el uso de cada recurso.** 

**Los temas que se tomarán para el análisis correspondiente son:** 

- **1. Los costos del proyecto.**
- **2. Los beneficios del sistema.**
- **3. Relación Beneficio - Costo.**

#### **5.1. Los costos del proyecto**

Para el cumplimiento de los objetivos del sistema se tiene que utilizar los siguientes recursos económicos tales como personal, recursos materiales, equipos y otros gastos.

#### **5.1.1. Costos de personal directo**

Para los recursos humanos se a considerado la participación del siguiente personal:

- a. 1 Jefe del proyecto (tesistas).
- b. 1 Analistas senior.
- c. 1 analista junior.

La remuneración mensual del personal del proyecto fue la siguiente:

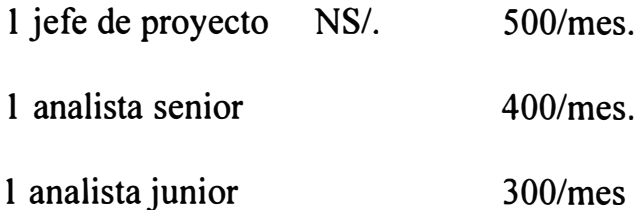

El proyecto a tenido una duración de cinco meses, lo que significa un costo total de:

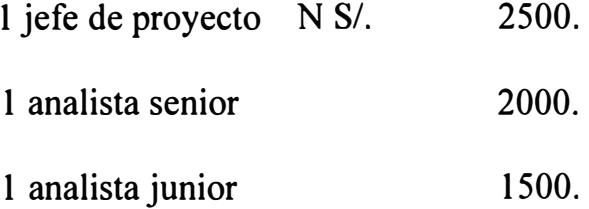

En lo que respecta a la estructura remunerativa el costo total de personal a sido de N S/. 6000.

#### **5.1.2. Costo de material directo**

Este gasto involucró los siguientes materiales:

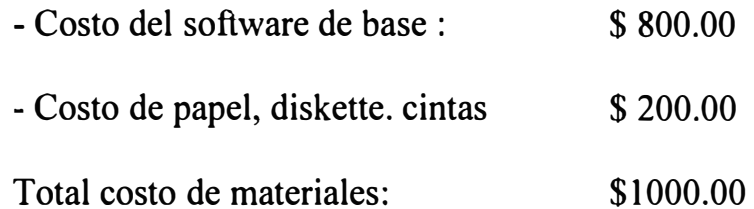

Considerando un tipo de cambio de NS/. 3.05 por dólar tenemos el monto de NS/. 3 050.00

#### **5.1.3. Costo de equipamiento**

En el proyecto se usaron los siguientes equipos:

1.- Una computadora Pentium de 200 MHz.

2.- Una impresora Epson.

De acuerdo al tiempo del proyecto el costo por depreciación para cada uno de los equipos fue de:

# **Tiempo de uso Costo del bien x ----------------------- x 100 % Vida útil**

**1. - Computadora Pentium de 200 MHz.:** 

**5 meses \$ 1200 <sup>X</sup>** ------------------- <sup>=</sup>**\$ 166.66 36 meses** 

**2.- Impresora Epson** 

**5 meses \$ 360 <sup>X</sup>** ------------------ **= \$ 50.00.** 

**36 meses** 

El costo total en equipos fue de \$ 216.66, considerando un tipo de cambio de NS/. 3.05 por dólar tenemos el valor de NS/. 660.00. El costo total del proyecto asciende a NS/. 9 710.00

### **5.1.4. Los Gastos Indirectos .-**

Al respecto podemos indicar que estamos considerando un gasto de NS/. 290.00.

El total de costos y gastos del proyecto ascienden a NS/. 10 000.

### **5.2. Beneficios del Sistema.-**

El desarrollo de este sistema permitirá alcanzar beneficios inmediatos y relevantes, por ejemplo los ahorros cuantificables que se tendrán se pueden mostrar a continuación:

### **1.- Ahorro en sueldos.-**

La implantación de este sistema permitirá reducir el trabajo de 4 personas a una sola. La disminución de los sueldos es de NS/.2400.

Es decir:

### **3 personas x NS/. 800.00 / persona** = **NS/. 2 400.00**

### **2.- Atención de mayor número de presupuestos a clientes.-**

El aumento de atenciones al cliente permitirá tener un valor agregado con el aumento de las ventas, esto se ha estimado que se incrementará en un 40%, por lo que si anteriormente las ventas representan un valor equivalente a los NS/. 30 000.00 mensuales, actualmente se tienen

ventas que superan los NS/. 42000 por mes es decir un aumento de NS/. 12 000.00 en un mes.

### **El total de los beneficios ascienden a NS/. 14 400 por mes**

### **5.3. Relación Beneficio-Costo.-**

Para evaluar la factibilidad económica del proyecto calculamos la relación beneficio-costo, la misma que se calcula de la siguiente manera:

> **Beneficio <sup>14400</sup> Beneficio - Costo** = --------------- = ------------------ **Costo 10000**

**Luego la relación beneficio - costo es de 1.44 ns/mes** 

# **CONCLUSIONES**

- 1.- El sector gráfico peruano a tenido un crecimiento del 6% anual en el presente año, esto debido específicamente al aumento de la demanda poblacional.
- 2,- La empresa a mejorado en lo que respecta a la organización,producción, manejo de información, productividad, racionalización de recursos humanos, materiales y en gastos generales.
- 3 .- En lo referente al mercado, la empresa a incrementado su demanda, por la calidad, el bajo costo, la rapidez en la entrega del servicio brindado.
- 4.- El sistema planteado se encuentra diseñado para que soporte cualquier plataforma dado que el modelamiento orientado a objetos es independiente de la herramienta de implementación a utilizar.
- 5.- El sistema puede ser implementado para cualquier tipo de empresa del sector gráfico y permitirá calcular los costos para una variedad de productos, lo que resulta versatil su uso para todos los centros de costos que maneja una empresa del sector en especial.
- 6.- El sistema permite que se determinen los presupuestos en forma rápida y oportuna, estos datos son considerados como el Input para el cálculo de los costos.
- 7 .- La evaluación económica indica que el proyecto debe realizarse debido a que su beneficio supera al costo, y que esto se recuperaría en un mes.

8.- El Sistema esta diseñado para que sea instalado en una red de diversas topologías, y correr o utilizarse varias estaciones de trabajo. La implementación de la base de datos puede hacerse también bajo

cualquier herramienta como Oracle, Informix, Visual Basic, Visual Fox, etc.

# **RECOMENDACIONES**

- 1.- Para poder determinar los costos reales por cada operación y de esa manera alimentar el sistema propuesto, se debe contratar un practicante en toma de tiempos, que tome en cuenta características de la operación, como: cantidad de materiales que se ven involucrados, el tiempo, el consumo de horas\_ hombre **y** horas\_ máquina , etc.
- 2.- Actualmente el costeo en este sector en la mayoría de pequeñas **y** medianas empresa **y** en algunas grandes empresas, es por servicios o proceso **y** por lo tanto no se puede hablar de cantidades que determinen el punto de equilibrio y además porque este sector trabaja a pedidos **y** estos son totalmente variables en cuánto a cantidad, diseño y acabados.
- 3 .- Se recomienda tomar como referencia, el punto de equilibrio como un valor, donde la utilidad obtenida debe ser igual a la suma de los costos fijos mensuales, mas depreciación, mas comisiones
- 4.- Es necesano que la empresa incursione en la producción de nuevos productos, esto debido a la demanda potencial que tiene por su ubicación, calidad, bajo costo y entrega inmediata **y** sobre todo que sería controlado por el sistema de información propuesto.
- 5.- En la etapa de programación se recomienda que se generen los programas necesarios para el control total del sistema en la red y los accesos de seguridad para los diferentes usuarios .
- 6.- El sistema esta diseñado para cumplir con todas las especificaciones de los usuarios pero se recomienda coordinar con los autores para el asesoramiento respectivo en la implantación del sistema en forma gradual.
- 7.- El sistema esta apto para presupuestar tanto por actividades y/o por servicios, pero se recomienda tener como datos de entrada los valores reales de cada operación para ir alimentando el sistema y así sacar presupuestos por actividad en caso contrario se necesitan los costos estimados por servicios para que el sistema presupueste por procesos.

# **BIBLIOGRAFIA**

#### **CONTABILIDAD DE COSTOS**

Conceptos y Aplicaciones para la Toma de Decisiones Gerenciales R. Polimeni, F. Febozzi y A. Adelberg B. Ed. Me. GrawHill, México Quinta Edición 1997

#### **EL SISISTEMA DE COSTES POR ACTIVIDADES A. B. C.**

Estudios Empresariales No 81, revista cuatrimestral 1993/1. Facultad de Ciencias Económicas y Empresariales- San Sebastián. Universidad de Deusto

**Noviembre, 1992** 

#### **REVISTA DE ARTES GRAFICAS GUTEMBERG**

Ediciones Volumen del I al 12 Ediciones del 19 al 30 , Julio 1999-11-09 Lima - Perú

#### **MODELADO Y DISEÑO ORIENTADO A OBJETOS**

Metodología OMT James, Rumbaugh Michael, Blaha Willian, Premarlani Frederick, Eddy William Lorensen Editorial Pretence **Hill** Edición, 1997

#### **ASOCIACION NACIONAL DE INDUSTRIAS**

Estudio para el Sector Gráfico La Paz, Octubre 1997

#### **BANCO INTERAMERICANO DE DESARROLLO (BID)**

Exportación de Manufactura en América Latina Lima, 1998

#### **BOLSA DE SUBCONTRATACION DE LIMA**

Identificación de la oferta Andina de Subcontratación Industrial Edición 1996

#### **CASTILLO MORALES, VICTOR & RAMIREZ ACOSTA, RAMON**

Subcontratación en la industria Maquilladora de Asia y México Edición 1995

#### **GRUPO ANDINO**

Estudio Sectorial Gráfico para Venezuela, Colombia y Bolivia Lima, Abril 1993

#### **GRUPO ANDINO**

Programa Andino de Promoción y Apoyo a la Pequeña y Mediana Industria Lima, Abril 1995

#### **GRUPO ANDINO**

Revista de Comisión de las Comunidades Europeas Lima, 1993

#### **JUNAC**

Políticas Industriales en el Grupo Andino Lima, 1992

#### **NACIONES UNIDAS**

Manual de Proyectos de Desarrollo Económico Edición 1993

#### **REVISTA SUBCONTRATA**

Bolsa de Subcontratación de Lima Lima, Noviembre de 1995

#### **REVISTA TECNO EMPRESA**

Estrategias de Marketing Lima, Noviembre 1997

#### **REVISTA TECNO EMPRESA**

Nueva tecnología de Comercialización Lima, Diciembre de 1997

#### **SEMINARIO ANDINO EUROPEO SOBRE REACTIVACIÓN**

Sector Gráfico - Colombia Lima, Diciembre 1996

#### **SISTEMA ARANCELARIO ARMONIZADO COLOMBIANO**

Categorías para Industrias Gráficas Lima, 1997

#### **SIMON ANDRADE ESPINOZA**

Evaluación de Proyectos Edición, 1994

#### **SUAREZ DE CASTRO, F.**

Estructuras Gráficas en América Latina San José de Costa Rica, 1993

# **APENDICEA**

### **NOTACIONES UTILIZADAS EN LAS METODOLOGIAS EMPLEADAS**

La totalidad de las notaciones utilizadas en la aplicación de la metodología para el desarrollo del modelo del sistema de información basado en computadora ha sido recopilada de 2 metodologías que se han combinado como son la OMT (Técnica del modelado de objetos) y la Estructurada.

La primera nos ayuda a plasmar el escenario para modelar el sistema que se propone y la segunda para desarrollar la base de datos que manipularía el sistema futuro a implementar, y para hacer referencia a alguna notación en especial se debe ir al capítulo 111 y IV donde se describe cada concepto y nomenclatura utilizada.

De igual forma se ha hecho uso de la metodología SSP (Planeamiento Estratégico de Sistemas) utilizada por la ingeniería de la información para identificar las funciones principales del sistema productivo de la empresa que se analizó como los procesos sus actividades y finalmente las entidades.

Estos conceptos se aplicaron para identificar del sistema de producción los centros de costos es por eso que estos aparecen entre paréntesis al final del capítulo 2.

En lo referente al análisis interno y externo de la empresa estudiada Se aplicaron los conceptos que ofrece el Planeamiento Estratégico Empresarial (BSP/SA) metodología desarrollada por IBM para determinar los factores críticos del éxito en las empresas.

Esto lo puede observar en los cuadros que se plasman en el capítulo 2.

En lo referente a los cálculos las unidades de medidas utilizadas son de acuerdo a los parámetros que maneja el sector gráfico, para lo cual se puede observar la lista de precios de materiales y servicios para que tenga mayor conocimiento de las unidades utilizadas.

# **APENDICE B**

# **GLOSARIO**

**Abstracción** : facilidad mental que permite a los humanos ver los problemas del mundo real con grados variables de detalle, dependiendo del contexto vigente del problema.

Actividad : (en el modelo dinámico) operación que consume tiempo para completarse. Las actividades se asocian a los estados y representan la realización del mundo real.

**Administrador de transacciones:** sistema de base de datos cuya misión principal es acceder y almacenar la información.

**Agregación** : forma especial de asociación entre un todo y sus partes, en la que el todo esta formado por sus partes.

**Almacen de datos** : (en un DFD) objeto pasivo que almacena datos para un acceso posterior.

**Análisis** : fase del ciclo de desarrollo en el que se examina un problema del mundo real para comprender sus requisitos, sin planear su implementación.

**Arquitectura** : estructura global de un sistema , incluyendo su división en subsistemas, y su asignación a tareas y procesadores.

**Asociación** : relación entre instancias de dos o más clases, que describe un grupo de ligaduras con con estructura y semántica comunes.

Atributo : propiedad (con nombre) de una clase que describe el valor de un dato guardado por cada uno de los objetos de una clase.

**Atributo de clase** : atributo cuyo valor es común a toda una clase de objetos , en lugar de un valor peculiar de cada instancia.

**Base de datos** : depósito autodescriptivo y permanente de datos administrados por un DBMS/SGBD (sistema de gestión de base de datos).

**Base de datos relacional:** base de datos administrada por un SGBDR.

**Clase** : descripción de un grupo de objetos con propiedades similares, comportamientos comunes, interrelaciones comunes y semántica común.

**Clave primaria** : ( en sistemas relacionales) combinación de uno o mas atributos cuyo valor se ubica de manera no ambigua en cada una de las filas de una tabla.

**Clasificación**  comportamiento agrupación de objetos con la misma estructura y

**Cliente :** componente de un sistema que hace uso de los servicios proporcionados por otro componente. El componente que proporciona el servico es un proveedor.

**Diagrama de clases** : diagrama de objetos que describe las clases en forma de esquema, patrón o plantilla, de muchas de las posibles instancias de datos. ( contrasta con diagrama de instancias).

**Diagrama de entidad-relación** : representación gráfica que muestra las entidades y las realciones interrelacionales que hay entre ellas.

**Diagrama de flujo de datos** : representación gráfica del modelado funcional,donde se muestran las dependencias entre valores y el cálculo de los valores de salida a partir de los valores de entrada con independencia de si son o cuándo son ejecutadas las funciones.

**Diagrama de instancias** : diagrama de objetos que describe el tipo de interrelaciones entre un grupo concreto de instancias de objetos .( contrasta con diagrama de clases)

**Diagrama de objetos** : representación gráfica del modelo de objetos que muestra interrelaciones ,atributos y operaciones. ( el diagrama de clases y el de instancias son casos especiales)

**Diccionario** : una clase de objeto contenedor que hace corresponder el valor de un tipo con el valor de otro tipo, posiblemente del mismo tipo;una tabla de búsqueda.

**DFD:** (acrónimo) de diagrama de flujo de datos.

**Diseño del objetos** : fase del ciclo de desarrollo durante el que se le determina la implementación de cada clase, asociación,atributo y operación.

**Diseño del sistema** : primera fase del diseño ,durante la cual se toman decisiones de alto nivel acerca de la estructura global del sistema,su arquitectura y las estrategias adoptadas para implementarlo.

**Flujo de datos** : ( en un DFD) conexión entrela salida de un objeto o proceso y la entrada de otro .

**Generalización:** interrelación entre una clase y una o mas versiones refinadas o especializadas de ella.

**Herencia** : mecanismo orieritado a objetos que permite a las clases compartir atributos y operaciones, apoyado en una interrelación, normalmente de generalización.

**Identidad** : característica distintiva de un objeto que denota la existencia separada de éste aún cuando pueda tener los mismos valores de datos que otros objetos.

**Implementación** : fase del ciclo de desarrollo en el que se realiza un diseño en un formato ejecutable , como un lenguaje de programación o un hardware.

**Modelo** : abstracción de algo con el propósito de comprenderlo antes de construirlo.

**Modelo funcional** : descripción de los aspectos de un sistema que transforman los valores utilizando funciones, corrrrespondencias,restricciones y dependencias funcionales.

**Modelo de objetos** : descripción de la estructura de los objetos de un sistema incluyendo su identidad,sus interrelacuiones con otros objetos, atributos y operaciones.

**Multiplicidad** : número de instancias de una clase que pueden relacionarse con una instancia simple de una clase asociada.

**Objeto** : concepto, abstracción o cosa con frontera y significado débil, perteneciente al problema que se trata; instancia de una clase.

**Proceso** : procedimiento que transforma valores de datos.

**Protocolo** : especificación de la semántica de una operación, incluyendo su firma,una descripción de la función realizada por la operación y cualquier precondición y postcondición.

**SGDB relacional** : programa de computadora que proporciona al usuario una abstracción de las tablas relacionales.Debe incorporar tres tipos de funcionalidades: presentar los datos en forma tabular, proporcionar operaciones para la manipulación de .las tablas y admitir las reglas de integridad de las tablas.

Sistema de gestión (administrador ) de base de datos.(DBMS)

**SQL: (acrónimo)** de Structure Query Languaje, que sirve para interactuar con los sistemas de gestión de base de datos

**Técnica de Modelado de Objets** : metodología de desarrollo orientada a objetos que utiliza modelos de objetos , dinámicos y funcionales en el curso del desarrollo del ciclo de vida. Su abreviatura es OMT.

# **ANEXOS**

#### **Cuadro N° 1**<br> **Cuadro N° 1** Cuadro Nº 1

· ... • •,,.....,.l. "', � , • � . ' , .I • .. ,., ·. "• .�¡,.;.1,• ' ..... " ' .......... f.:'. ..... ;. , � ••• . • -� . .... , ... .. :u ... :, • , .. •, ..,.,•}.,' . *, .. ,., .. , .:,* ,ñ:i.\ *:* .. •;,,...,.

**SALES AND ARTISTS** 

·:

### $\sim$ NUMERO DE EMPRESAS GRAFICAS DE LA CIUDAD DE LIMA UBICADAS *POR DISTRITO Y QUE FUERON CERRADAS DURANTE 1997*

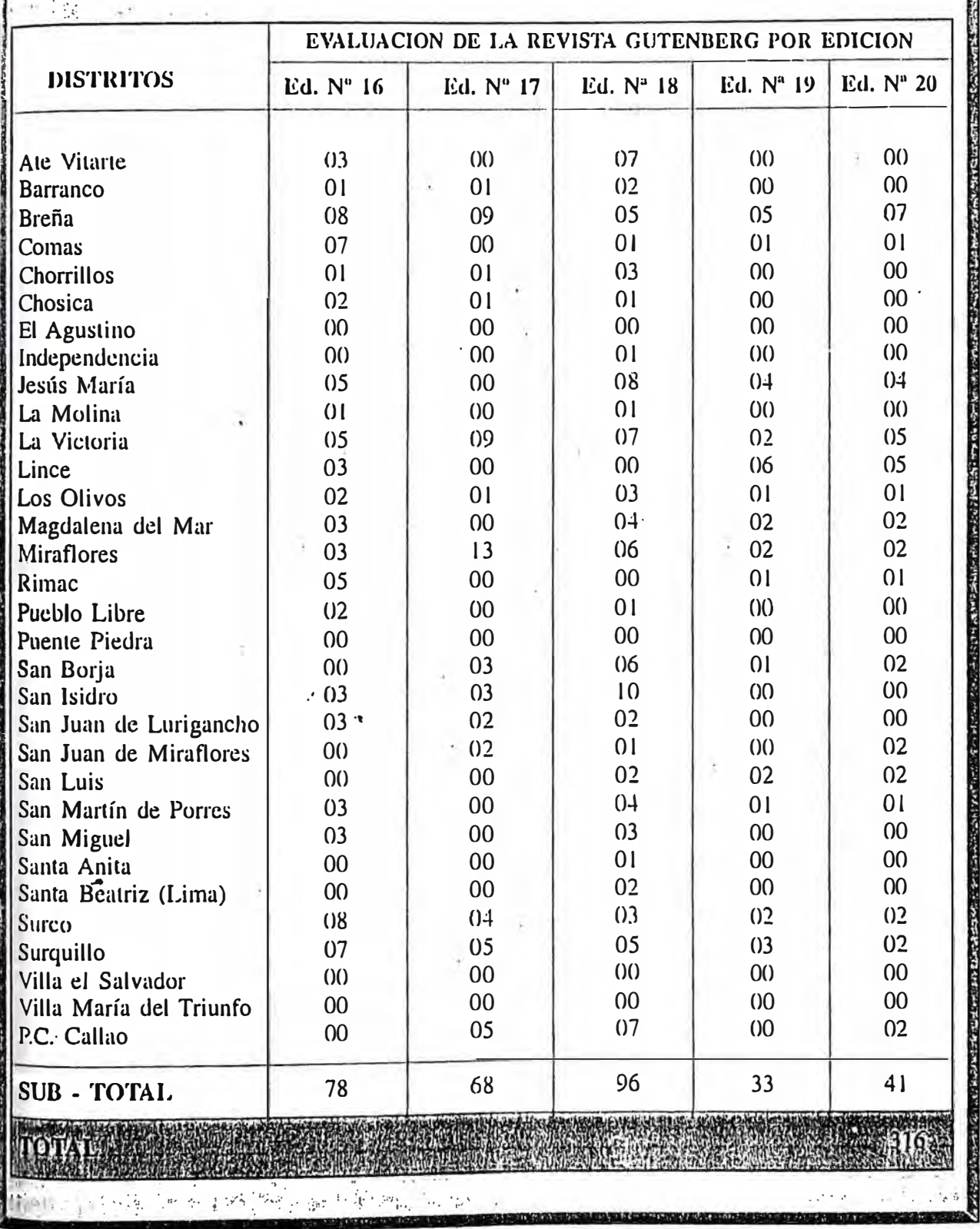

'74: En el presente estudio no se han considerado las empresas gráficas, ubicadas en Lima cuadrada, ido a que el cierre que vienen presentando éstas, obedece a otras variables.
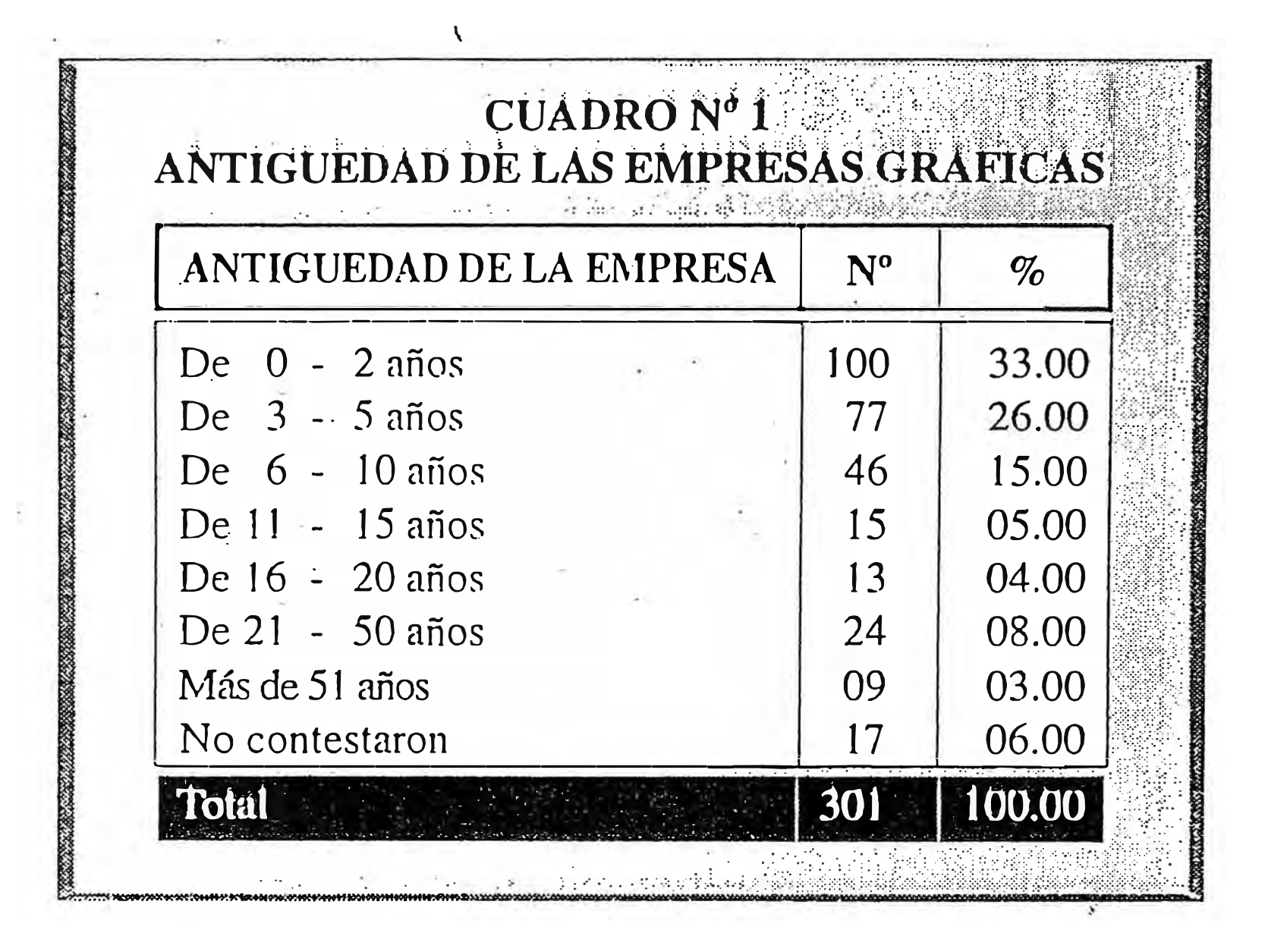

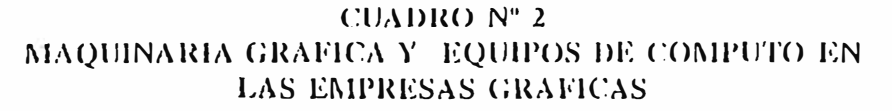

 $\sim$  .

 $\overline{\alpha}$ 

www.communication.com

Tenencia, Usa y Adquisición

न्तु अधिकारिता ।<br>सन्दर्भ सामग्रीहरू

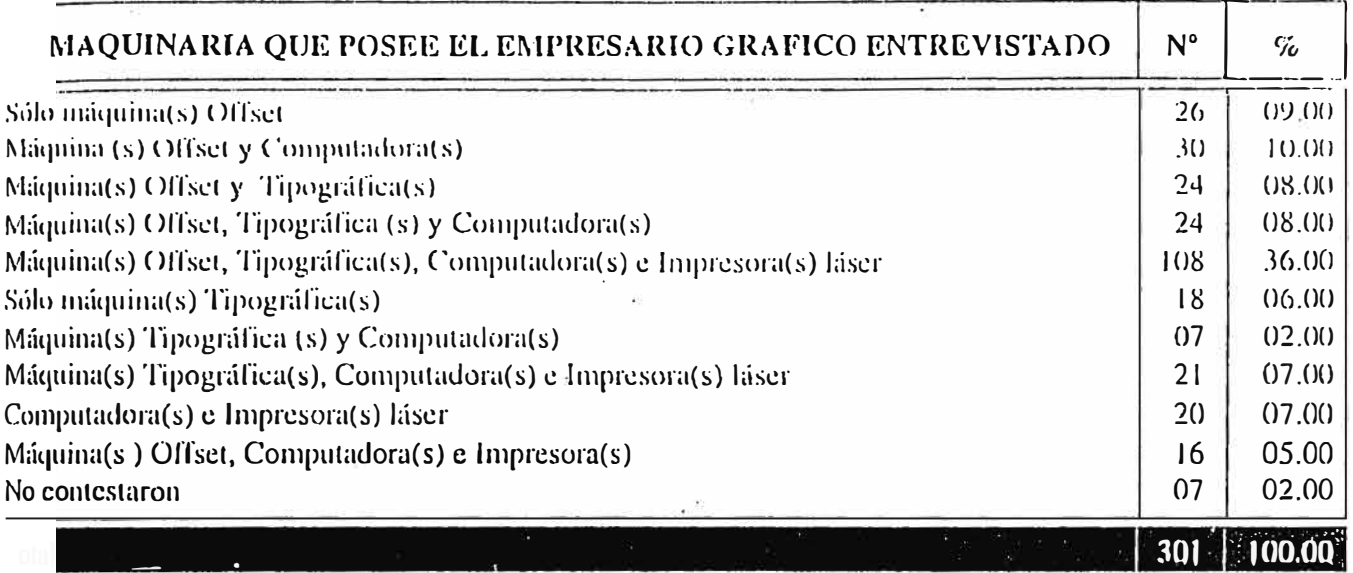

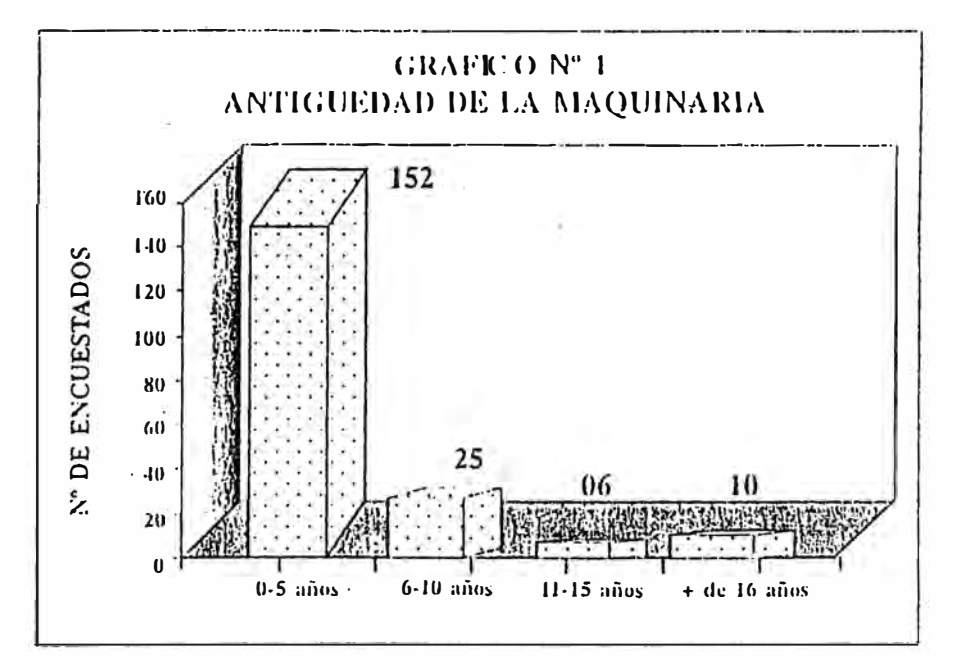

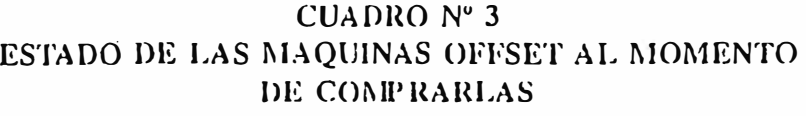

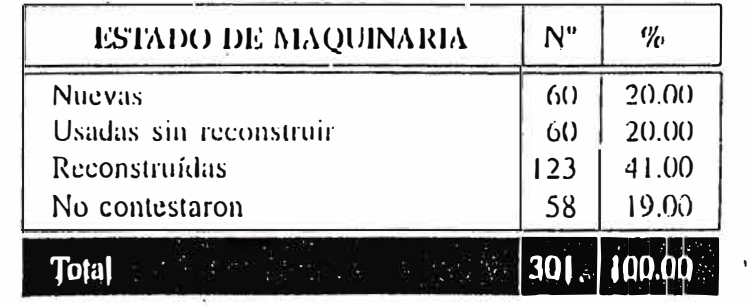

#### CUADRO Nº 4 MARCA DE MAQUINARIA OFFSET QUE POSEEN LOS ENCUESTADOS AL MOMENTO DE LA ENTREVISTA

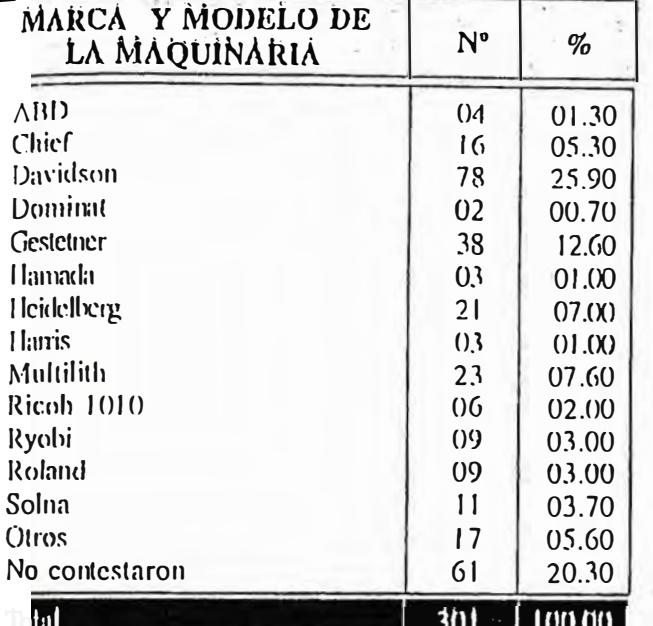

#### **CUADRO Nº5** SI TIENE LA OPORTUNIDAD DE COMPRAR MAQUINARIA GRAFICA, EL EMPRESARIO ENCUESTADO COMPRARIA LA SIGUIENTE

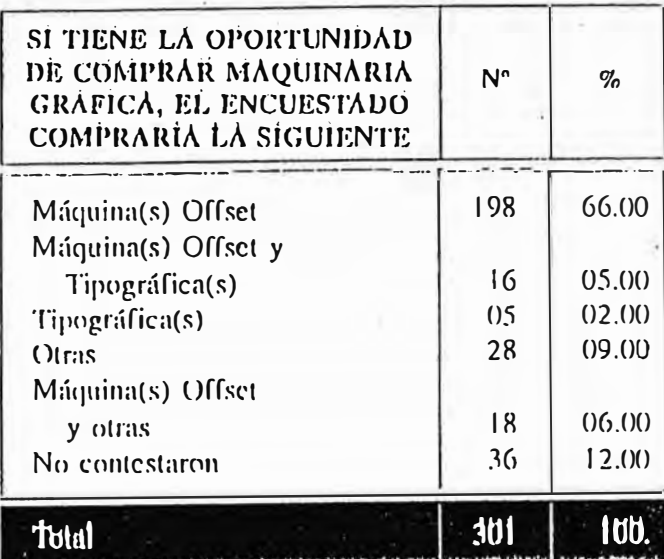

## **CUADRO Nº 6** ESTADO DE LAS MAQUINAS QUE COMPRARIA EL ENCUESTADO

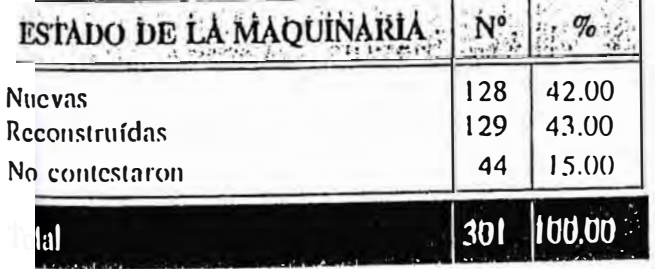

A la pregunta ¿Cuál será el estado de la(s) máquina(s) offset que comprará?, las respuestas son casi equitativas en la elección de una máquina [reconstruída (43.00%), o nueva (42.00%).

## **CUADRO Nº 7** FORMATO DE LAS MAQUINAS OFFSET **QUE COMPRARIA** EL EMPRESARIO GRAFICO ENCUESTADO

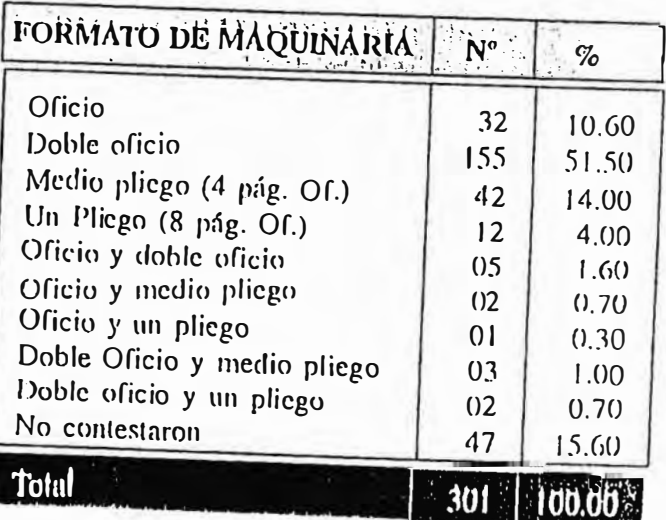

l'enencia. Usa **Adauste** 

**CUADRO Nº8** INSUMOS QUE SE UTILIZAN CON MAYOR FRECUENCIA EN LA IMPRESION CON MAQUINAS OFFSET

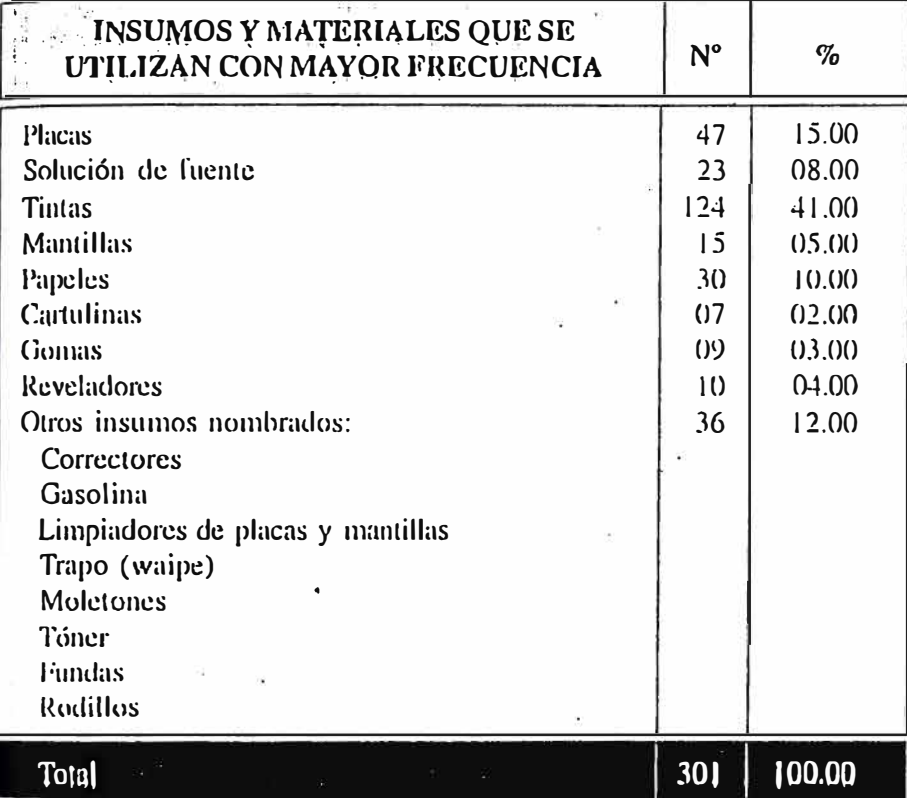

CUADRO Nº 9 **FRECUENCIA EN LA** ADQUISICION DE INSUMOS PARA LA IMPRESION EN MAQUINARIA OFFSET Y/O TIPOGRAFICA

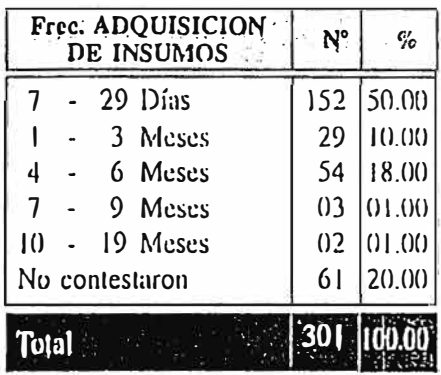

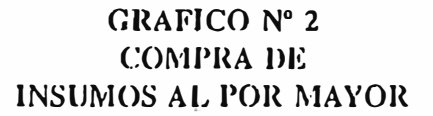

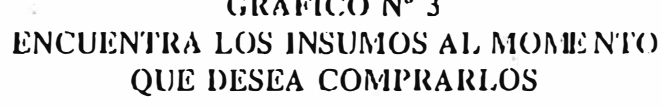

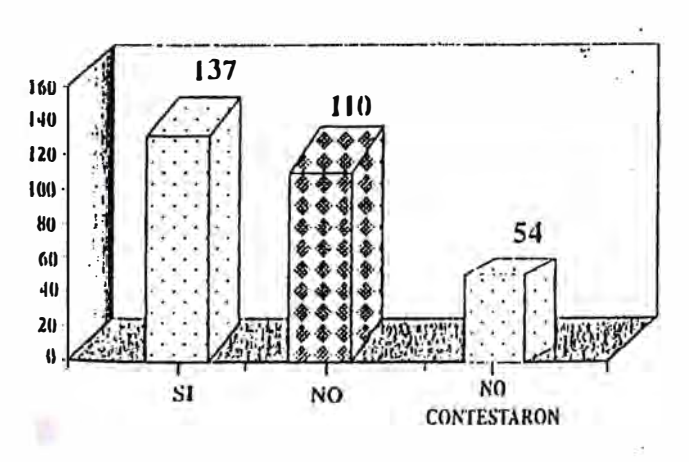

# **GRAFICO Nº 3**

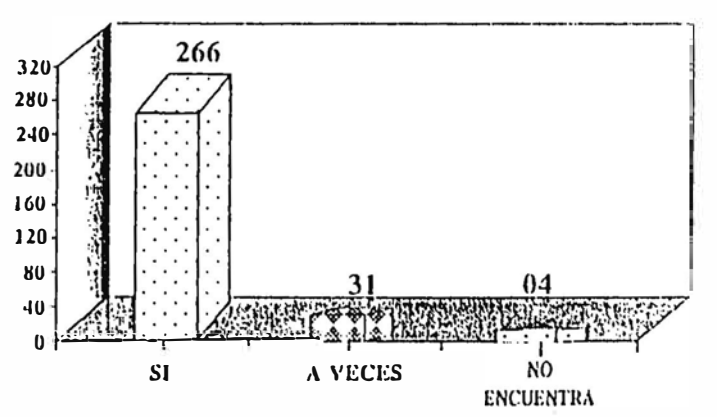

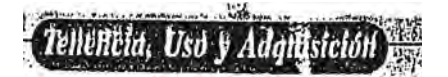

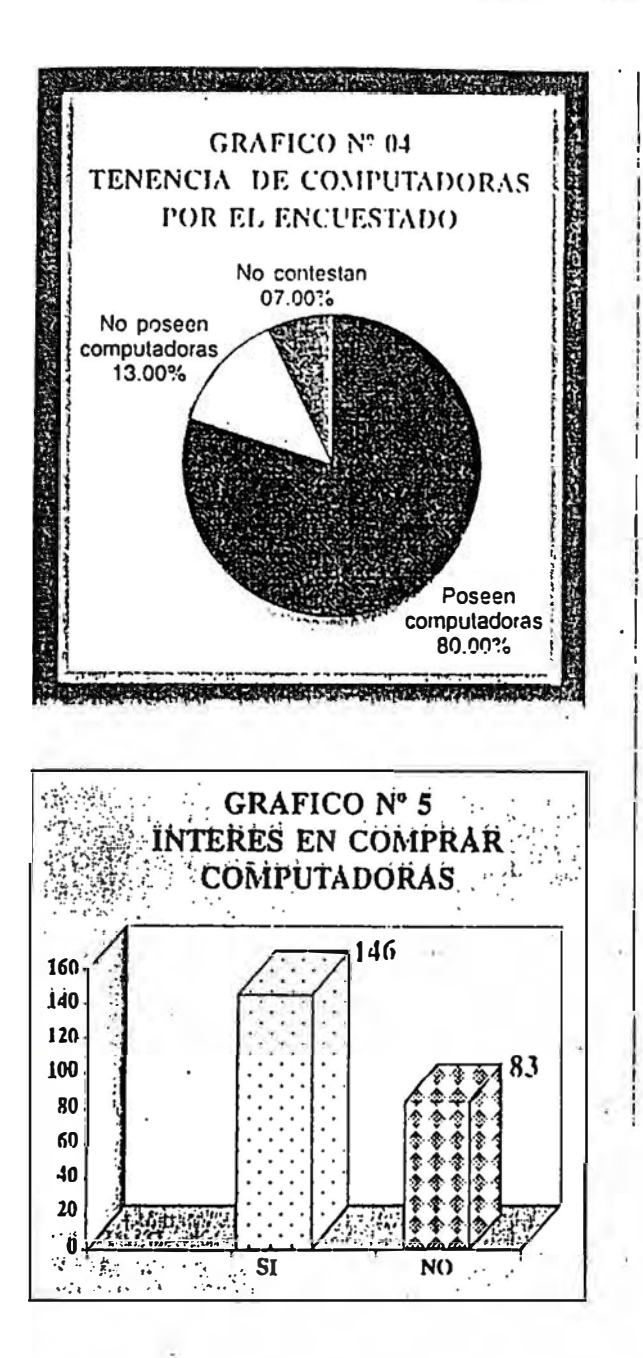

#### **CUADRO Nº 10** MARCAS DE COMPUTADORA **OUE COMPRARIAN LOS ENCUESTADOS**

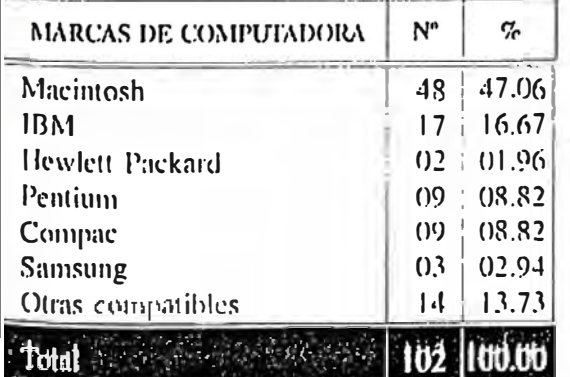

### CUADRO Nº 11 MARCA DE LAS COMPUTADORAS QUE POSEE EL EMPRESARIO ENCUESTADO

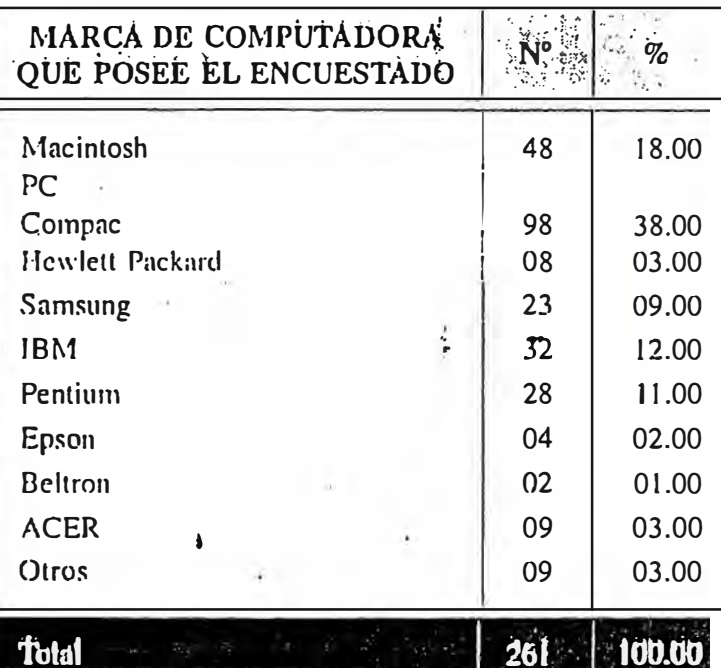

## **CUADRO Nº 1** LOCALIZACION DE IMPRENTAS CON MAQUINAS OFFSET REGISTRO SUNAT, CHIMBOTE - SANTA, 1999

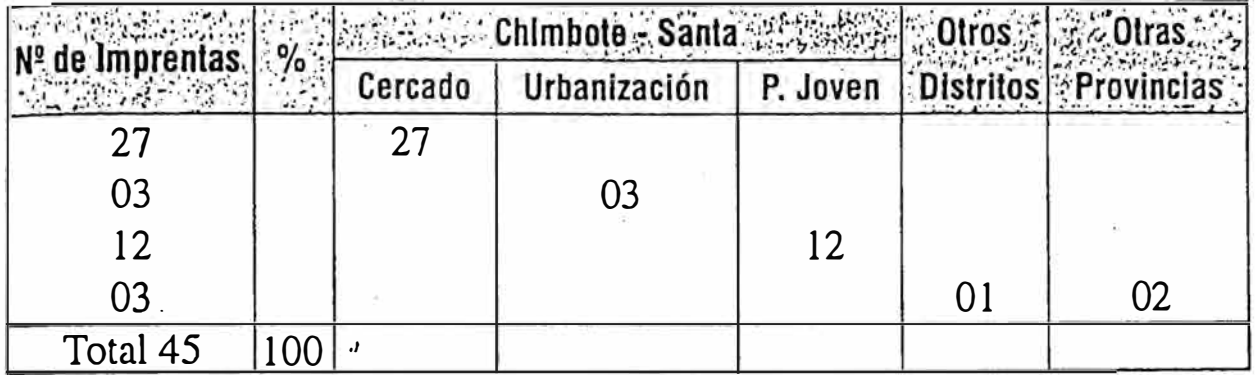

## **CUADRO Nº 2** ACTIVIDAD GRAFICA QUE DESARROLLAN LOS EMPRESARIOS ENCUESTADOS, CHIMBOTE - SANTA, 1999

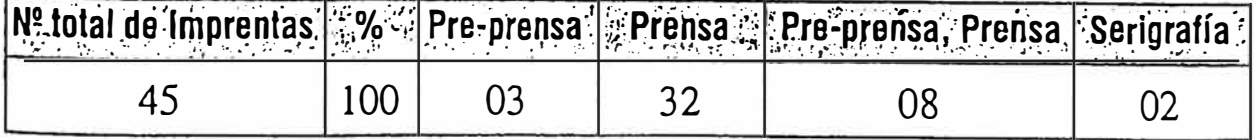

## **CUADRONº3** MARCA Y MODELO DE MAQUINARIA OFFSET Y TIPOGRAFICA QUE POSEEN LOS EMPRESARIOS GRAFICOS ENCUESTADOS, CHIMBOTE - SANTA, 1999

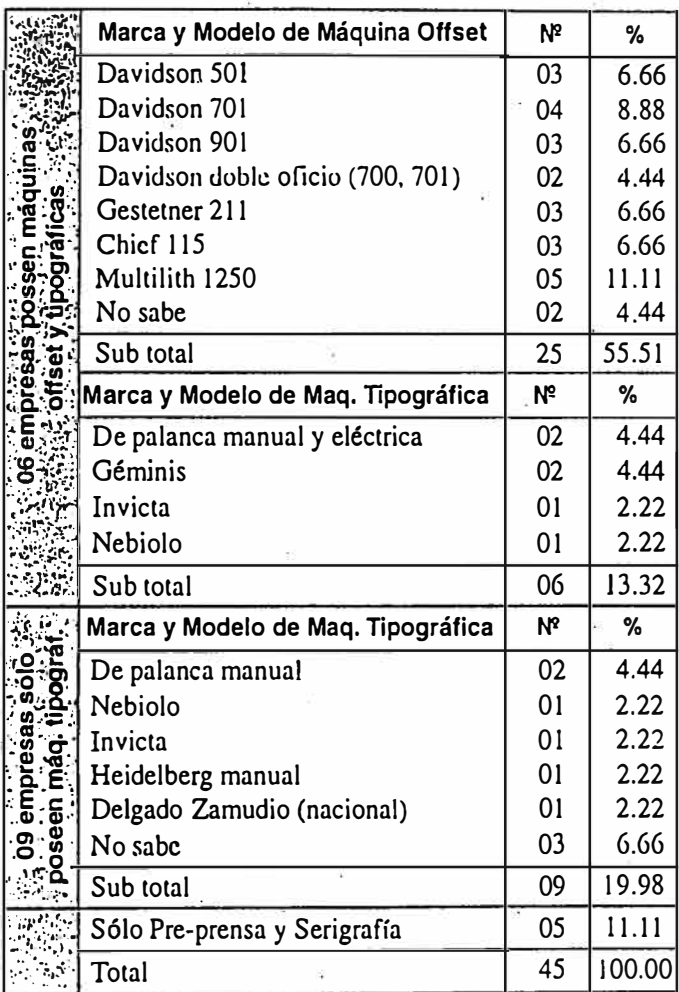

## **CUADRO Nº 4** ¿ESTA INTERESADO EN ADQUIRIR MAQUINARIA GRAFICA? CHIMBOTE - SANTA, 1999

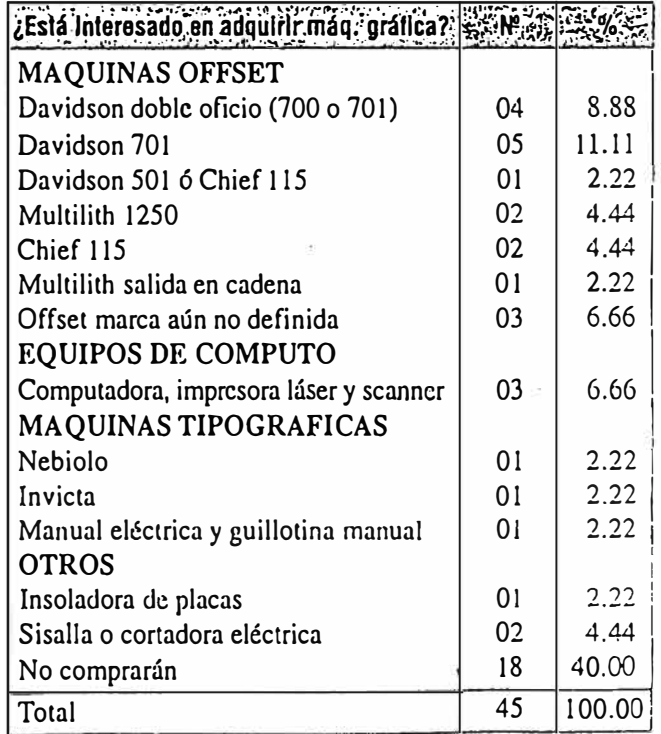

## **ENENCIA, USO Y ADQUISICION - CHIMBOTE &**

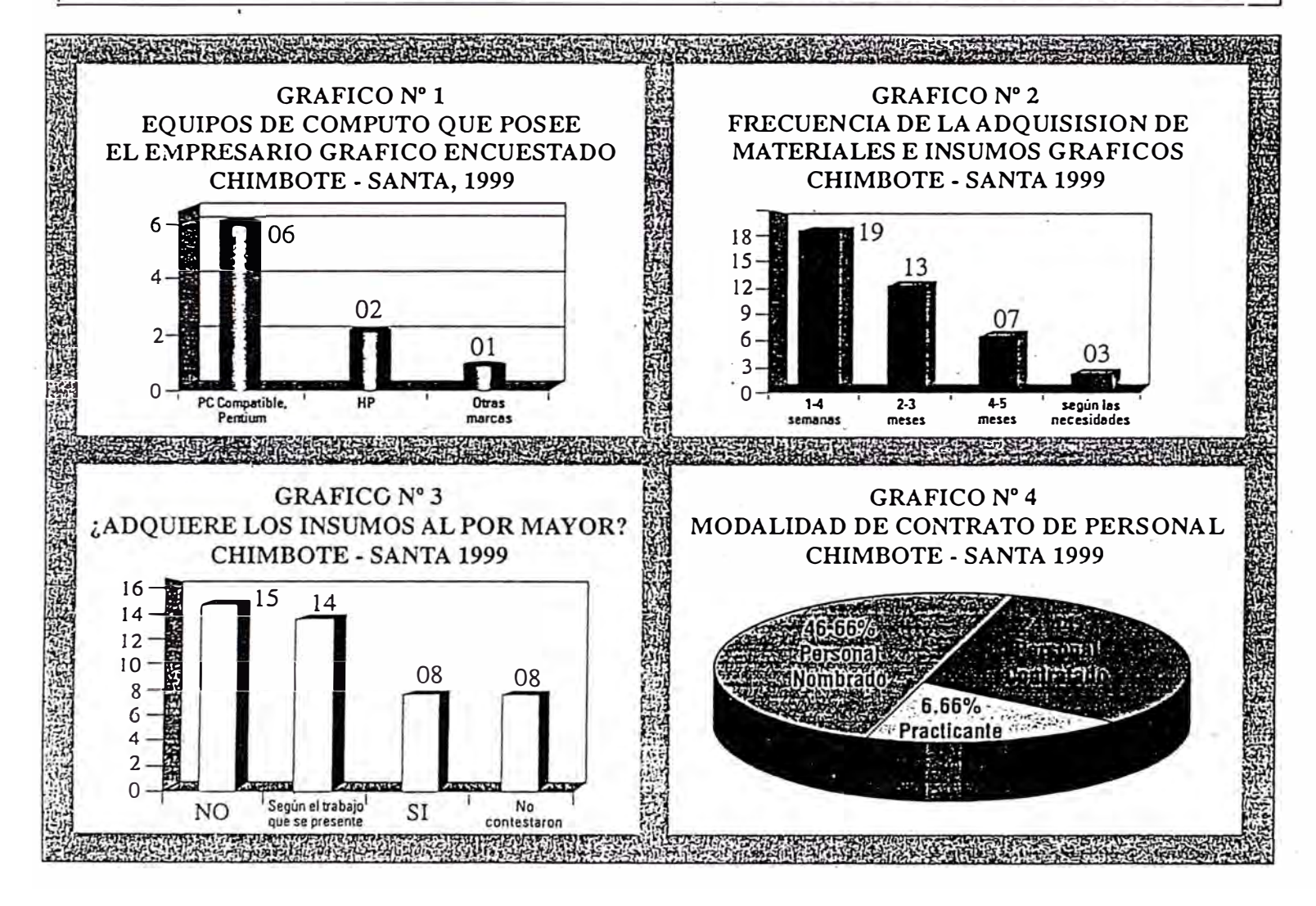

## **TENENCIA, USO Y ADQUISICION - CHIMBOTE**

## CUADRO  $N^{\circ}$  5 POSESION DE EQUIPOS DE COMPUTO CHIMBOTE-SANTA 1999

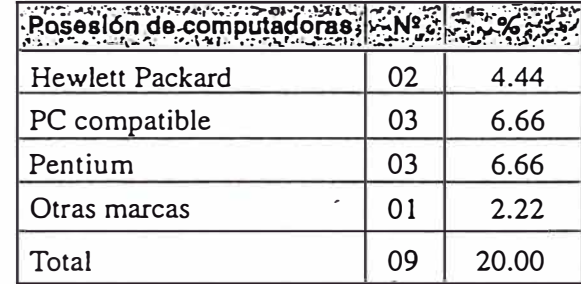

## **CUADRO Nº 6** INSUMOS QUE UTILIZA CON FRECUENCIA **EL EMPRESARIO GRAFICO ENCUESTADO**

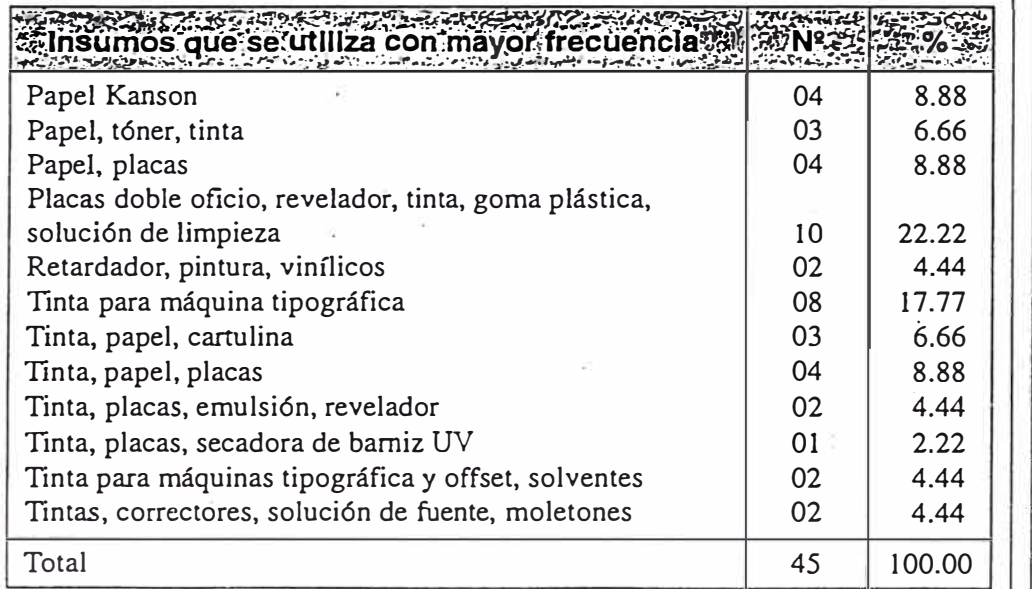

## CUADRO Nº 7 MODALIDAD DE CONTRATO DEL PERSONAL DE LAS **EMPRESAS GRAFICAS CHIMBOTE - SANTA 1999**

**Contract Contract Contract of Contract Contract** 

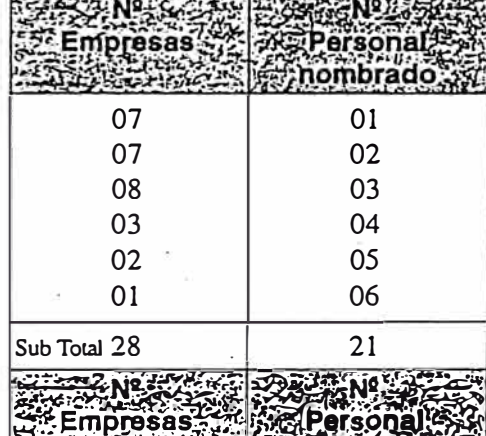

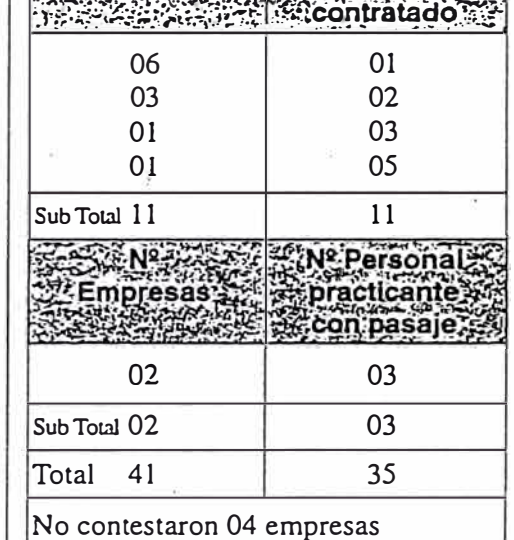